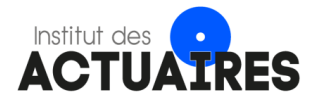

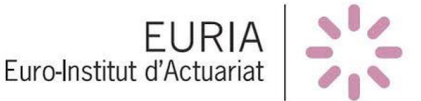

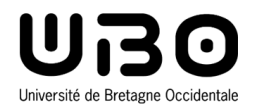

#### Mémoire présenté devant le jury de l['EURIA](http://www.univ-brest.fr/index.php?page=affiche_composante&object=euria) en vue de l'obtention du Diplôme d'Actuaire [EURIA](http://www.univ-brest.fr/index.php?page=affiche_composante&object=euria) et de l'admission à l'Institut des Actuaires

le 06 septembre 2023

Par : Amin Ouhammou Titre : Construction d'une table de mortalité prospective de référence dans un contexte post-COVID pour des portefeuilles de rentiers en Angleterre et au Pays de Galles.

Confidentialité : Non

Les signataires s'engagent à respecter la confidentialité indiquée ci-dessus

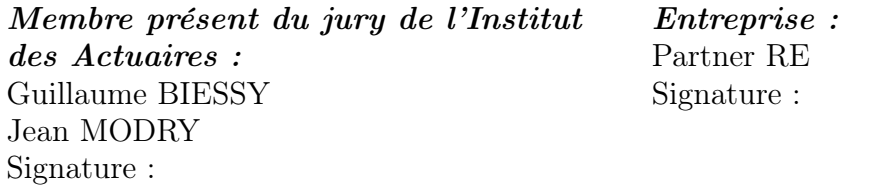

Membres présents du jury de l['EURIA](http://www.univ-brest.fr/index.php?page=affiche_composante&object=euria) : Directeur de mémoire en entreprise : Rainer BUCKDAHN Andrei HALASZ Signature :

Invité :

Signature :

Autorisation de publication et de mise en ligne sur un site de diffusion de documents actuariels

(après expiration de l'éventuel délai de confidentialité)

Signature du responsable entreprise : Signature du candidat :

EURo Institut CS 93837 [euria@univ-brest.fr](mailto:euria@univ-brest.fr) 29238 Brest Cedex 3

EURIA  $\begin{array}{|l|l|} 6, \, \mathrm{avenue} \text{ le Gorgeu} & T + 33 \, \text{(0)} \, 2 \, \text{98 01 66 55} \\ \text{EURo Institute} & \text{CS 93837} & \text{euria@univ-brest.fr} \end{array}$ 

#### Résumé

<span id="page-2-0"></span>Le mémoire porte sur l'étude de portefeuilles de rentes viagères en Angleterre et au Pays de Galles, pour lesquels les assureurs et les fonds de pension font face au risque de longévité. Pour mieux maîtriser ce risque, ces derniers peuvent se couvrir par le biais de swaps de longévité, ce qui leur permet de transférer le risque de longévité au réassureur. En tant que réassureur, il est alors crucial de disposer de tables de mortalité Best Estimate adaptées aux populations rentières. Pour construire ces tables de mortalité prospectives dites d'expérience, on procède en plusieurs étapes. Tout d'abord, on construit des tables de mortalité prospectives sur des données nationales à l'aide d'un modèle stochastique. Cette étape impose une réflexion quant à la façon de projeter les taux de mortalité au sortir de la pandémie de COVID-19 qui suscite aujourd'hui de nombreuses interrogations. Pour tenir compte de l'effet d'antisélection associé aux populations rentières, on construit une table de mortalité dite du moment sur un nombre réduit d'années à partir de données agrégées issues de 7 portefeuilles, avant de procéder à un ajustement de ces données par rapport aux tables de mortalité prospectives calibrées sur la population générale. Finalement, ces tables ont pour but de calculer des métriques Solvabilité II comme les provisions Best Estimate ou le SCR longévité pour des traités de réassurance entrés en vigueur récemment. Pour évaluer la pertinence des tables de mortalité ainsi calibrées, on applique les résultats obtenus à un traité de réassurance entré en vigueur en 2017. Après avoir comparé la mortalité prévue par les tables avec celle de l'expérience à notre disposition, on discute les résultats obtenus pour les provisions Best Estimate et le SCR longévité.

Mots clefs: Rentes viagères, Angleterre, Pays de Galles, risque de longévité, swaps de longévité, tables de mortalité prospectives d'expérience, modèle stochastique, COVID-19, Best Estimate, SCR longévité

#### Abstract

This thesis focuses on life annuity portfolios in England and Wales, for which insurers and pension funds face longevity risk. To better manage this risk, insurers and pension funds can hedge the risk through longevity swaps, allowing them to transfer the longevity risk to a reinsurer. As a reinsurer, it is crucial to use mortality tables that are adapted to the annuitant population. In order to build these prospective mortality tables, we follow several steps. Firstly, prospective mortality tables are built on national data using a stochastic model. This step requires us to think about what is the best way to forecast mortality rates after the COVID-19 pandemic, which is an ongoing concern in the actuarial world. To take account of the anti-selection effect associated with annuitant populations, we build a base mortality table over a small number of years from aggregated data from 7 portfolios, before adjusting the data to the prospective mortality tables calibrated on the general population. Finally, these tables are used to calculate Solvency II metrics such as the Best Estimate or the longevity SCR for reinsurance treaties that have recently come into force. To assess the relevance of the calibrated mortality tables, we apply the results to a reinsurance treaty that came into force in 2017. After comparing the mortality predicted by the tables with the experience available to us, we discuss the results obtained for the reserves and the longevity SCR.

Keywords: Life annuities, England, Wales, longevity risk, longevity swaps, experience-based prospective mortality tables, stochastic model, COVID-19, Best Estimate, longevity SCR

# <span id="page-6-0"></span>Remerciements

J'aimerais remercier toutes les personnes ayant contribué à la rédaction de ce mémoire.

Tout d'abord, je souhaiterais remercier toutes les personnes du service Provisionnement Vie de Partner RE pour leur soutien, en particulier l'équipe Longévité dans laquelle j'ai évolué. J'aimerais adresser une mention spéciale à James Allison pour cette opportunité, ainsi qu'à Andrei Halasz, mon tuteur pour ce mémoire.

Je remercie également mes tuteurs académiques Rainer Buckdahn et Alexis Merx pour leur suivi et leurs précieux conseils. En outre, je tiens à exprimer ma gratitude envers tous les membres du corps professoral de l'EURIA et de l'IMT Atlantique.

Pour terminer, je tiens à remercier ma famille et mes amis pour leur soutien indéfectible. À mes parents, votre amour inconditionnel et votre soutien constant m'ont donné la confiance nécessaire pour poursuivre mes aspirations et surmonter les défis qui se sont présentés à moi. Merci de m'avoir transmis les valeurs qui ont façonné la personne que je suis aujourd'hui, je vous en serai éternellement reconnaissant.

## <span id="page-8-0"></span>Note de synthèse

#### Contexte

L'étude réalisée dans ce mémoire s'inscrit dans le cadre de la norme prudentielle Solvabilité II. Cette norme, entrée en vigueur le 1<sup>er</sup> janvier 2016, repose sur 3 piliers. Le Pilier 1 porte sur les exigences quantitatives. Les (ré)assureurs doivent constituer des provisions Best Estimate et doivent également calculer un SCR, afin d'évaluer leur solvabilité. Dans le cadre de ce mémoire, on cherche à calculer certaines de ces exigences pour des portefeuilles de rentes viagères en Angleterre et au Pays de Galles. Pour ce type de portefeuille, les assureurs et les fonds de pension font face au risque de longévité, risque que les rentiers vivent plus longtemps qu'escompté. Afin de maîtriser ce risque, il est courant de faire appel à la réassurance. Parmi les différents mécanismes de couverture possibles, on travaille uniquement sur des swaps de longévité. Pour ce type de couverture, le risque de longévité est entièrement porté par le réassureur. Dans ce mémoire, on se place du point de vue du réassureur qui porte le risque. L'enjeu réside donc dans la mise en place de tables de mortalité prospectives Best Estimate adaptées aux portefeuilles.

#### Méthodologie

Pour construire ces tables de mortalité prospectives Best Estimate, l'approche qui a été retenue consiste à calibrer des tables de mortalité sur la population générale pour laquelle on dispose d'un historique important à l'aide d'un modèle stochastique de mortalité. Ensuite, pour tenir compte de la mortalité spécifique des populations rentières, on construit une table de mortalité sur une période de 5 ans à partir de données de 7 portefeuilles avant de procéder à un ajustement à l'aide du modèle de Brass sur les données HMD de la population générale. Pour construire cette table dite du moment, plusieurs étapes sont nécessaires : analyse des données, calcul des taux bruts de mortalité et lissage des taux. À l'issue de l'ajustement par le modèle de Brass, les taux de mortalité sont prolongés aux âges élevés.

### Construction d'une table de mortalité prospective à partir des données HMD

Plusieurs modèles peuvent être utilisés pour mettre en place des tables de mortalité prospectives sur la population générale, la référence étant le modèle de Lee-Carter. Dans le cas de l'Angleterre et du Pays de Galles, 4 modèles GAPC ont été comparés : le modèle de Lee-Carter log-Poisson (M1), le modèle de Renshaw-Haberman (M2), le modèle Age-Period-Cohort (M3) et le modèle de Cairns-Blake-Dowd (M5).

<span id="page-9-0"></span>Le tableau [1](#page-9-0) ci-dessous fournit les valeurs du nombre de paramètres, de l'AIC et du BIC obtenus pour les 4 modèles GAPC étudiés sur la période 1950-2020 pour la tranche d'âge 65-90 ans.

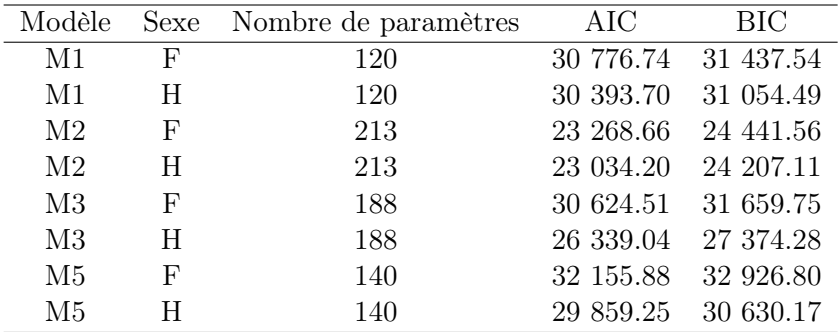

Table 1 – Valeurs du nombre de paramètres, de l'AIC et du BIC pour les modèles M1, M2, M3 et M5 calibrés sur les données HMD de la population anglo-galloise sur la période 1950-2020 pour la tranche d'âge 65-90 ans pour les femmes et les hommes

Le modèle de Renshaw-Haberman semble être le modèle le plus performant, pour les femmes ainsi que pour les hommes. Malgré le nombre important de paramètres utilisés, ce modèle a le plus faible BIC, ce qui témoigne d'un bon compromis entre complexité et qualité du modèle.

Par ailleurs, pour mieux évaluer la qualité des modèles, une analyse des résidus de déviance normalisés a été conduite. La figure [1](#page-9-1) ci-dessous permet de visualiser les résidus obtenus pour le modèle qui a finalement été retenu.

<span id="page-9-1"></span>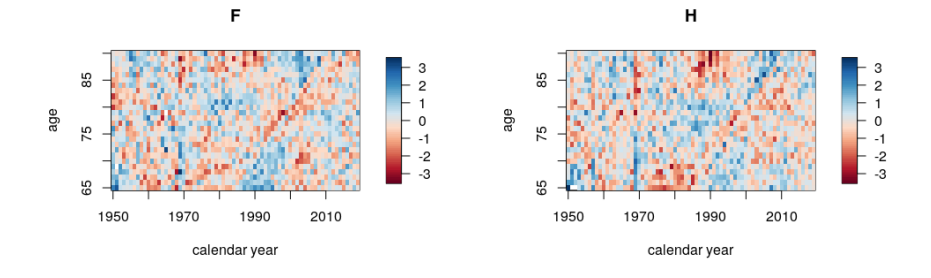

Figure 1 – Résidus obtenus avec le modèle de Renshaw-Haberman

Contrairement aux résidus des modèles de Lee-Carter, APC et CBD qui possèdent une structure non-aléatoire, ceux du modèle de Renshaw-Haberman sont raisonnablement aléatoires.

À l'issue de ces analyses, le modèle de Renshaw-Haberman a donc été retenu. Cependant, la projection du paramètre de période nécessite une réflexion importante, notamment du fait de la pandémie de COVID-19.

#### La problématique liée au COVID-19

Depuis 2020, on assiste à un phénomène de surmortalité qui a principalement touché les personnes âgées, de façon inégale selon la zone géographique ou encore le niveau de précarité. Des analyses sur les causes de décès suggèrent également que le COVID-19 pourrait potentiellement avoir un effet sur d'autres maladies, dans un contexte où le système de santé britannique ne cesse de se dégrader. Cependant, on pourrait également penser que le COVID-19 puisse avoir des effets bénéfiques sur la longévité humaine, notamment grâce à l'amélioration de l'hygiène. Les avis divergent quant à l'impact de la pandémie de COVID-19 sur la mortalité future. Cependant, les (ré)assureurs qui font face au risque de longévité voient majoritairement le COVID-19 comme un phénomène qui n'est que passager et qui ne devrait pas avoir d'impact important sur les tendances futures de mortalité. Différents modèles de projection du paramètre de période du modèle de Renshaw-Haberman ont été testés, certains ayant la particularité d'être adaptés à la présence de chocs de mortalité dans les données.

### Développement de nouveaux modèles de projection du paramètre de période

Le modèle de Renshaw-Haberman est régi par l'équation suivante :

$$
\log(\hat{\mu}_{x,t}) = \alpha_x + \beta_x \kappa_t + \gamma_{t-x}
$$

Pour projeter le modèle, il est nécessaire de projeter les paramètres  $\kappa_t$  et  $\gamma_{t-x}$ . Cependant, la projection du paramètre de cohorte  $\gamma_{t-x}$  n'est pas nécessaire ici car on s'intéresse à des populations âgées pour lesquelles les paramètres de cohorte sont obtenus lors de la phase de calibration du modèle. On projette donc uniquement le paramètre de période  $\kappa_t$ .

Plusieurs modèles sont possibles pour projeter le paramètre de période qui est, par défaut, projeté par une marche aléatoire avec dérive. Parmi ces modèles, certains ont la particularité de prendre en compte de façon explicite les sauts de mortalité. Le tableau ci-dessous résume les modèles qui ont été envisagés dans ce mémoire :

<span id="page-11-2"></span>

| Acronyme    | Modèle                                         |  |  |
|-------------|------------------------------------------------|--|--|
| rwd         | Marche aléatoire avec dérive (modèle standard) |  |  |
| ajusted rwd | Marche aléatoire avec dérive réajustée         |  |  |
| arima       | Modèle ARIMA                                   |  |  |
| logistic    | Modèle utilisant une loi logistique            |  |  |
| jump        | Modèle à sauts transitoires                    |  |  |
| pot         | Modèle à dépassement de seuil                  |  |  |
| rs          | Modèle de changement de régime                 |  |  |

TABLE  $2$  – Récapitulatif des modèles étudiés

<span id="page-11-0"></span>Pour comparer la qualité des différents modèles, on compare leur vraisemblance puis on procède à un backtesting pour évaluer leurs performances en termes de prévisions. La figure [2](#page-11-0) fournit les résultats obtenus pour la vraisemblance des différents modèles qui est évaluée à partir du critère BIC. La figure [3](#page-11-1) montre les résultats obtenus en termes de RMSE, métrique permettant d'évaluer les performances prédictives des différents modèles.

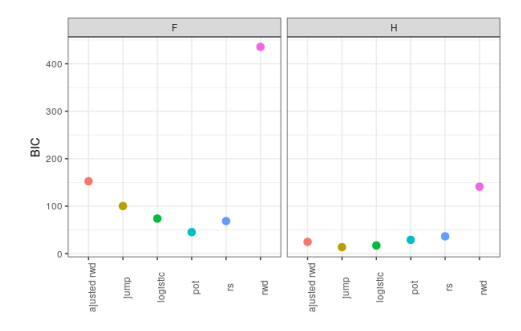

Figure 2 – BIC

<span id="page-11-1"></span>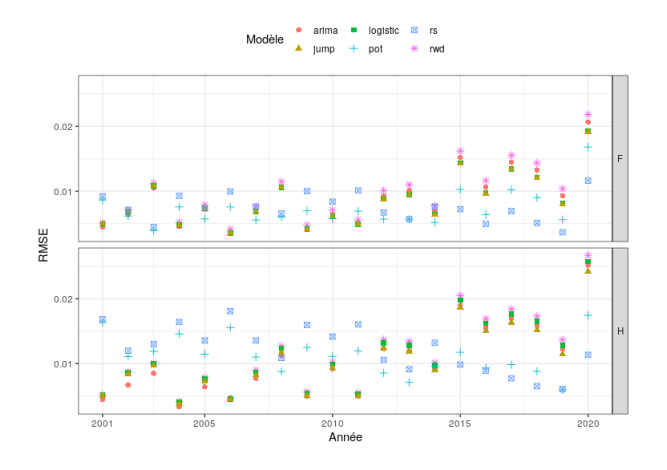

Figure 3 – RMSE

Ces analyses ont permis tout d'abord de mettre en évidence le fait que le modèle standard avait des performances nettement moins bonnes que celles des autres modèles. Par ailleurs, elles ont contribué à la sélection d'un modèle de référence : le modèle à sauts transitoires.

L'étape suivante, après que les tables de mortalité prospectives aient été calibrées sur la population générale, consistait à ajuster ces tables de sorte à prendre en compte l'expérience issue de portefeuilles de rentes viagères dans le but d'obtenir des tables de mortalité Best Estimate spécifiques au service Longévité.

## Construction d'une table de mortalité prospective d'expérience à partir des données de 7 portefeuilles de rentes viagères

Pour construire des tables de mortalité prospectives d'expérience prenant en compte la mortalité spécifique des populations rentières à notre disposition, on procède en plusieurs étapes.

Tout d'abord, une analyse des données a été effectuée. Cette analyse nous a permis de déterminer la plage d'âges pour laquelle on calcule les taux de mortalité à l'aide du critère de Cochran. Finalement, on retient la tranche d'âge 55-100 ans.

Les taux bruts de mortalité ont ensuite été lissés en utilisant plusieurs techniques de lissage différentes : le lissage de Whittaker-Henderson, le lissage P-Splines et le lissage de Gompertz-Makeham. Pour choisir quel lissage appliquer, on s'est basé sur plusieurs critères statistiques. Les résultats sont résumés dans le tableau suivant :

<span id="page-12-0"></span>

| Test                  | Sexe | Whittaker-Henderson | P-Splines | Gompertz-Makeham |
|-----------------------|------|---------------------|-----------|------------------|
| Test des résidus      | F    | Validé              | Validé    | Rejeté           |
|                       | H    | Validé              | Validé    | Validé           |
| Test des signes       | F    | Validé              | Validé    | Validé           |
|                       | H    | Validé              | Validé    | Rejeté           |
| Test de Wilcoxon      | F    | Validé              | Validé    | Validé           |
|                       | H    | Validé              | Validé    | Validé           |
| Critère de fidélité   | F    | 0.0053              | 0.0067    | 0.0117           |
|                       | H    | 0.0083              | 0.0085    | 0.0163           |
| Critère de régularité | F    | 0.0024              | 0.0016    | 0.0121           |
|                       | H    | 0.0084              | 0.0049    | 0.0092           |

Table 3 – Résultats obtenus pour les différents tests de validation des lissages

Ces tests statistiques nous ont amené à opter pour le lissage P-Splines.

Pour projeter les taux de mortalité obtenus à horizon 2050, on effectue une régression linéaire du logit des taux de mortalité HMD projetés avec les différents modèles de projection du paramètre de période du modèle de Renshaw-Haberman.

Pour terminer, l'ensemble des taux de mortalité sont prolongés jusqu'à l'âge de 130 ans à l'aide de la méthode de Denuit et Goderniaux.

### Application à un portefeuille de rentiers dans le cadre d'un swap de longévité

Les tables de mortalité d'expérience qui ont été calibrées ont pour but, en pratique, de servir pour le calcul de provisions *Best Estimate* pour des portefeuilles pour lesquels nous avons encore très peu d'expérience. Lorsque nous aurons assez d'années d'expérience, ces tables pourront faire l'objet de modifications, selon l'expérience qui sera observée.

On choisit d'appliquer les résultats obtenus dans ce mémoire à un traité de réassurance entré en vigueur en 2017. Le choix s'est porté sur ce portefeuille car on dispose de suffisamment d'années d'expérience pour introduire le concept d'analyse d'expérience, processus qui s'apparente à un backtesting. L'analyse d'expérience, bien qu'elle se base sur un nombre d'années réduit en comparaison aux analyses d'expérience réalisées au sein de l'équipe Longévité, nous a permis de montrer que les tables de mortalité semblaient être adaptées au portefeuille étudié, au travers notamment du calcul du ratio A/E par sexe qui est suffisamment proche de 100% sur la période d'observation (2017-2021) :

<span id="page-13-0"></span>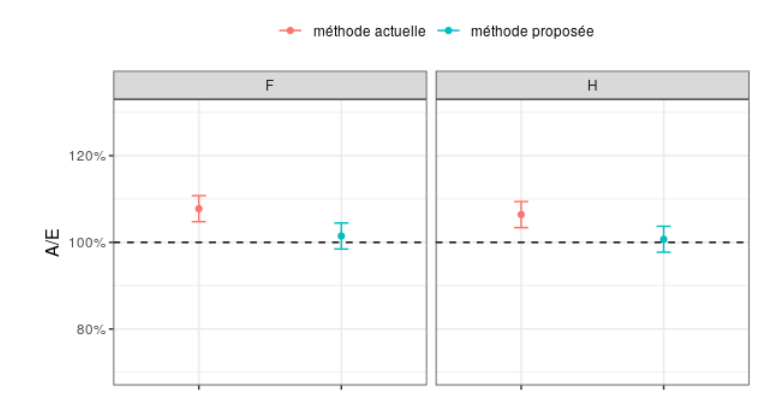

FIGURE  $4 - A/E$  en fonction du sexe

Par ailleurs, pour évaluer l'impact du risque de tendance sur le niveau des provisions, on calcule le Best Estimate pour chacun des modèles testé pour projeter la composante temporelle du modèle de Renshaw-Haberman. On calcule également les écarts relatif et absolu avec le Best Estimate de référence. On procède de la même façon pour le SCR longévité.

Les résultats sont présentés ci-dessous :

<span id="page-14-0"></span>

| modèle           | BE (en GBP) | écart absolu avec le écart relatif avec le |                 |
|------------------|-------------|--------------------------------------------|-----------------|
|                  |             | BE de référence                            | BE de référence |
| rwd              | $-52679963$ | $-6$ 726 323                               | $-14.6\%$       |
| ajusted rwd      | $-47315658$ | $-1362018$                                 | $-3.0\%$        |
| logistic         | $-46055111$ | $-101471$                                  | $-0.2\%$        |
| jump (référence) | $-45953640$ | $\left( \right)$                           | $0\%$           |
| pot              | $-46663509$ | $-709869$                                  | $-1.5\%$        |
| rs               | -46 787 722 | $-834082$                                  | $-1.8\%$        |

Table 4 – Valeurs du Best Estimate obtenues avec les différents modèles testés et écarts avec le Best Estimate de référence

<span id="page-14-1"></span>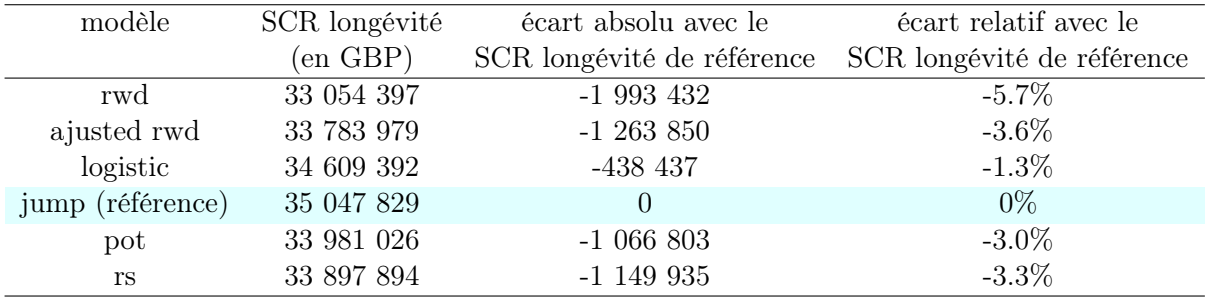

Table 5 – SCRs longévité obtenus à partir des différents modèles testés et écarts avec le SCR longévité de référence

Pour ce qui est du Best Estimate, on observe un écart très important avec le modèle standard, de l'ordre de -14.6%. Par ailleurs, on observe que le modèle de référence choisi est prudent puisqu'il préconise un montant de provisions plus élevé que les autres modèles.

Les SCRs longévité obtenus sont relativement proches. Si l'on souhaite être prudent, le choix du modèle de référence est pertinent puisqu'il fournit le SCR longévité le plus élevé.

## Summary

#### Context

The study carried out in this thesis uses the Solvency II prudential regime. This standard, which came into force on January 1<sup>st</sup>, 2016, is based on 3 pillars. Pillar 1 covers quantitative requirements. (Re)insurers must set aside Best Estimate reserves and have to calculate an SCR, in order to assess their solvency. In this paper, we will try to calculate some of these requirements for life annuity portfolios in England and Wales. For this type of portfolio, insurers and pension funds face longevity risk, the risk that annuitants live longer than expected. To control this risk, reinsurance is often used. Among the various hedging mechanisms that exist, we only work on longevity swaps. With this type of hedge, the longevity risk is borne by the reinsurer. In this thesis, we take the point of view of the reinsurer bearing the risk. The challenge, as reinsurers, lies in setting up prospective Best Estimate mortality tables that are adapted to the portfolios.

#### Methodology

In order to build these Best Estimate prospective mortality tables, the chosen approach is to calibrate mortality tables on the general population for which we have a large historical data base, using a stochastic mortality model. Then, to take into account the specific mortality of annuitant populations, we build a base mortality table over a 5-year period using data from 7 portfolios, before performing an adjustment on HMD data from the general population using the Brass model. To build this base mortality table, several steps are required : data analysis, calculation of crude mortality rates and smoothing of the rates. After making the adjustment using the Brass model, mortality rates are extended to older ages.

#### Building a prospective mortality table from HMD data

Several stochastic models can be used to set up prospective mortality tables for the general population, the reference being the Lee-Carter model. For England and Wales data, 4 GAPC models have been compared : the Lee-Carter log-Poisson model (M1), the Renshaw-Haberman model (M2), the Age-Period-Cohort model (M3) and the Cairns-Blake-Dowd model (M5).

| Model          |   | Gender Number of parameters | AIC       | BIC       |
|----------------|---|-----------------------------|-----------|-----------|
| M1             | F | 120                         | 30 776.74 | 31 437.54 |
| M1             | М | 120                         | 30 393.70 | 31 054.49 |
| M2             | F | 213                         | 23 268.66 | 24 441.56 |
| M2             | М | 213                         | 23 034.20 | 24 207.11 |
| M3             | F | 188                         | 30 624.51 | 31 659.75 |
| M3             | М | 188                         | 26 339.04 | 27 374.28 |
| M <sub>5</sub> | F | 140                         | 32 155.88 | 32 926.80 |
| M5             | М | 140                         | 29 859.25 | 30 630.17 |

<span id="page-17-0"></span>Table [6](#page-17-0) below shows the number of parameters, AIC and BIC values obtained for the 4 GAPC models studied over the 1950-2020 period for the 65-90 age group.

Table 6 – Values for the number of parameters, AIC and BIC for models M1, M2, M3 and M5 calibrated on HMD data from the Anglo-Welsh population over the period 1950-2020 for the 65-90 age group for both women and men

The Renshaw-Haberman model appears to be the best-performing model, for both women and men. Despite the large number of parameters used, this model has the lowest BIC, indicating a good compromise between model complexity and quality.

To better assess model quality, an analysis of standardized deviance residuals was also carried out. Figure [5](#page-17-1) below shows the residuals obtained for the selected model.

<span id="page-17-1"></span>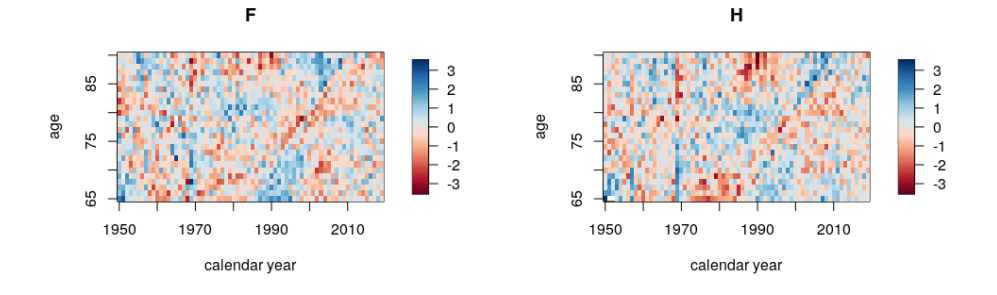

Figure 5 – Renshaw-Haberman model residuals

Unlike the residuals obtained for the Lee-Carter, APC and CBD models, which have a non-random structure, those of the Renshaw-Haberman model are reasonably random.

Following these analyses, the Renshaw-Haberman model has been selected. However, the projection of the period index requires considerable thought, particularly in view of the COVID-19 pandemic.

#### The COVID-19 issue

Since 2020, excess mortality has mainly affected the elderly, unevenly according to geographical area or level of deprivation. Analyses by cause of death also suggest that COVID-19 could potentially have an effect on other diseases, in a context where the British healthcare system keeps deteriorating. However, it is also possible that COVID-19 could have beneficial effects on human longevity, particularly through improved hygiene. Opinions differ as to the impact of the COVID-19 pandemic on future mortality. However, the majority of (re)insurers dealing with longevity risk see COVID-19 as a phenomenon that is only temporary and unlikely to have a significant impact on future mortality trends. Various projection models for the period index of the Renshaw-Haberman model are tested, some of which have the particularity of being adapted to the presence of mortality shocks in the data.

#### Development of new projection models for the period index

The Renshaw-Haberman model is governed by the following equation :

$$
\log(\hat{\mu}_{x,t}) = \alpha_x + \beta_x \kappa_t + \gamma_{t-x}
$$

To forecast the model, it is necessary to forecast the  $\kappa_t$  and  $\gamma_{t-x}$  indexes. However, forecasting the cohort index  $\gamma_{t-x}$  is not necessary here, as we are mainly interested in elderly populations for which the cohort indexes are obtained after the model calibration phase. Therefore, we only forecast the period index  $\kappa_t$ .

<span id="page-18-0"></span>Several models can be used for projecting the period index, which by default is forecasted by using a random walk with drift. Among these models, some have the particularity of explicitly taking mortality jumps into account. The table below summarizes the models that are considered in this thesis :

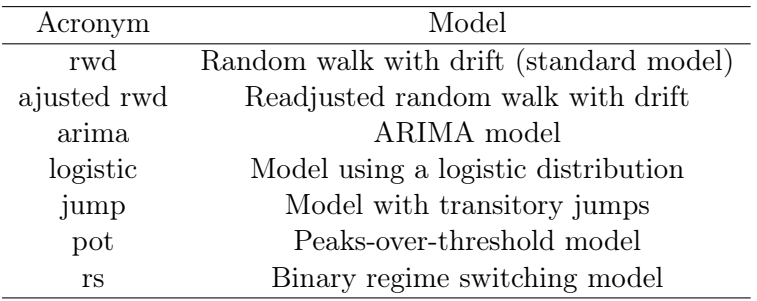

Table 7 – Overview of implemented models

To compare the quality of the different models, we compare their likelihoods and then carry out backtesting to evaluate their forecasting performance. Figure [6](#page-19-0) shows the results obtained for the likelihood of the different models, which is evaluated using the BIC criterion. Figure [7](#page-19-1) shows the results obtained in terms of RMSE, a metric used to evaluate the predictive performance of the different models.

<span id="page-19-0"></span>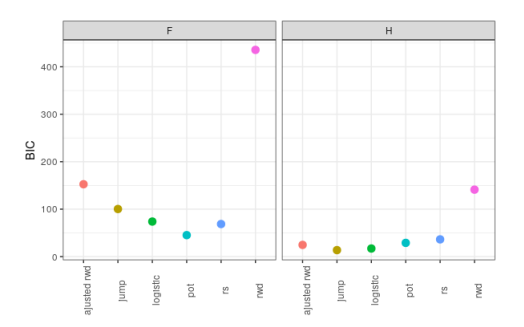

Figure 6 – BIC

<span id="page-19-1"></span>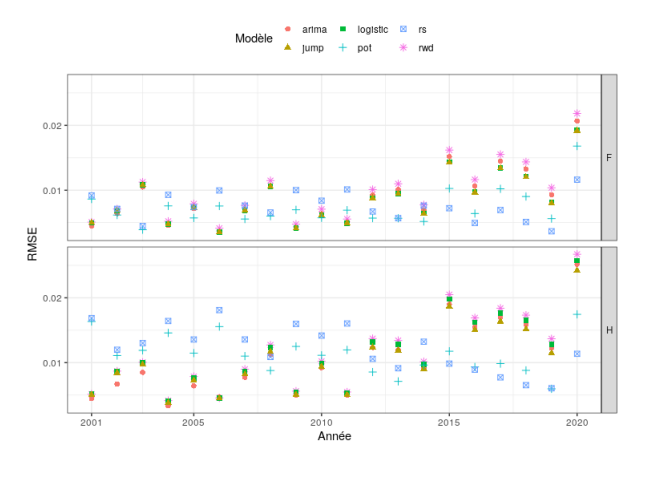

Figure 7 – RMSE

These analyses highlight the fact that the standard model performed significantly worse than the other models. They also helped to select a reference model : the model with transitory jumps.

The next step, once the prospective mortality tables had been calibrated on the general population, was to adjust these tables to take into account experience from life annuity portfolios, in order to obtain Best Estimate mortality tables specific to the Longevity portfolio.

### Building an experience-based prospective mortality table using data from 7 life annuity portfolios

In order to build prospective mortality tables that take into account the specific mortality of the annuitant populations available to us, we follow several steps.

First, we analyze the data. This analysis allows us to determine the age range for which mortality rates are calculated, using Cochran's criterion. Finally, we chose the 55-100 age group.

The crude mortality rates were then smoothed using several different smoothing techniques : Whittaker-Henderson smoothing, P-Splines smoothing and Gompertz-Makeham smoothing. Several statistical criteria were used to decide which smoothing to apply. The results are summarized in the following table :

<span id="page-20-0"></span>

| Test                 | Gender     | Whittaker-Henderson | P-Splines        | Gompertz-Makeham |
|----------------------|------------|---------------------|------------------|------------------|
| Residual test        | $_{\rm F}$ | <b>Validated</b>    | Validated        | Rejected         |
|                      | М          | Validated           | Validated        | Validated        |
| Sign test            | F          | <b>Validated</b>    | Validated        | <b>Validated</b> |
|                      | М          | Validated           | Validated        | Rejected         |
| Wilcoxon test        | F          | <b>Validated</b>    | <b>Validated</b> | <b>Validated</b> |
|                      | М          | Validated           | Validated        | <b>Validated</b> |
| Accuracy criterion   | F          | 0.0053              | 0.0067           | 0.0117           |
|                      | М          | 0.0083              | 0.0085           | 0.0163           |
| Regularity criterion | F          | 0.0024              | 0.0016           | 0.0121           |
|                      | М          | 0.0084              | 0.0049           | 0.0092           |

Table 8 – Results obtained for the different smoothing validation tests

These statistical tests led us to choose P-Splines smoothing.

To forecast the mortality rates obtained to 2050, we perform a linear regression of the logit of the rates with the HMD mortality rates forecasted with the different models tested to forecast the period index of the Renshaw-Haberman model.

Finally, all mortality rates are extended to age 130 using the Denuit and Goderniaux method.

#### Application to a longevity swap portfolio

The experience-based mortality tables we have calibrated are intended, in practice, to be used to calculate reserves for portfolios for which we still have very little experience. Once we have enough years of experience, these tables can be changed according to the observed data.

We have chosen to apply the results obtained in this thesis to a reinsurance treaty that came into force in 2017. We chose this portfolio because we have enough years of experience to introduce the concept of experience analysis, a process akin to backtesting. Although the experience analysis is based on a reduced number of years compared with the experience analyses carried out within the Longevity team, it has allowed us to show that the mortality tables appeared to be suitable for the portfolio studied, particularly through the calculation of the  $A/E$  ratio by gender, which is sufficiently close to 100% over the observation period (2017-2021) :

<span id="page-21-0"></span>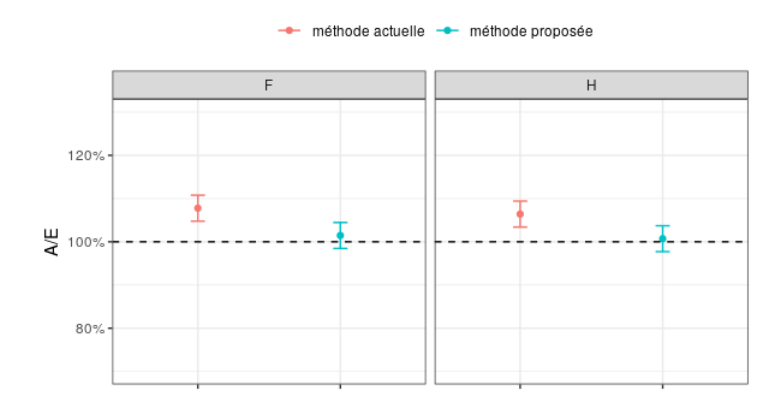

FIGURE  $8 - A/E$  by gender

Furthermore, to assess the impact of trend risk on the level of reserves, we calculate the Best Estimate for each of the models tested to forecast the period index of the Renshaw-Haberman model. Relative and absolute deviations from the reference Best Estimate are also computed. The same procedure is followed for the longevity SCR. The results are shown below :

<span id="page-21-1"></span>

| model            | BE (in GBP)   | absolute deviation from | relative deviation from |
|------------------|---------------|-------------------------|-------------------------|
|                  |               | reference BE            | reference BE            |
| rwd              | $-52679963$   | $-6$ 726 323            | $-14.6\%$               |
| ajusted rwd      | $-47315658$   | $-1362018$              | $-3.0\%$                |
| logistic         | $-46$ 055 111 | $-101$ 471              | $-0.2\%$                |
| jump (reference) | $-45953640$   | $\left( \right)$        | $0\%$                   |
| pot              | $-46663509$   | $-709869$               | $-1.5\%$                |
| rs               | -46 787 722   | $-834082$               | $-1.8\%$                |

TABLE  $9 -$  Best Estimate values obtained with the different models tested and deviations from the reference Best Estimate

<span id="page-21-2"></span>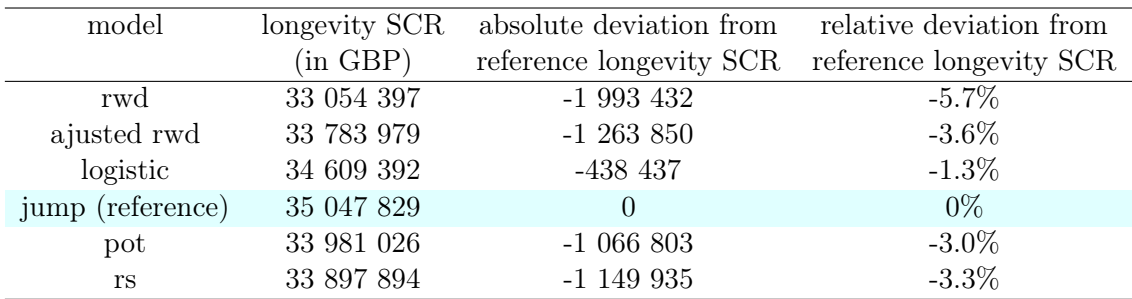

Table 10 – Longevity SCRs obtained from the different models tested and deviations from the reference longevity SCR

As for the Best Estimate, we can see a significant difference with the standard model, of about -14.6%. In addition, we can see that the reference model chosen is cautious, since it recommends a higher level of reserves than the other models.

The longevity SCRs obtained are relatively close. If we wish to be cautious, the choice of the reference model is appropriate, since it provides the highest longevity SCR.

xxii

# Table des matières

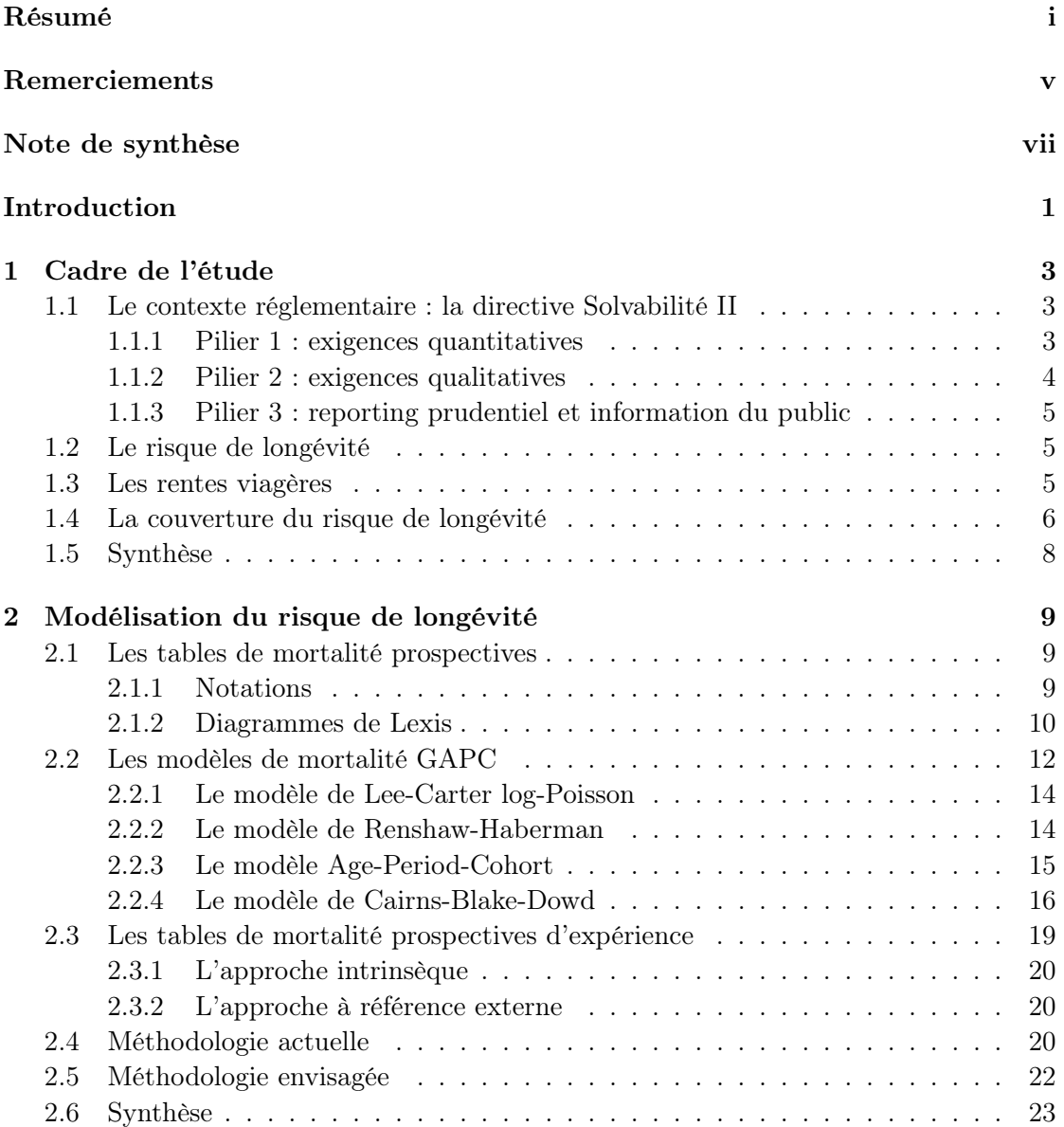

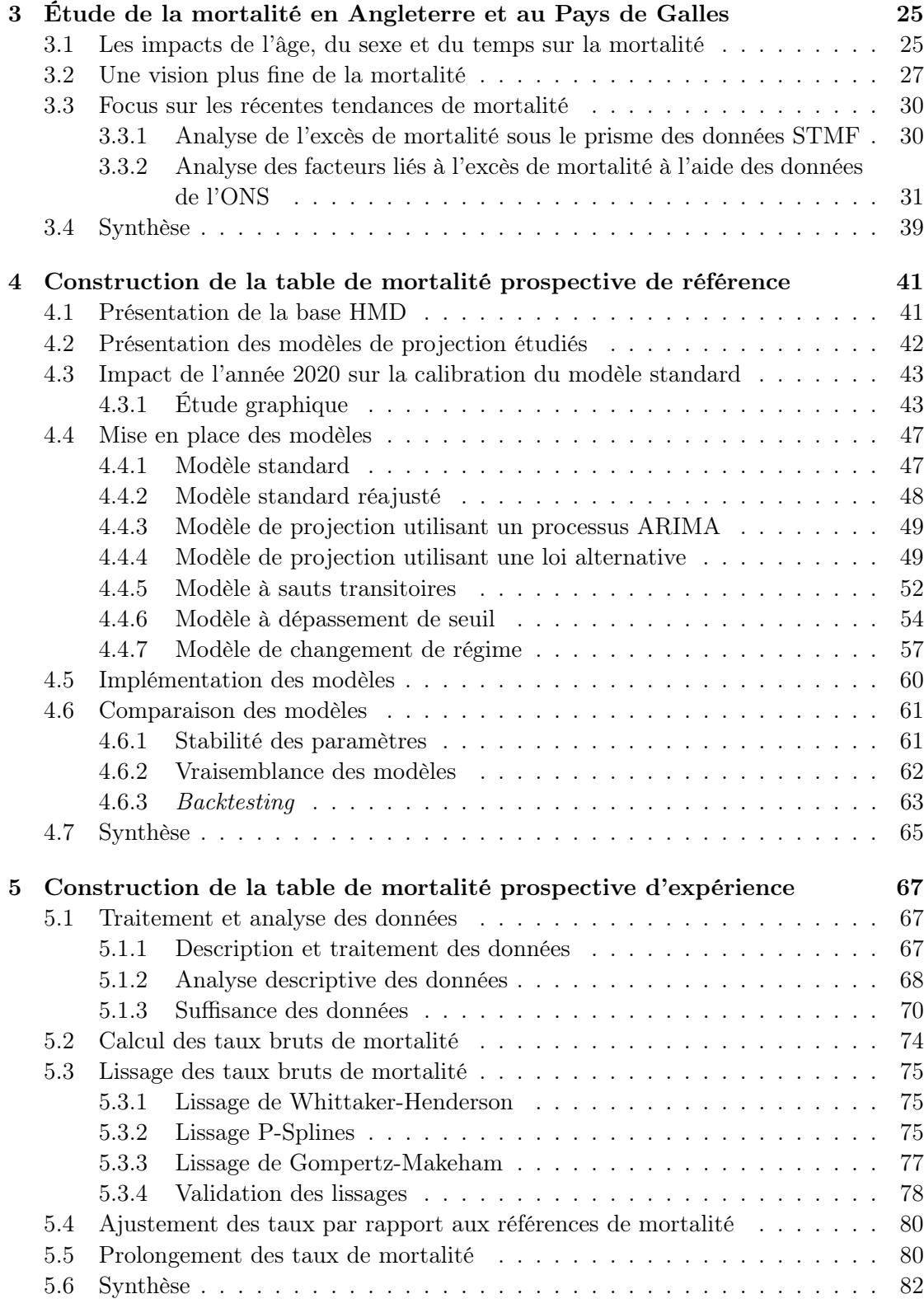

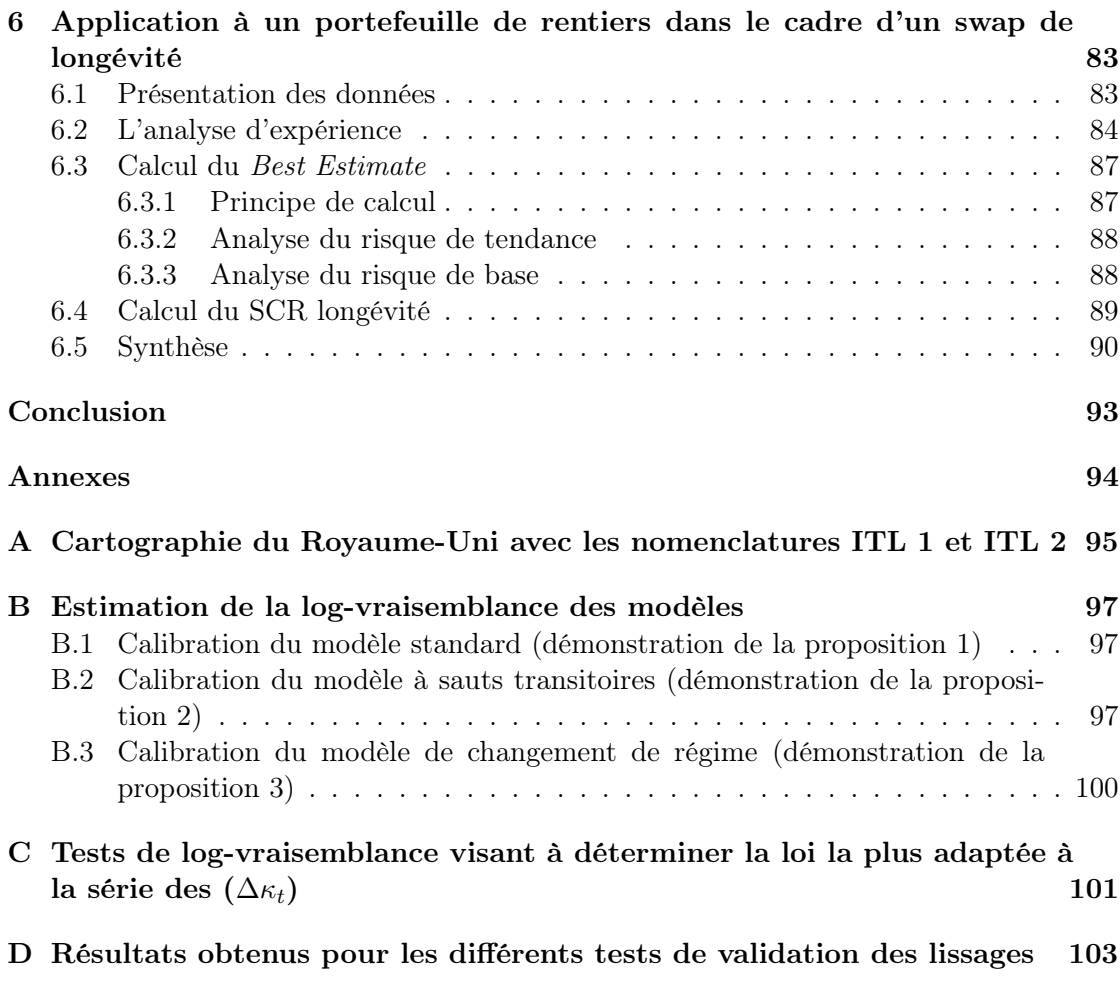

xxvi

# Table des figures

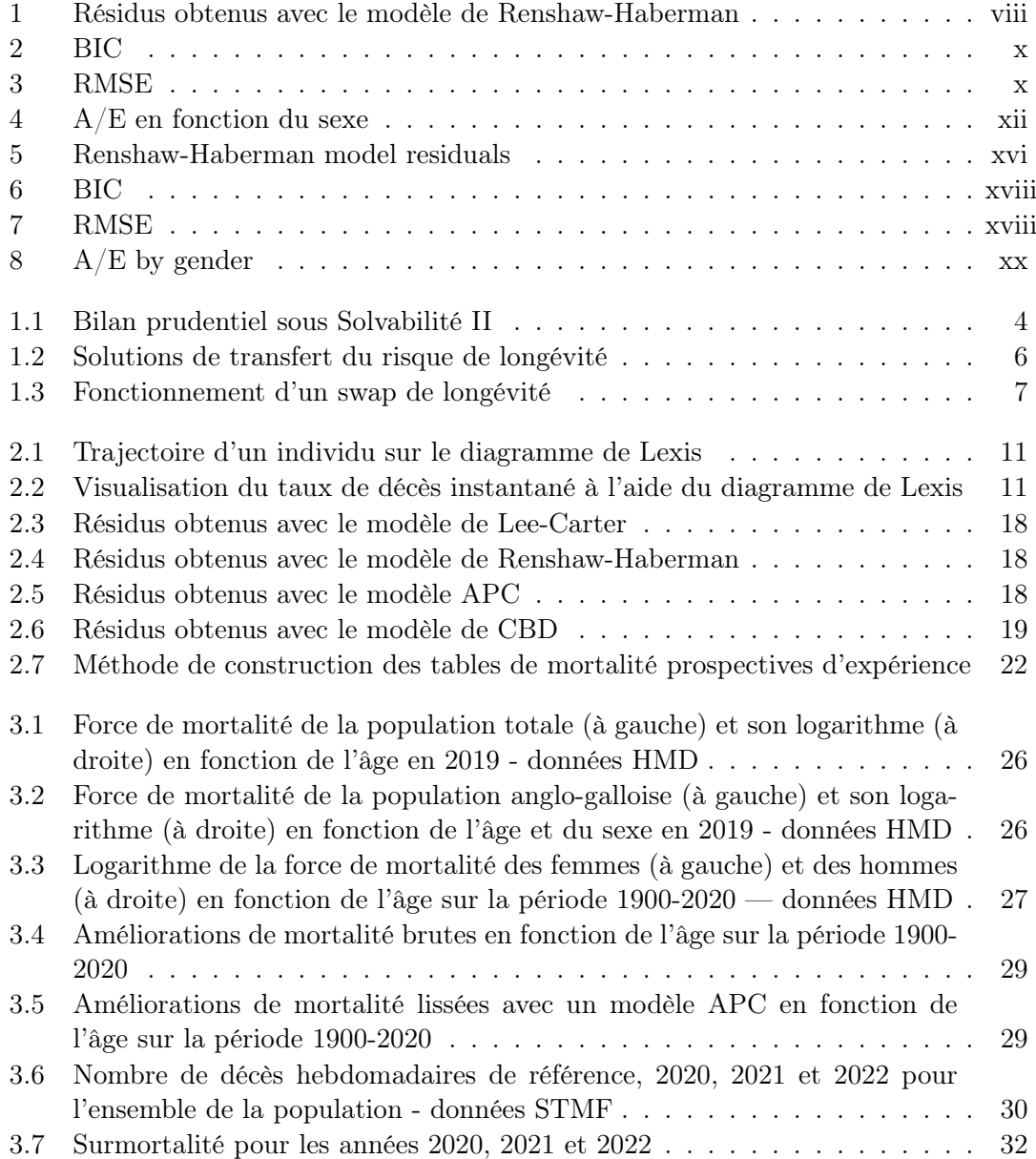

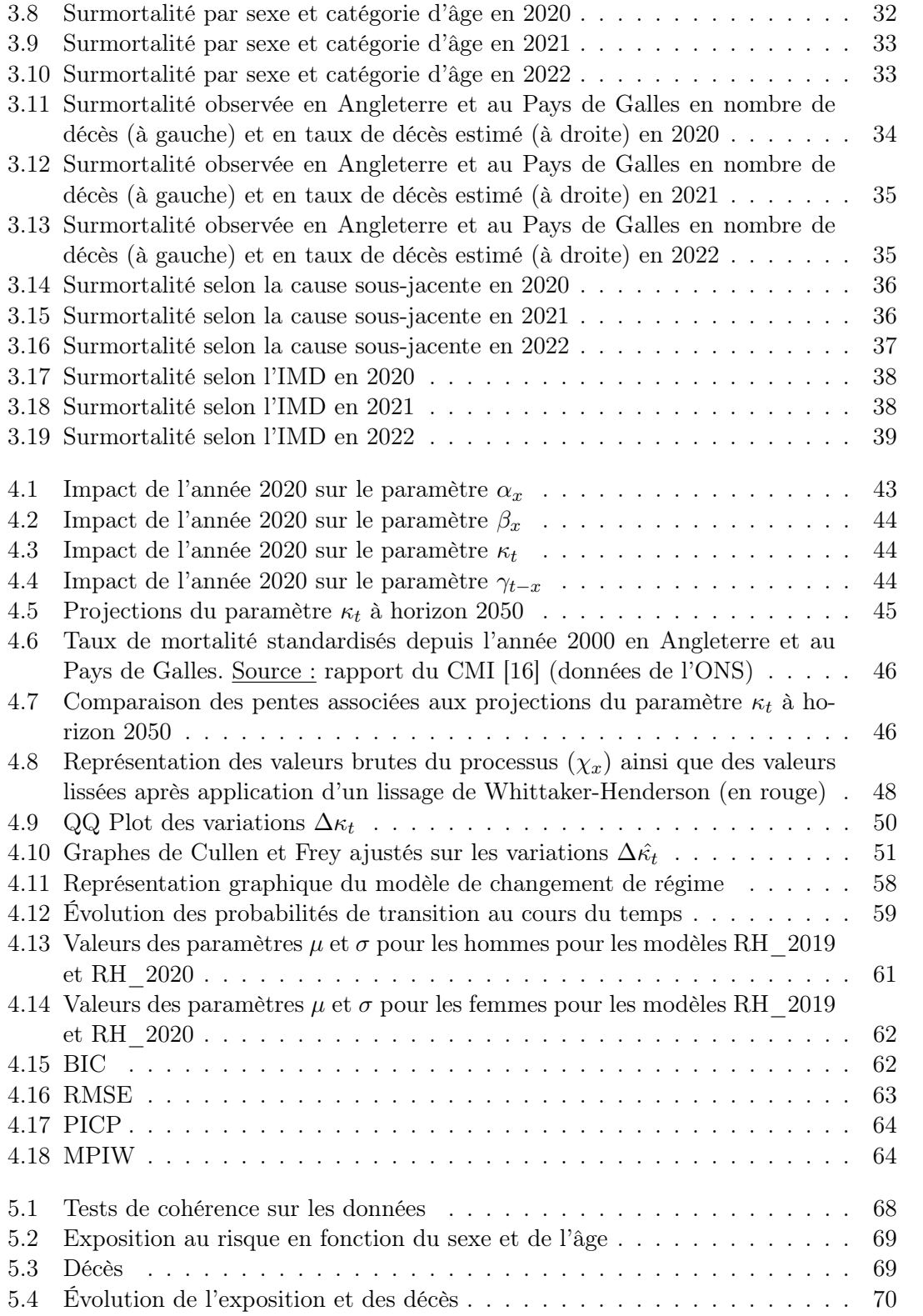

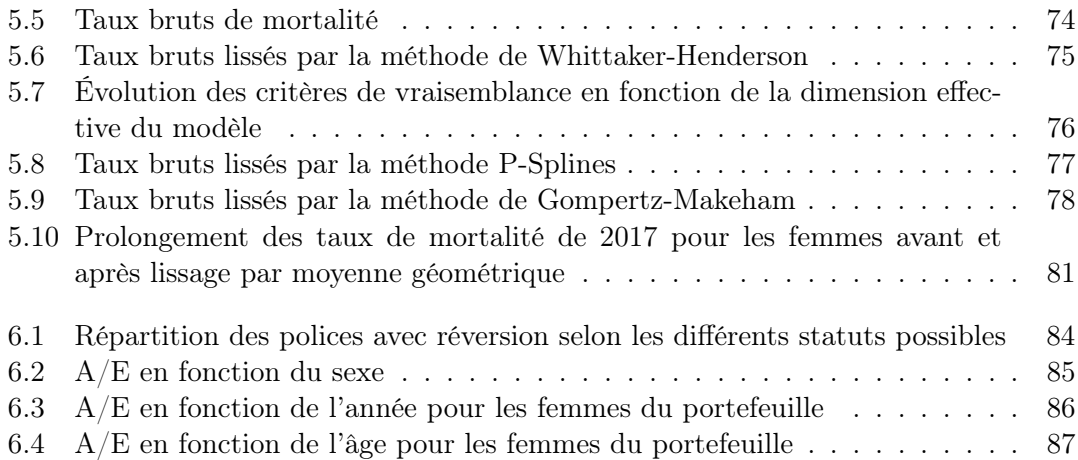

# Liste des tableaux

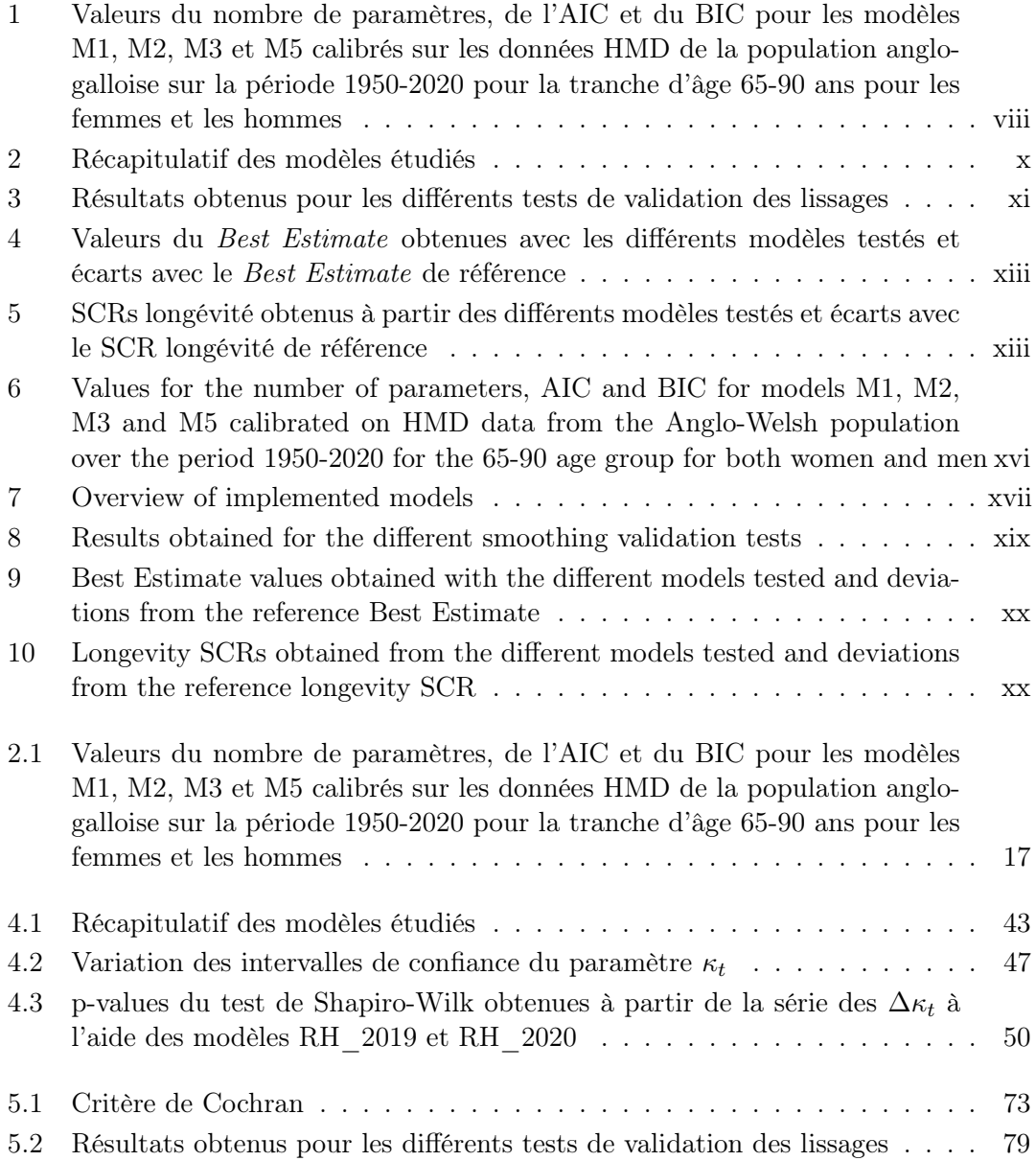

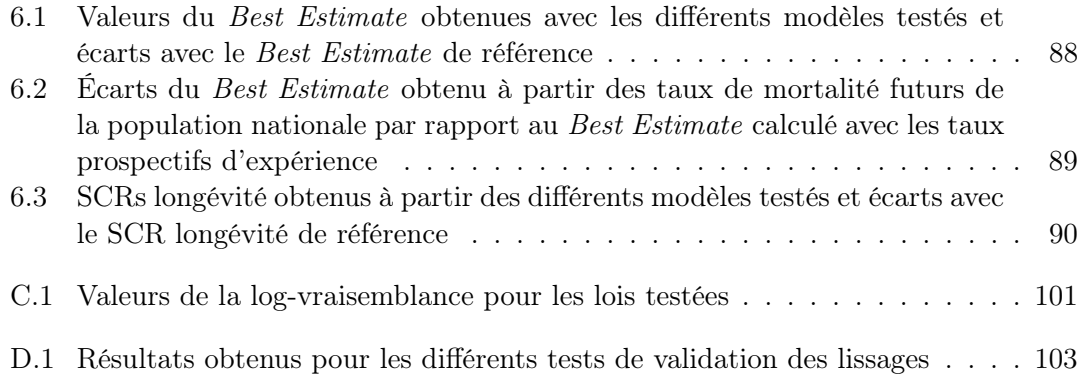

# Liste des sigles et acronymes

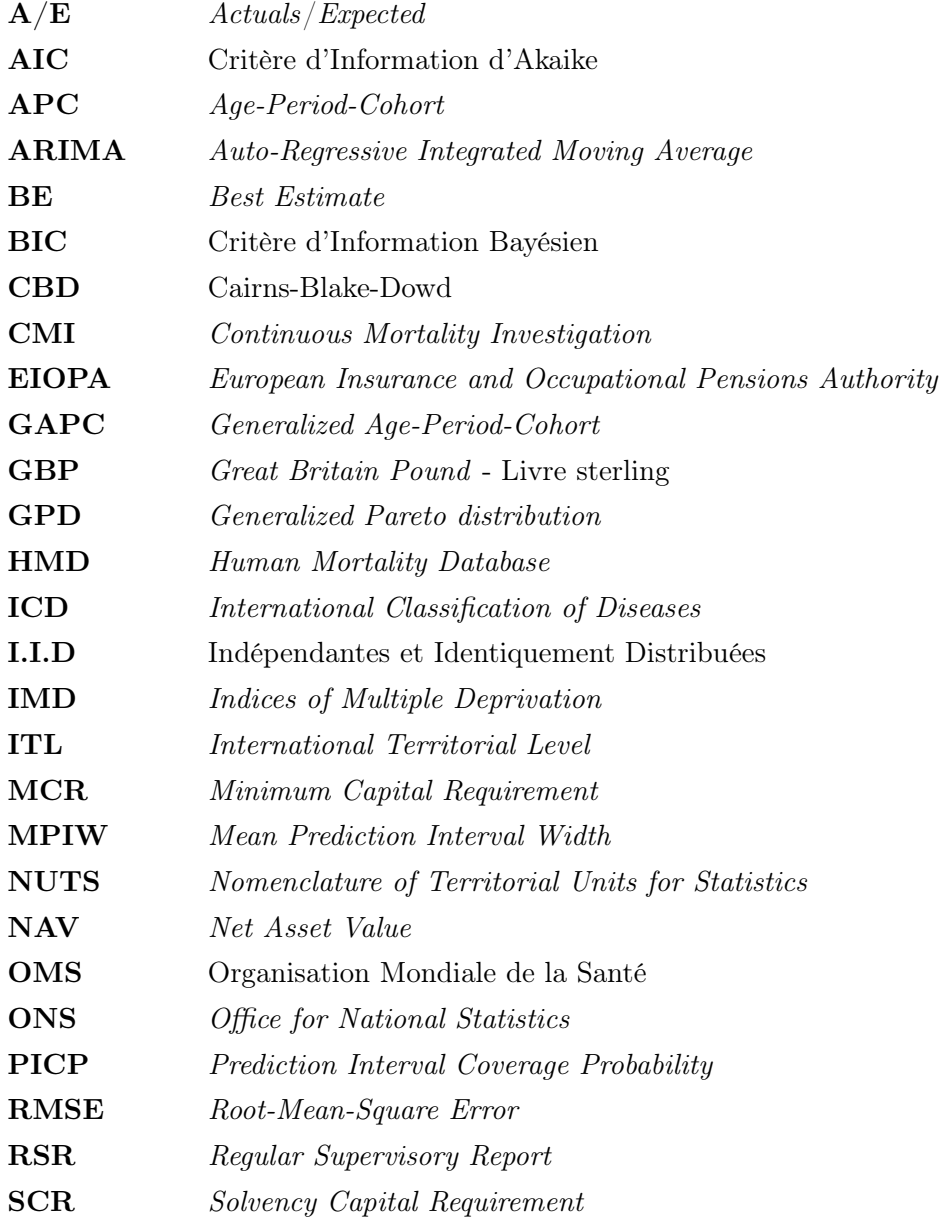

xxxiii

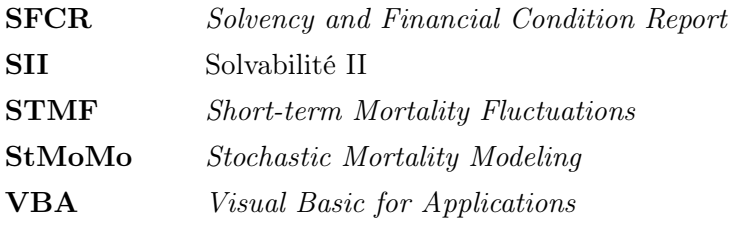
# Introduction

La norme Solvabilité II, entrée en vigueur le 1<sup>er</sup> janvier 2016, établit un nouveau paradigme assurantiel basé sur des exigences de solvabilité et une analyse approfondie des risques.

Les contrats de rentes viagères constituent un risque important pour les compagnies d'assurance ou les fonds de pension, notamment à cause du risque de longévité associé à ce type de contrat. Pour mieux maîtriser ce risque, ces derniers ont la possibilité de se couvrir auprès de réassureurs. Ce mémoire se focalise sur une solution de réassurance possible : les swaps de longévité. Les swaps de longévité sont des solutions modernes de couverture qui permettent de transférer son risque de longévité à un réassureur. Pour le réassureur, il est donc primordial d'établir des tables de mortalité qui estiment au mieux la mortalité des portefeuilles. Pour cela, il est nécessaire d'utiliser des données issues de portefeuilles. En effet, plusieurs études montrent que les populations rentières ont une espérance de vie qui est en moyenne plus élevée que celle de la population nationale. La mise en place de ces tables de mortalité a pour but d'évaluer les provisions Best Estimate à constituer pour des portefeuilles dont l'historique de données est très réduit. Pour ce faire, on utilisera les données agrégées de 7 portefeuilles de rentiers résidant en Angleterre et au Pays de Galles pour lesquels on a suffisamment de données.

Le mémoire s'organise en 6 parties :

La première partie présente le cadre de l'étude. Le contexte réglementaire est précisé, avant de définir le risque de longévité. Le lien entre ce risque et les portefeuilles de rentes viagères est détaillé, ce qui permettra d'introduire les swaps de longévité.

La seconde partie décrit le cadre théorique associé à la modélisation du risque de longévité, ainsi que la méthodologie utilisée pour construire les tables de mortalité.

La troisième partie étudie la mortalité en Angleterre et au Pays de Galles, avec un focus sur les tendances de mortalité depuis la pandémie de COVID-19 qui complique le développement de modèles de mortalité pour les (ré)assureurs aujourd'hui.

La quatrième partie présente plusieurs modèles possibles afin de mettre en place des tables de mortalité prospectives sur la population nationale à l'aide des données HMD.

La cinquième partie explique comment construire la table de mortalité prospective finale à l'aide des taux de mortalité déterminés dans la partie précédente ainsi que ceux obtenus avec les données des 7 portefeuilles de rentiers.

La sixième partie propose une analyse des résultats obtenus en les appliquant à un nouveau portefeuille entré en vigueur en 2017.

# Chapitre 1

# Cadre de l'étude

# 1.1 Le contexte réglementaire : la directive Solvabilité II

La directive Solvabilité II, entrée en vigueur le 1<sup>er</sup> janvier 2016, est une norme prudentielle ayant remplacé Solvabilité I. Sa mise en place avait pour principaux objectifs d'améliorer la gestion des risques inhérents aux entreprises d'assurance, de renforcer la protection des assurés et d'harmoniser les normes prudentielles dans l'Espace Économique Européen.

La réforme Solvabilité II repose sur 3 piliers :

- Pilier 1 : Exigences quantitatives
- Pilier 2 : Exigences qualitatives
- Pilier 3 : Reporting prudentiel et information du public

#### 1.1.1 Pilier 1 : exigences quantitatives

Sous Solvabilité II, les actifs sont valorisés en valeur de marché. Les passifs se décomposent en 2 éléments : les fonds propres et les provisions techniques.

Les provisions techniques sont la somme du Best Estimate et d'une marge pour risque. Le Best Estimate correspond à la meilleure estimation des engagements d'assurance. Plus précisément, le Best Estimate se calcule comme la somme actuelle probable des flux de trésorerie futurs sur la base de la courbe des taux sans risque :

$$
BE = \sum_{t} \frac{F_t \times p_t}{(1 + r_t)^t}
$$

où :

-  $F_t \times p_t$  correspond aux flux de trésorerie probabilisés,

-  $r_t$  correspond aux taux sans risque fournis par l'EIOPA.

La marge pour risque, elle, se définit comme le montant à ajouter au Best Estimate de sorte à ce que le montant total des provisions techniques corresponde au montant que les organismes d'assurance demanderaient pour reprendre et honorer les engagements de l'entreprise. En d'autres termes, la marge pour risque reflète le coût d'immobilisation du capital.

Les fonds propres se définissent comme la différence entre les actifs et les dettes. Solvabilité II impose deux exigences quant au niveau de fonds propres à détenir : le SCR (Solvency Capital Requirement) et le MCR (Minimum Capital Requirement). Le SCR correspond à la VaR (Value at Risk) à horizon 1 an des fonds propres de base de l'entreprise avec un niveau de confiance de 99,5%. Autrement dit, il s'agit du montant de fonds propres minimum dont l'assureur doit disposer pour absorber les pertes potentielles à horizon 1 an avec une probabilité de 99.5%. Le MCR correspond au minimum absolu de capital à détenir sous peine de se voir retirer son agrément. Le MCR est calculé à partir de formules distinguant les activités vie et non-vie. Il ne peut être inférieur à 25% du SCR sans excéder 45% du SCR.

Le bilan prudentiel sous Solvabilité II est schématisé ci-dessous :

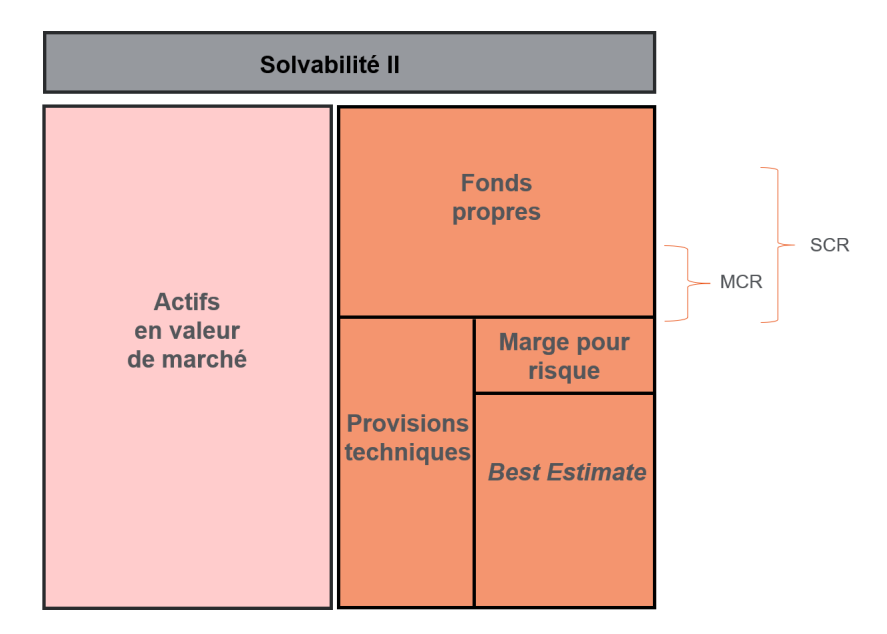

Figure 1.1 – Bilan prudentiel sous Solvabilité II

# 1.1.2 Pilier 2 : exigences qualitatives

Le Pilier 1 offre des éléments quantitatifs sur la structure de risque de l'entreprise et de sa solvabilité. Toutefois, ces informations n'ont un intérêt que si elles s'accompagnent d'une bonne gouvernance et d'une gestion fine des risques pris par l'entreprise. Élément central du Pilier 2, l'ORSA (Own Risk and Solvency Assessment) est une évaluation interne à l'organisme de son profil de risque et de sa solvabilité prospective. Cette évaluation doit être conduite annuellement et se formalise par un rapport ORSA qui repose sur 3 évaluations :

1. L'évaluation du besoin global de solvabilité de l'entreprise, compte tenu de son profil de risque.

2. Le respect permanent des exigences réglementaires dans le temps en termes de couverture du MCR et SCR.

3. La déviation du profil de risque.

#### 1.1.3 Pilier 3 : reporting prudentiel et information du public

Le Pilier 3 complète les deux premiers piliers en imposant une transparence vis-à-vis des clients, des intermédiaires ou encore des autorités de contrôle. Il se matérialise par des rapports sur la solvabilité et la situation financière des organismes d'assurance. Le SFCR est un rapport annuel destiné au public. Le RSR, plus détaillé, est un rapport confidentiel destiné aux autorités de contrôle.

# 1.2 Le risque de longévité

L'étude de portefeuilles de rentes viagères constitue le sujet central de ce mémoire. Le principal risque pour ce type de portefeuille est le risque de longévité. Ce risque se définit comme le risque qu'une population rentière vive plus longtemps que prévu par les tables de mortalité. En sous-estimant la survie des rentiers, les compagnies d'assurance et les fonds de pension s'exposent à un risque de sous-estimation de leurs engagements envers les rentiers de leurs portefeuilles.

Le risque de longévité se décline selon 3 composantes principales :

1. Le risque de tendance : risque que la tendance de longévité d'une population soit mal estimée.

2. Le risque de base : risque que la population rentière vive plus longtemps que la population nationale. On parle également d'effet d'antisélection.

3. Le risque idiosyncratique : risque englobant les fluctuations imprévisibles de mortalité (guerres, pandémies, etc.).

L'objectif poursuivi par ce mémoire consiste à élaborer des tables de mortalité de référence, lesquelles seront utilisées dans l'évaluation des réserves à établir pour un portefeuille de rentes viagères. Cette démarche impliquera la conception de tables de mortalité qui englobent les risques de tendance et de base. Une fois ces tables établies, une analyse du poids respectif de ces risques sur le montant des provisions sera entreprise.

# 1.3 Les rentes viagères

Lorsqu'on atteint l'âge de départ à la retraite, la retraite perçue peut être faible. Pour compenser la perte de revenus engendrée, il existe deux régimes de retraite obligatoires : un régime de base et un régime complémentaire. Par ailleurs, plusieurs autres solutions d'épargne retraite comme l'assurance vie sont possibles. Peu importe la solution choisie, le principe reste le même : il s'agit d'effectuer des versements périodiques durant la vie active afin de bénéficier d'un capital ou d'une rente viagère à la retraite. La rente viagère, versée jusqu'au décès du bénéficiaire, présente un risque. En effet, si le rentier vit plus longtemps que prévu par les tables de mortalité, alors il faudra lui débourser un montant important d'arrérages. C'est pourquoi les personnes qui choisissent cette option sont généralement des personnes en bonne santé pour lesquelles la longévité est plus importante que celle de la population nationale.

Au Royaume-Uni, la retraite se fait majoritairement par capitalisation, contrairement à la France où la retraite est fondée sur un système de répartition. La retraite par capitalisation consiste à épargner une somme d'argent dans le but de financer sa retraite en fin de carrière. Les sommes épargnées sont collectées et gérées par un fonds de pension, fonds d'investissement spécifique à la retraite par capitalisation. Lorsqu'un employé part en retraite, il peut récupérer 25% du capital investi. Les 75% restants doivent obligatoirement être convertis en rentes viagères immédiates. En France, le marché des rentes viagères est beaucoup moins important. 77% des épargnants préfèrent opter pour une sortie en capital, selon une enquête réalisée par Amundi et Natixis auprès de plus de 130 000 salariés. [\[1\]](#page-140-0)

Pour les compagnies d'assurance chargées de gérer des portefeuilles de rentes viagères, le risque de longévité associé peut être particulièrement pesant. Afin de mieux maîtriser ce risque et dans une logique prudentielle, les assureurs (ou les fonds de pension) peuvent choisir de se réassurer.

# 1.4 La couverture du risque de longévité

Il existe différentes façons de transférer son risque de longévité à un réassureur, que l'on présente dans l'organigramme ci-dessous.

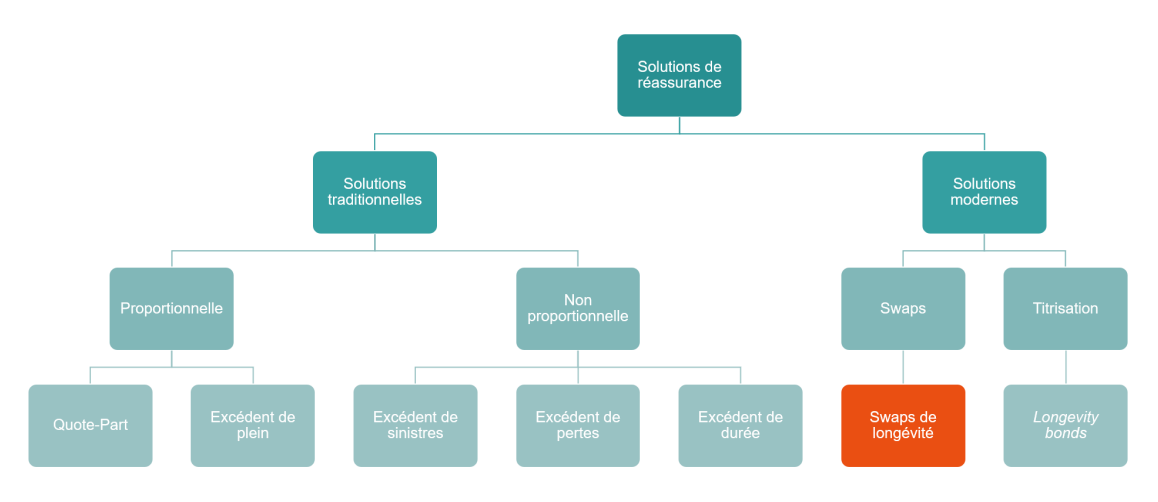

Figure 1.2 – Solutions de transfert du risque de longévité

Dans ce mémoire, on se focalisera sur les swaps de longévité, dont on présente le mécanisme ci-après.

#### Fonctionnement des swaps de longévité

Les swaps de longévité sont des contrats permettant à une entreprise, que l'on appelle cédante, de transférer son risque de longévité à une contrepartie, le réassureur. Pour ce faire, la cédante verse des primes périodiques fixées à l'avance au réassureur pour compenser le risque qui est porté par ce dernier. En échange, le réassureur s'engage à verser les prestations réellement perçues par les rentiers. Ainsi, c'est le réassureur qui est exposé à un risque de longévité. L'intérêt de ce type de couverture pour la cédante porte tout d'abord sur la connaissance certaine des flux futurs liés à son portefeuille. Par ailleurs, d'un point de vue prudentiel, la mise en place d'un tel traité de réassurance permet aux assureurs de ne plus avoir à immobiliser de capital relatif au risque de longévité, puisque l'aléa lié à la mortalité future du portefeuille est neutralisé. Toutefois, l'assureur s'expose au risque de contrepartie, ce qui entraîne une augmentation du capital alloué à ce risque. Du côté du réassureur, il existe également un intérêt à utiliser ce type de produit. En l'occurence, cela lui permet de diversifier son activité. En effet, le principal risque porté au bilan des réassureurs vie est le risque de mortalité. En s'exposant au risque de longévité au travers de ces contrats, les réassureurs seront en mesure de compenser les pertes occasionnées par une sur-mortalité sur des périmètres tels que la prévoyance par exemple par les bénéfices réalisés grâce aux swaps de longévité.

Les swaps de longévité sont assez peu répandus, si ce n'est au Royaume-Uni où ils sont plus couramment utilisés. Le schéma ci-dessous résume leur fonctionnement :

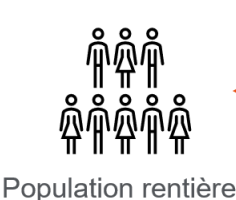

Versement des rentes viagères

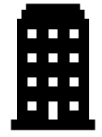

Cédante

Primes périodiques calculées sur la base de la mortalité prédite

Versement des prestations réelles sur la base de la mortalité réelle

Réassureur

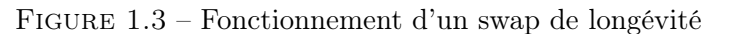

# 1.5 Synthèse

L'étude réalisée dans ce mémoire s'inscrit dans le cadre de la norme prudentielle Solvabilité II. Plus précisément, elle porte sur l'étude de portefeuilles de rentes viagères en Angleterre et au Pays de Galles, pour lesquels les assureurs et les fonds de pension font face au risque de longévité. Pour mieux maîtriser ce risque, ces derniers peuvent opter pour des solutions de couverture de type réassurance. Parmi les différents mécanismes de couverture possibles, on travaille uniquement sur des swaps de longévité. Pour ce type de couverture, le risque de longévité est porté par le réassureur. L'enjeu réside donc, pour le réassureur, dans la mise en place de tables de mortalité prospectives Best Estimate adaptées aux portefeuilles.

# Chapitre 2

# Modélisation du risque de longévité

L'évaluation du risque de longévité repose sur la mise en place de tables de mortalité prospectives obtenues à l'aide d'un modèle prospectif de mortalité, dont la référence est le modèle de Lee-Carter.

On distingue deux types de tables de mortalité : les tables du moment et les tables prospectives. Les tables du moment offrent une vision à un instant  $t$  de la mortalité tandis que les tables de mortalité prospectives permettent de tenir compte des évolutions de la mortalité au cours du temps. On porte ici une attention particulière à la construction des tables de mortalité prospectives.

## 2.1 Les tables de mortalité prospectives

Contrairement aux tables du moment, les tables prospectives prennent en compte l'évolution de la durée de vie au cours du temps. Par exemple, l'espérance de vie à 65 ans en Angleterre et au Pays de Galles a considérablement augmenté depuis 1950. En 1950, l'espérance de vie à 65 ans était d'environ 12 ans. Depuis lors, l'espérance de vie à 65 ans a augmenté pour atteindre environ 20 ans. Cette augmentation est principalement due aux progrès de la médecine et des conditions de vie. Cet allongement de l'espérance de vie résiduelle a un impact important pour les portefeuilles de rentes viagères.

Pour mettre en place des modèles prospectifs de mortalité, les méthodes usuelles reposent sur un ajustement des tendances passées qui sont ensuite extrapolées dans le futur.

#### 2.1.1 Notations

Pour décrire ces méthodes, il convient d'introduire les quantités permettant de décrire la mortalité en fonction de l'âge x et de l'année t. [\[2\]\[3\]](#page-140-0)

Soit T la variable aléatoire qui décrit la durée de vie d'un individu définie sur un espace probabilisé  $(\Omega, \mathcal{F}, \mathbb{P})$ .

Le taux de mortalité  $q_{x,t}$  se définit comme la probabilité qu'un individu d'âge  $x$  à l'instant t décède durant l'intervalle  $[t, t+1]$ . La probabilité de survie d'un individu d'âge x entre les années t et  $t + 1$  s'écrit alors :  $p_{x,t} = 1 - q_{x,t}$ .

Ensuite, le taux de décès brut  $m_{x,t}$  à l'âge  $x$  durant l'année  $t$  se calcule comme suit :

$$
m_{x,t} = \frac{d_{x,t}}{e_{x,t}^c}
$$

où :

- $d_{x,t}$  correspond au nombre de décès durant l'année  $t$  d'individus d'âge  $x$  à leur dernier anniversaire,
- $e_{x,t}^c$  correspond au temps total vécu par les personnes d'âge  $x$  durant l'année t. On parle d'exposition centrale au risque.

Pour terminer, la force de mortalité  $\mu_x$  se définit comme le taux instantané de mortalité :

$$
\mu_x = \frac{\mathbb{P}(T \in [x, x + dx]|T > x)}{dx}
$$

En réalité, la force de mortalité évolue en fonction du temps. En effet, puisque  $x = t-c$ où t désigne l'année et c l'année de naissance (ou cohorte), la force de mortalité à un âge  $x$  fixé n'est pas la même dans le temps. Pour prendre en compte cet effet générationnel, la formule de la force de mortalité  $\mu_{x,t}$  devient :

$$
\mu_{x,t} = \mu_{x,x+c} = \frac{\mathbb{P}(T(c) \in [x, x+dx]|T(c) > x)}{dx}
$$

Les quantités  $m_{x,t}$  et  $q_{x,t}$  sont très proches en pratique. En supposant l'hypothèse suivante vérifiée :

$$
\forall (x,t) \in \mathbb{R}^2, \forall (x_0, t_0) \in [0, 1[^2, \mu_{x+x_0, t+t_0} = \mu_{x,t}]
$$

alors on obtient :

 $m_{x,t} = \mu_{x,t}$ 

et :

$$
q_{x,t} = 1 - e^{-\mu_{x,t}} = 1 - e^{-m_{x,t}}
$$

Cette hypothèse permet de simplifier la mise en place de modèles prospectifs de mortalité et facilite le passage d'une quantité à l'autre.

#### 2.1.2 Diagrammes de Lexis

Pour mieux visualiser les individus à prendre en compte dans le calcul d'un taux de décès, on peut utiliser les diagrammes de Lexis. [\[2\]\[3\]](#page-140-0)

Dans un diagramme de Lexis, une droite modélise la durée de vie d'un individu né à l'âge 0 l'année c et décédé à l'âge x l'année t.

Mémoire [EURIA](http://www.univ-brest.fr/index.php?page=affiche_composante&object=euria)

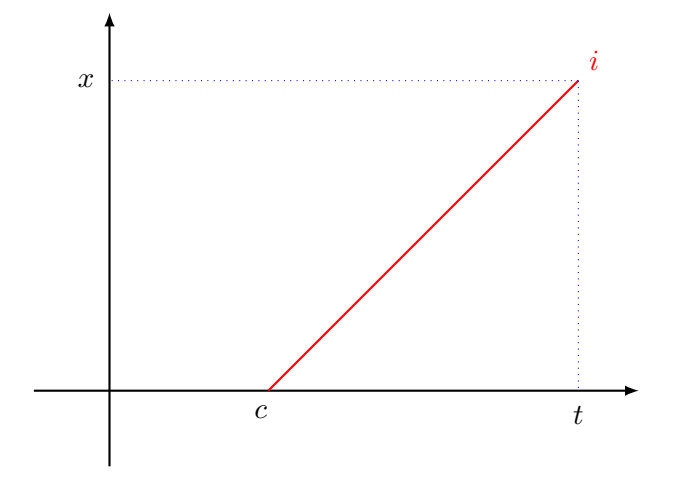

Figure 2.1 – Trajectoire d'un individu sur le diagramme de Lexis

Nous avons alors la relation suivante :  $t - x = c$ .

Pour calculer un taux de décès à l'âge x l'année t, il faut prendre en compte les individus qui atteignent le rectangle  $[t, t+1] \times [x, x+1]$ .

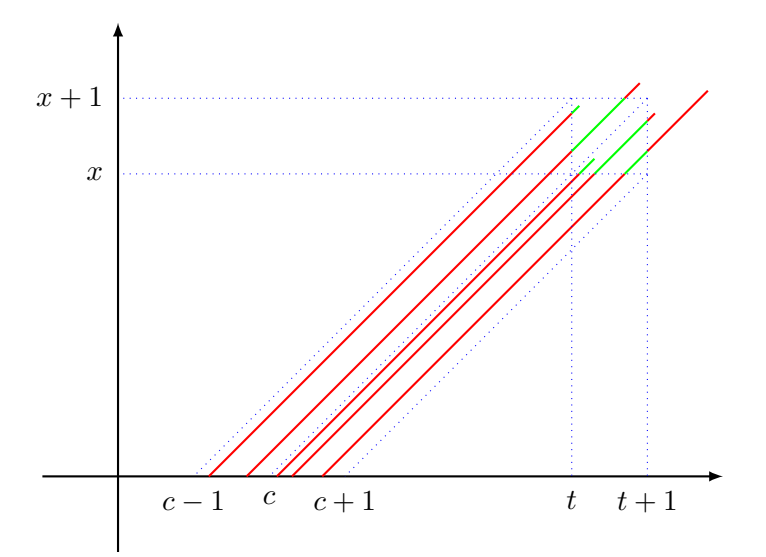

Figure 2.2 – Visualisation du taux de décès instantané à l'aide du diagramme de Lexis

Cette estimation concerne les individus issus des générations  $c - 1$  et c. L'exposition  $E_{x,t}$  correspond alors au temps total passé par les individus des générations  $c-1$  et c dans le rectangle  $[t, t+1] \times [x, x+1]$ , de couleur verte dans le graphique précédent.

On notera :

- $E_{x,t,c}$  le temps que passent les individus de la génération c dans le rectangle  $[t, t+1] \times [x, x+1];$
- $D_{x,t,c}$  le nombre de décès parmi les individus de la génération c à l'âge  $x$  durant l'année t;

L'exposition  $E_{x,t}$  de la classe d'âge  $x$  dans l'année  $t$  se calcule alors comme suit :

$$
E_{x,t} = E_{x,t,c-1} + E_{x,t,c}
$$

Le nombre de décès satisfait pour sa part l'identité suivante :

$$
D_{x,t} = D_{x,t,c-1} + D_{x,t,c}
$$

On peut ainsi calculer un taux de décès instantané pour l'année  $t$  et la classe d'âge  $x$ :

$$
\hat{\mu}_{x,t} = \frac{D_{x,t}}{E_{x,t}}
$$

# 2.2 Les modèles de mortalité GAPC

Le modèle de Lee-Carter, développé par les démographes américains Ronald D. Lee et Lawrence Carter en 1992, est devenu une référence pour la construction de tables de mortalité prospectives. Depuis sa création, des variantes et des améliorations ont été proposées pour prendre en compte des facteurs additionnels tels que les effets de cohorte. Ces modèles font partie de la classe de modèles GAPC (Generalized Age-Period-Cohort), modèles stochastiques généralisés de mortalité âge-période-cohorte, qui sont décrits dans l'article [\[4\]](#page-140-0) Villegas et al. (2018). Cette description des modèles GAPC a également été reprise dans le cadre d'un mémoire par A. Elfassihi. [\[5\]](#page-140-0) Les modèles GAPC se composent de quatre éléments :

• 1. La composante aléatoire : la variable aléatoire  $D_{x,t}$  suit une distribution de Poisson ou une distribution binomiale :

$$
D_{x,t} \sim Poisson(E_{x,t}^c \mu_{x,t})
$$

ou

$$
D_{x,t} \sim Binomiale(E_{x,t}^0, q_{x,t})
$$

où  $E_{x,t}^c$  correspond à l'exposition centrale au risque et  $E_{x,t}^0$  correspond à l'exposition initiale au risque. Les variables  $(D_{x,t})$  sont supposées indépendantes. Cette hypothèse permet d'utiliser le principe de maximum de vraisemblance et facilite la mise en place de modèles de mortalité.

Dans cette étude, on calibrera différents modèles qui utilisent l'hypothèse de distribution de Poisson.

• 2. La composante systématique : les effets de l'âge  $x$ , de l'année  $t$  et de l'année de naissance (cohorte)  $c = t - x$  sont reflétés par un prédicteur  $\eta_{x,t}$  donné par :

$$
\eta_{x,t} = \alpha_x + \sum_{k=1}^{N} \beta_x^k \kappa_t^k + \beta_x^0 \gamma_{t-x}
$$

où :

- $\alpha_x$  désigne le paramètre lié à l'âge  $x$ .
- $\kappa_t^k, k \in [1, N]$  désigne le paramètre lié à la période. Il décrit l'évolution générale de paratolité de la mortalité.
- γt−<sup>x</sup> est le paramètre lié à la cohorte.
- $\beta_x^k, k \in [1, N]$  et  $\beta_x^0$  sont des paramètres liés à la sensibilité des paramètres  $\kappa_t^k$  et  $\beta_x^0$  nonnectivement, en fonction de l'êsce x  $\beta_x^0$ , respectivement, en fonction de l'âge x.

Projeter un modèle GAPC revient à projeter les processus  $(\kappa_t^k)$  et  $(\gamma_{t-x})$ .

• 3. La fonction de lien : Notée  $q$ , elle est associée à la composante aléatoire et à la composante systématique selon la relation suivante :

$$
g(\mathbb{E}(\frac{D_{x,t}}{E_{x,t}})) = \eta_{x,t}
$$

Un certain nombre de fonctions de lien sont possibles mais on utilise souvent des fonctions de lien dites "canoniques". La distribution de Poisson est par exemple associée à la fonction de lien logarithmique.

• 4. L'ensemble de contraintes sur les paramètres : pour garantir l'unicité d'un modèle GAPC, il est nécessaire de poser des contraintes sur les paramètres. Pour permettre cela, une fonction de contrainte v transforme un vecteur quelconque de paramètres

$$
\theta = (\alpha_x, \beta_x^1, ..., \beta_x^N, \kappa_t^1, ..., \kappa_t^N, \beta_x^0, \gamma_{t-x})
$$

en un vecteur transformé

$$
\tilde{\theta} = v(\theta) = (\tilde{\alpha}_x, \tilde{\beta}_x^1, ..., \tilde{\beta}_x^N, \tilde{\kappa}_t^1, ..., \tilde{\kappa}_t^N, \tilde{\beta}_x^0, \tilde{\gamma}_{t-x})
$$

qui satisfait les contraintes du modèle. Cette transformation n'a aucun effet sur le prédicteur  $\eta_{x,t}$  (i.e.  $\theta$  et  $\theta$  donnent le même  $\eta_{x,t}$ ).

Parmi les modèles GAPC qui existent, on retient quatre de ces modèles de mortalité : deux de ces modèles incorporent des effets cohorte tandis que les deux autres ne tiennent pas compte de cet effet. Ces modèles ont été retenus pour leur simplicité d'interprétation et d'implémentation.

Amin Ouhammou

### 2.2.1 Le modèle de Lee-Carter log-Poisson

Le modèle de Lee Carter s'écrit :

$$
\ln \hat{\mu}_{x,t} = \alpha_x + \beta_x k_t + \varepsilon_{x,t}
$$

où l'aléa représenté par les  $\varepsilon_{x,t}$  est supposé homogène (hypothèse d'homoscédasticité). En général, ceci ne s'observe pas sur des données réelles. En réalité, la variance des taux de décès augmente considérablement pour des âges élevés. Le modèle log-Poisson, appelé modèle M1, modifie le modèle de Lee-Carter pour l'adapter à cette problématique. L'idée est de modéliser le nombre de décès  $D_{x,t}$  par une loi de Poisson, en utilisant la fonction de lien logarithmique appliquée à la force de mortalité  $\mu_{x,t}$ . Le prédicteur  $\eta_{x,t}$  s'écrit :

$$
\eta_{x,t} = \alpha_x + \beta_x^1 \kappa_t^1
$$

Pour projeter la mortalité future, la série des  $(\kappa_t^1)$  est modélisée par un processus ARIMA (Auto-Regressive Integrated Moving Average). En règle générale, une marche aléatoire avec dérive permet d'obtenir des résultats satisfaisants :

$$
\Delta \kappa^1_t = \kappa^1_t - \kappa^1_{t-1} = \mu + \varepsilon_t \ , \ \varepsilon_t \sim \mathcal{N}(0, \sigma^2_{\kappa})
$$

où  $\mu$  est le paramètre de dérive et  $\varepsilon_t$  est un bruit blanc gaussien de variance  $\sigma_{\kappa}^2$ .

Le modèle de Lee-Carter n'est pas identifiable de façon unique puisque pour toutes constantes réelles  $c_1$  et  $c_2 \neq 0$ , les paramètres peuvent être transformés de la manière suivante :

$$
(\alpha_x, \beta_x^1, \kappa_t^1) \to (\alpha_x + c_1 \beta_x^1, \frac{\beta_x^1}{c_2}, c_2(\kappa_t^1 - c_1))
$$

tout en donnant le même prédicteur  $\eta_{x,t}$ . Afin d'assurer l'identifiabilité du modèle, les contraintes suivantes sont posées :

$$
\sum_{x} \beta_x^1 = 1, \quad \sum_{t} \kappa_t^1 = 0.
$$

Ces contraintes peuvent être respectées en posant :

$$
c_1 = \frac{1}{n} \sum_t \kappa_t^1, \quad c_2 = \sum_x \beta_x^1.
$$

#### 2.2.2 Le modèle de Renshaw-Haberman

Renshaw et Haberman généralisent le modèle de Lee-Carter et incluent un effet cohorte. Ce modèle est également connu sous le nom de modèle M2 et s'écrit :

$$
\eta_{x,t} = \alpha_x + \beta_x^1 \kappa_t^1 + \beta_x^0 \gamma_{t-x}
$$

où γt−<sup>x</sup> est un paramètre spécifique à la cohorte.

Les processus  $(\kappa_t^1)$  et  $(\gamma_{t-x})$  sont modélisés par des processus ARIMA, en faisant l'hypothèse que ces deux processus sont indépendants. Afin d'estimer le modèle, Renshaw et Haberman supposent que le nombre de décès suit une loi de Poisson et utilisent donc la fonction de lien logarithmique appliquée à la force de mortalité  $\mu_{x,t}$ . Le prédicteur  $\eta_{x,t}$ est invariant par rapport à la transformation suivante :

$$
(\alpha_x, \beta_x^1, \kappa_t^1, \beta_x^0, \gamma_{t-x}) \to (\alpha_x + c_1\beta_x^1 + c_2\beta_x^0, \frac{\beta_x^1}{c_3}, c_3(\kappa_t^1 - c_1), \frac{\beta_x^0}{c_4}, c_4(\gamma_{t-x} - c_2))
$$

où  $c_1, c_2, c_3 \neq 0$ , et  $c_4 \neq 0$  sont des constantes réelles. Afin d'assurer l'identifiabilité du modèle, les contraintes suivantes sont posées :

$$
\sum_{x} \beta_x^1 = 1, \quad \sum_{t} \kappa_t^1 = 0, \quad \sum_{x} \beta_x^0 = 1, \quad \sum_{k} \gamma_k = 0.
$$

Ces contraintes peuvent être respectées en posant :

$$
c_1 = \frac{1}{n} \sum_t \kappa_t^1
$$
,  $c_2 = \frac{1}{n+l-1} \sum_k \gamma_k$ ,  $c_3 = \sum_x \beta_x^1$ ,  $c_4 = \sum_x \beta_x^0$ .

Le modèle M2 est réputé pour être compliqué à calibrer. Un modèle simplifié consiste à poser  $\beta_x^0 = 1$ . Le modèle s'écrit alors :

$$
\eta_{x,t} = \alpha_x + \beta_x^1 \kappa_t^1 + \gamma_{t-x}
$$

Ce modèle a été suggéré par Renshaw et Haberman (2011) [\[6\]](#page-140-0) afin de simplifier la structure du modèle et améliorer sa stabilité.

Dans la suite, lorsque nous ferons référence au modèle de Renshaw-Haberman, c'est à ce modèle simplifié que l'on fera allusion.

#### 2.2.3 Le modèle Age-Period-Cohort

Pour simplifier davantage le modèle de Renshaw-Haberman, Currie propose de poser  $\beta_x^1 = 1$  et  $\beta_x^0 = 1$ . Le modèle obtenu est appelé modèle APC (Age-Period-Cohort) ou modèle M3. Il s'écrit :

$$
\eta_{x,t} = \alpha_x + \kappa_t^1 + \gamma_{t-x}
$$

Le prédicteur  $\eta_{x,t}$  est invariant par rapport aux deux transformations suivantes :

$$
(\alpha_x, \kappa_t^1, \gamma_{t-x}) \to (\alpha_x + \Phi_1 - \Phi_2 x, \kappa_t^1 + \Phi_2 t, \gamma_{t-x} - \Phi_1 - \Phi_2 (t - x))
$$
  

$$
(\alpha_x, \kappa_t^1, \gamma_{t-x}) \to (\alpha_x + c_1, \kappa_t^1 - c_1, \gamma_{t-x}))
$$

où c1, Φ<sup>1</sup> et Φ<sup>2</sup> désignent des constantes réelles. Afin d'assurer l'identifiabilité du modèle, les contraintes suivantes sont posées :

$$
\sum_{t} \kappa_t^1 = 0, \quad \sum_{k} \gamma_k = 0, \quad \sum_{k} k \gamma_k = 0.
$$

Amin Ouhammou

Ces contraintes peuvent être respectées à l'aide d'une régression de  $\gamma_c$  en fonction de  $c=t-x$ :

$$
\gamma_c = \Phi_1 + \Phi_2 c + \epsilon_c , \epsilon_c \sim \mathcal{N}(0, \sigma^2)
$$
 i.i.d.

puis en posant :

$$
c_1 = \frac{1}{n} \sum_t \kappa_t^1.
$$

#### 2.2.4 Le modèle de Cairns-Blake-Dowd

Cairns et al. proposent un modèle avec deux effets période, modulés par les paramètres  $\beta_x^1 = 1$  et  $\beta_x^2 = x - \bar{x}$ . Le modèle obtenu est appelé modèle CBD (Cairns-Blake-Dowd) ou modèle M5. Il s'écrit :

$$
\eta_{x,t} = \kappa_t^1 + (x - \bar{x})\kappa_t^2
$$

où  $\bar{x}$  est l'âge moyen de la plage d'âges considérée. Les processus  $(\kappa_t^1)$  et  $(\kappa_t^2)$  sont modélisés par des marches aléatoires bivariées avec dérive. Le modèle CBD n'a pas de problème d'identification et donc aucune constrainte sur les paramètres n'est nécessaire.

#### Calibration des modèles

Pour calibrer les modèles évoqués précédemment, les paramètres sont estimés en maximisant la log-vraisemblance associée à l'aide de l'algorithme de Newton-Raphson. Tous les modèles sont calibrés en supposant que les décès suivent une loi de Poisson. La logvraisemblance associée s'écrit alors :

$$
\log(\mathcal{L}(d_{x,t}, \hat{d}_{x,t})) = \sum_{x} \sum_{t} d_{x,t} \log(\hat{d}_{x,t}) - \hat{d}_{x,t} - \log(d_{x,t}!)
$$

Pour calibrer les modèles évoqués précédemment, on utilise le package R StMoMo.

#### Comparaison des modèles

L'objectif de cette partie est de déterminer le modèle qui sera retenu parmi les modèles présentés précédemment pour mettre en place une table de mortalité prospective sur la population nationale. Les modèles sont calibrés à partir des données HMD de la population anglo-galloise sur la période allant de 1950 à 2020, pour la tranche d'âge 65-90 ans, tranche d'âge pour laquelle l'exposition est généralement la plus élevée pour les contrats de rentes viagères.

Pour comparer les différents modèles, on utilise en premier lieu des critères de vraisemblance pénalisée : l'AIC (Critère d'Information d'Akaike) et le BIC (Critère d'Information Bayésien). Ces indicateurs associent au critère du maximum de vraisemblance, une pénalisation par le nombre de paramètres du modèle. Ainsi, ils permettent de trouver un compromis entre complexité et qualité du modèle. L'AIC et le BIC s'écrivent :

$$
AIC = 2k - 2\log(\mathcal{L})
$$

$$
BIC = \log(N)k - 2\log(\mathcal{L})
$$

où k désigne le nombre de paramètres du modèle, N le nombre d'observations et  $\mathcal L$  la vraisemblance du modèle. Le "meilleur modèle" est celui pour lequel ces critères sont minimisés.

Le tableau [2.1](#page-52-0) ci-dessous fournit les valeurs du nombre de paramètres, de l'AIC et du BIC obtenus pour les modèles étudiés. Le modèle de Renshaw-Haberman semble être le modèle le plus performant, pour les femmes et pour les hommes. Malgré le nombre important de paramètres utilisés, ce modèle a le plus faible BIC, ce qui témoigne d'un bon compromis entre complexité et qualité du modèle.

<span id="page-52-0"></span>

| Modèle         | Sexe | Nombre de paramètres | AIC       | <b>BIC</b> |
|----------------|------|----------------------|-----------|------------|
| M1             | F    | 120                  | 30 776.74 | 31 437.54  |
| M1             | H    | 120                  | 30 393.70 | 31 054.49  |
| M <sub>2</sub> | F    | 213                  | 23 268.66 | 24 441.56  |
| M <sub>2</sub> | H    | 213                  | 23 034.20 | 24 207.11  |
| M3             | F    | 188                  | 30 624.51 | 31 659.75  |
| M3             | H    | 188                  | 26 339.04 | 27 374.28  |
| M5             | F    | 140                  | 32 155.88 | 32 926.80  |
| M5             | H    | 140                  | 29 859.25 | 30 630.17  |

Table 2.1 – Valeurs du nombre de paramètres, de l'AIC et du BIC pour les modèles M1, M2, M3 et M5 calibrés sur les données HMD de la population anglo-galloise sur la période 1950-2020 pour la tranche d'âge 65-90 ans pour les femmes et les hommes

Par ailleurs, pour évaluer la qualité des modèles, il est nécessaire d'effectuer une analyse des résidus associés. Si les résidus présentent une structure régulière, cela indique que le modèle est incapable de décrire correctement les caractéristiques des données. Le package StMomo permet d'obtenir les résidus de déviance normalisés  $r_{x,t}$  définis par :

$$
r_{x,t} = \text{sign}(d_{x,t} - \hat{d}_{x,t}) \sqrt{\frac{\text{dev}(x,t)}{\hat{\phi}}}
$$

$$
\text{dev}(x,t) = 2(d_{xt}\log(\frac{d_{xt}}{\hat{d}_{xt}}) - (d_{xt} - \hat{d}_{xt}))
$$

$$
\hat{\phi} = \frac{1}{N-k} \sum_{x} \sum_{t} \text{dev}(x,t)
$$

où

avec N le nombre d'observations et k le nombre de paramètres.

Les figures [2.3,](#page-53-0) [2.4,](#page-53-1) [2.5](#page-53-2) et [2.6](#page-54-0) ci-dessous permettent de visualiser les résidus obtenus pour les différents modèles testés.

Amin Ouhammou

 $\sqrt{ }$  $\int$ 

 $\overline{\mathcal{L}}$ 

<span id="page-53-0"></span>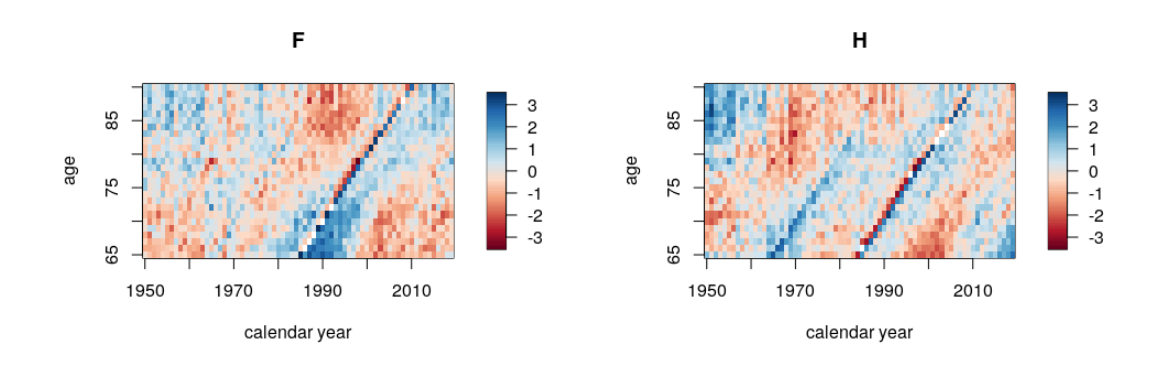

Figure 2.3 – Résidus obtenus avec le modèle de Lee-Carter

<span id="page-53-1"></span>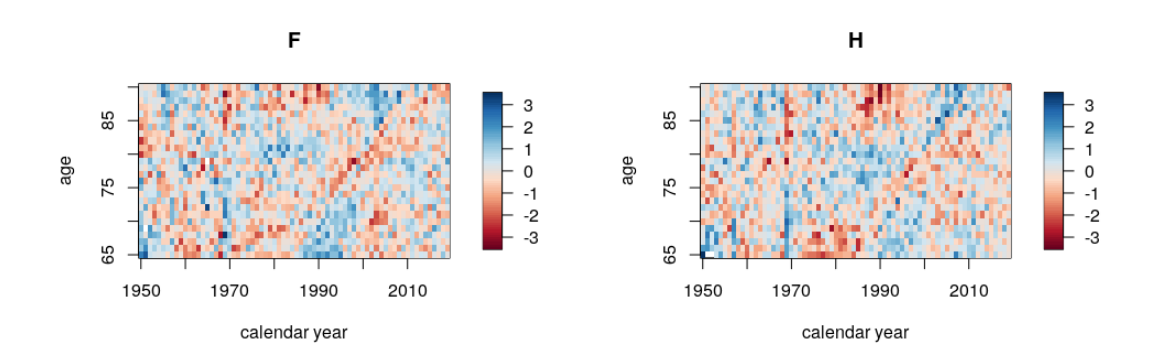

Figure 2.4 – Résidus obtenus avec le modèle de Renshaw-Haberman

<span id="page-53-2"></span>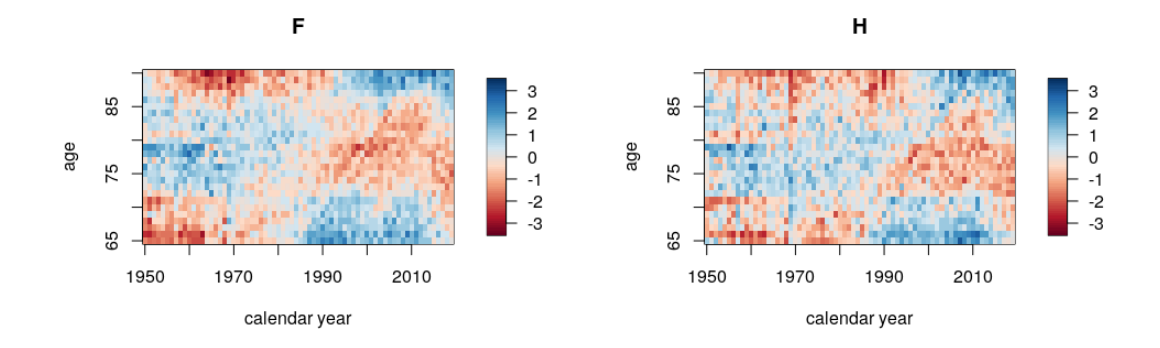

Figure 2.5 – Résidus obtenus avec le modèle APC

<span id="page-54-0"></span>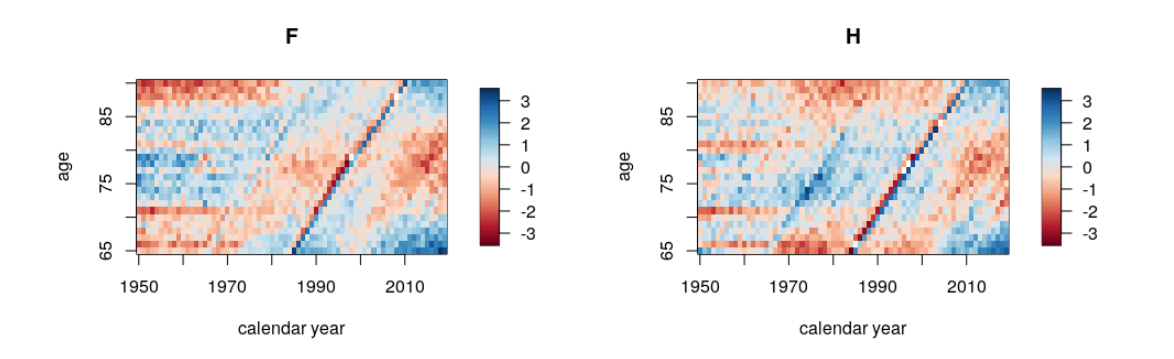

Figure 2.6 – Résidus obtenus avec le modèle de CBD

Les différentes figures montrent que les résidus des modèles de Lee-Carter, APC et CBD possèdent une structure non-aléatoire, contrairement au modèle de Renshaw-Haberman pour lequel les résidus sont raisonnablement aléatoires. Les modèles de Lee-Carter et CBD, qui n'intègrent pas d'effet cohorte, présentent des structures diagonales très marquées, indiquant l'incapacité de ces modèles à décrire les effets cohorte caractéristiques de la population anglo-galloise. Le modèle APC présente lui des clusters de résidus que l'on peut expliquer par la non-prise en compte des améliorations de mortalité qui varient avec l'âge.

A l'issue de ces analyses, on retiendra donc le modèle de Renshaw-Haberman pour construire nos tables de mortalité prospectives.

# 2.3 Les tables de mortalité prospectives d'expérience

Le choix d'un modèle prospectif de mortalité permet de gérer le risque de tendance. Néanmoins, il est également nécessaire de considérer le risque de base. Pour cela, on construit des tables de mortalité prospectives d'expérience. Les tables de mortalité d'expérience se basent sur la mortalité observée sur un portefeuille. Pour construire une telle table, on distingue deux étapes : [\[3\]](#page-140-0)

- l'estimation de taux bruts par âge et génération,
- puis l'ajustement de ces taux bruts à un modèle paramétrique.

On distingue deux principaux types de modèles : [\[7\]\[8\]](#page-140-0)

- les modèles de construction "intrinsèque" ;
- les modèles utilisant une référence externe de mortalité.

Le choix du type de modèle retenu se fait souvent en fonction de la profondeur et du volume des données disponibles. Lorsque les données sont suffisamment riches, on privilégie les modèles de construction "intrinsèque" pour refléter au mieux la mortalité du portefeuille. En pratique, les données sont très souvent insuffisantes et il est alors nécessaire de positionner la mortalité du portefeuille par rapport à une référence externe.

Amin Ouhammou

### 2.3.1 L'approche intrinsèque

L'approche intrinsèque consiste à calibrer un modèle prospectif de mortalité en se basant uniquement sur les taux bruts de mortalité obtenus à partir du portefeuille étudié. Cette approche, bien qu'elle soit la plus adaptée pour aboutir à une projection "réaliste" quant à l'évolution de la mortalité du portefeuille, se heurte souvent à des problématiques de données trop restreintes. En effet, si on utilise un modèle GAPC par exemple, on considère généralement qu'avec une période de calibration de N années, il est possible de projeter les probabilités de décès à un horizon  $\frac{N}{2}$ . Dans notre cas, on dispose de 5 années d'observation. On préfère donc l'approche à référence externe.

#### 2.3.2 L'approche à référence externe

L'approche à référence externe consiste à positionner la mortalité du portefeuille étudié par rapport à une table de mortalité de référence. Dans notre cas, on construira ces références de mortalité à partir des données HMD, à partir du modèle de Renshaw-Haberman. Ces tables de mortalité permettent d'extrapoler la potentielle dérive de mortalité future. On peut alors les utiliser de deux manières différentes :

- on peut appliquer directement les dérives de mortalité à une table du moment,
- ou bien il est possible de supposer l'existence d'une relation fonctionnelle entre les populations de référence et celle issue du portefeuille afin d'extrapoler facilement les taux de mortalité futurs :

$$
f(q_{x,t}) = g_{\theta}(q_{x,t}^{ref})
$$

où :

- $q_{x,t}$  et  $q_{x,t}^{ref}$  correspondent respectivement aux probabilités de décès pour la population issue du portefeuille et celle de référence à l'âge x et l'année t;
- f et g sont des fonctions ;
- $-\theta$  correspond aux paramètres de calibration. Pour effectuer la calibration, on utilise le plage  $x \times t$  commune aux deux populations.

La principale difficulté associée à ce sujet concerne la construction de la table de mortalité prospective de référence. En effet, les données COVID-19 imposent une réflexion quant aux méthodes classiquement utilisées pour construire des références de mortalité. Nous verrons par la suite en quoi le COVID-19 a un impact sur les modèles utilisés aujourd'hui et quelles solutions il est possible d'envisager pour pallier ce problème.

# 2.4 Méthodologie actuelle

Au sein de l'équipe Longévité, deux types de tables sont utilisés : une table du moment et une table qui regroupe les améliorations de la mortalité (c'est-à-dire les réductions annuelles des taux de mortalité). La table du moment utilisée est soit une table développée en interne par d'autres équipes, soit une table parmi celles mises à disposition par le

Continuous Mortality Investigation (CMI) pour les compagnies d'assurance ou les fonds de pension. Les améliorations de mortalité futures sont calibrées à partir du modèle du CMI et ajustées par avis d'expert.

L'équipe Longévité de Partner RE travaille sur un nombre important de portefeuilles de rentes dans le cadre de swaps de longévité. Un peu plus de la moitié d'entre eux a un historique de plus de 7 ans. Pour ces portefeuilles, la table de mortalité du moment est réajustée selon l'expérience observée grâce à ce qu'on appelle une analyse d'expérience. Nous reviendrons sur ce processus dans le chapitre [6](#page-118-0) du mémoire. Pour les autres, la table du moment est celle qui a été choisie à l'entrée en vigueur du traité. Le risque associé au calcul des provisions est donc plus important pour ces traités. Les améliorations de mortalité, elles, sont mises à jour annuellement, à l'aide du modèle du CMI. Le CMI est un organisme de recherche de l'Institut des Actuaires au Royaume-Uni. Cet organisme a été mis en place en 1924 et mène des recherches sur la mortalité et la morbidité. [\[9\]](#page-140-0) Chaque année, le CMI met à disposition des régimes de retraite et des compagnies d'assurance britanniques un modèle de mortalité afin de les aider à mettre en place leurs hypothèses de mortalité prospective. Le modèle du CMI prévoit des améliorations de la mortalité à l'aide d'une interpolation entre les améliorations actuelles de la mortalité et les taux d'amélioration à long terme qui sont déterminés par avis d'expert par l'utilisateur. Les améliorations actuelles de la mortalité sont calibrées sur des données historiques pour la population générale, mais les utilisateurs sont encouragés à envisager d'ajuster les paramètres du modèle afin qu'il reflète la population spécifique pour laquelle ils l'utilisent. Les paramètres clés du modèle sont les suivants :

- les taux initiaux additionnels d'amélioration de la mortalité (notés A) : ce paramètre permet d'ajuster les améliorations récentes de la mortalité pour refléter la mortalité de la population étudiée. Très souvent, on choisit  $A > 0$ , ce qui revient à supposer que la population étudiée connaît des améliorations de la mortalité plus importantes que la population générale.
- les taux à long-terme d'amélioration de la mortalité (notés LTR, pour Long Term Rate) : ce paramètre est calibré par avis d'expert par l'utilisateur, selon sa vision de la mortalité à long terme.
- le paramètre de lissage (noté  $S_{\kappa}$ ) : ce paramètre reflète l'importance accordée aux données historiques. Un paramètre de lissage élevé signifie que l'on accorde moins d'importance aux données historiques.

D'autres paramètres permettent de choisir la vitesse et la forme de la convergence entre les taux initiaux et long-terme d'amélioration de la mortalité. Suite à l'épidémie de COVID-19, le CMI a décidé d'introduire un paramètre supplémentaire dans son modèle de projection : le paramètre de poids. [\[10\]](#page-140-0) Ce nouveau paramètre introduit dans le modèle "CMI 2020" permet aux utilisateurs du modèle de modifier le poids accordé aux données de mortalité d'une ou de plusieurs années dans les calculs. Par défaut, ce poids est fixé à 1 mais le CMI préconise d'affecter un poids nul aux années 2020 et 2021 du fait du caractère exceptionnel de la mortalité observée pour ces années. D'après le CMI, il est peu probable que cette mortalité impacte la mortalité future. Néanmoins, dans la dernière version du modèle, le "CMI 2022", le CMI suggère d'utiliser un poids de 25% pour l'année 2022.

Amin Ouhammou

Bien que la mortalité en 2022 ait également été supérieure aux niveaux pré-pandémiques, elle a été moins volatile et pourrait être indicative de la mortalité future dans une certaine mesure. Cependant, le CMI encourage les utilisateurs à envisager d'autres calibrations ou d'autres modèles pour mettre en place les hypothèses de mortalité.

L'enjeu de ce mémoire est double. Le premier objectif est de capitaliser sur l'expérience observée de nos portefeuilles matures pour construire une table de mortalité du moment interne à notre équipe, ce qui n'a jamais été fait jusque là. Le second objectif porte sur la mise en place d'un modèle de mortalité nous permettant de calibrer les taux de mortalité futurs de l'ensemble de nos portefeuilles. Comme nous l'avons vu, le modèle du CMI commence à montrer ses limites. Le CMI encourage le développement de nouveaux modèles. C'est pourquoi nous avons décidé de nous tourner vers des modèles plus "traditionnels" introduits précédemment : les modèles stochastiques de mortalité.

# 2.5 Méthodologie envisagée

L'objet de cette étude est multiple : d'une part, il s'agit de mettre en place une table du moment représentative de l'expérience de nos propres portefeuilles ; d'autre part, cette étude permettra de développer de nouveaux modèles, plus "traditionnels", afin d'instaurer une discussion autour des modèles de projection au regard des données COVID-19, ce qui permettra par la même occasion d'enrichir notre connaissance de la mortalité de la population étudiée.

La construction de tables d'expérience prospectives se décomposera en deux étapes : 1. La construction, avec le modèle de Renshaw-Haberman pour lequel on teste différentes projections sur les données HMD, de tables de mortalité prospectives de référence.

2. Le positionnement des données d'expérience de 7 portefeuilles de rentes viagères par rapport aux tables de référence HMD via une régression linéaire du logit des taux.

Le schéma ci-dessous résume la démarche qui sera adoptée pour construire les tables de mortalité prospectives d'expérience :

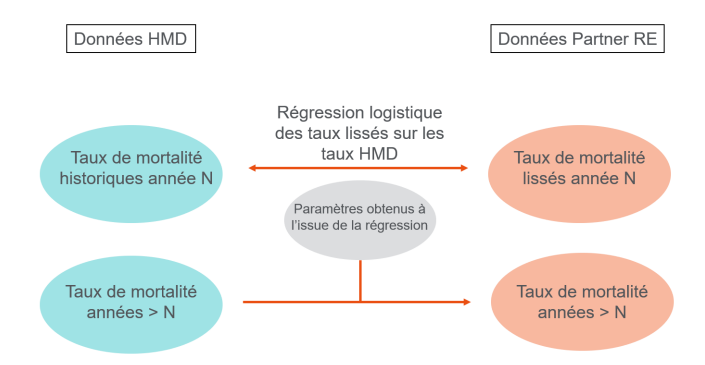

Figure 2.7 – Méthode de construction des tables de mortalité prospectives d'expérience

# 2.6 Synthèse

Pour construire des tables de mortalité prospectives d'expérience, l'approche la plus commune consiste à calibrer des tables de mortalité sur la population générale pour laquelle on dispose d'un historique important. Ensuite, pour tenir compte de la mortalité spécifique des populations rentières, on procédera à un ajustement par régression linéaire du logit des taux de mortalité à partir de données de portefeuilles. Plusieurs modèles peuvent être utilisés pour mettre en place des tables de mortalité prospectives sur la population générale, la référence étant le modèle de Lee-Carter. Dans le cas de l'Angleterre et du Pays de Galles, nous avons vu que le modèle de Renshaw-Haberman s'adapte le mieux aux données parmi les modèles testés. Cependant, nous verrons que la projection du modèle dans le temps nécessite une réflexion importante, notamment du fait de la pandémie de COVID-19.

# Chapitre 3

# Étude de la mortalité en Angleterre et au Pays de Galles

Avant d'envisager la construction des tables de mortalité de référence HMD, on commence par étudier la mortalité en Angleterre et au Pays de Galles. Après une étude des tendances historiques de mortalité, on se focalisera sur les récentes tendances de mortalité à l'aide des données STMF ainsi que celles de l'ONS.

# 3.1 Les impacts de l'âge, du sexe et du temps sur la mortalité

Dans cette partie, il sera question d'analyser la dynamique de mortalité en Angleterre et au Pays de Galles en fonction de l'âge, du sexe et du temps.

#### Impact de l'âge

La figure [3.1](#page-61-0) représente la force de mortalité  $\mu_x$  ainsi que son logarithme  $\log(\mu_x)$  en fonction de l'âge en 2019. On observe, d'une part, une croissance exponentielle de la force de mortalité en fonction de l'âge. L'analyse du logarithme de la force de mortalité est plus complexe. L'interprétation de l'effet de l'âge met en évidence différents phénomènes :

- La mortalité infantile : on observe une surmortalité à l'âge 0.
- Un creux de mortalité durant l'enfance avec notamment une mortalité qui décroît de la naissance jusqu'au début de l'adolescence.
- Une surmortalité entre 18 et 25 ans, connue sous le nom de bosse des accidents, assez peu marquée en 2019.
- Une augmentation quasi-linéaire (en échelle logarithmique) de la mortalité avec l'âge chez les adultes.

<span id="page-61-0"></span>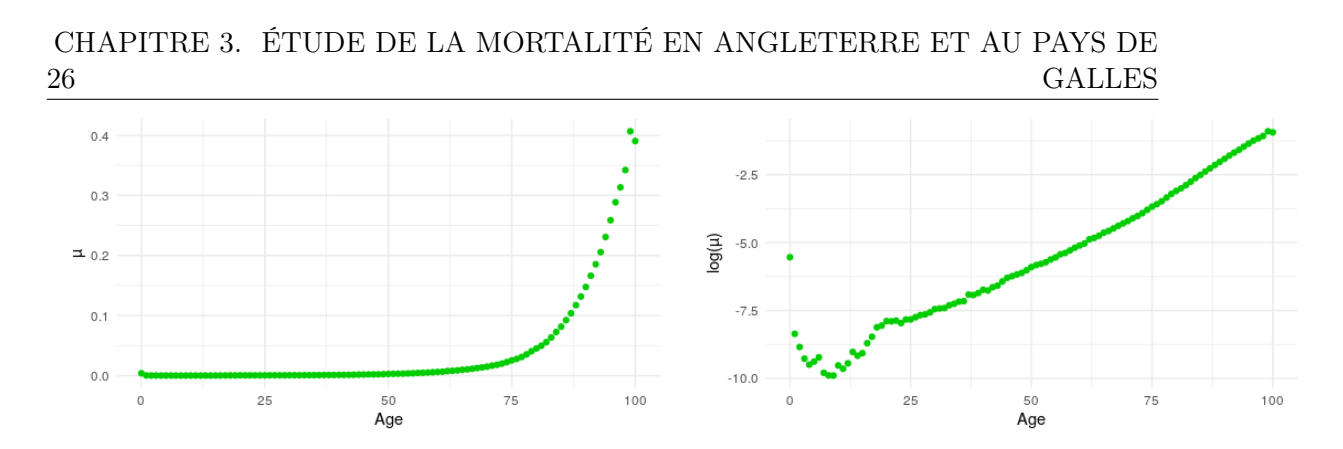

Figure 3.1 – Force de mortalité de la population totale (à gauche) et son logarithme (à droite) en fonction de l'âge en 2019 - données HMD

#### Impact du sexe

La figure [3.2](#page-61-1) représente la force de mortalité  $\mu_x$  ainsi que son logarithme  $\log(\mu_x)$ en fonction de l'âge et du sexe en 2019. Le logarithme de la force de mortalité permet de constater un niveau de mortalité plus faible pour les femmes pour tout âge, avec un écart important au niveau de la bosse des accidents qui est plus marquée chez les hommes. On remarquera que l'écart de mortalité entre les deux sexes semble converger vers 0 à mesure que l'âge augmente.

<span id="page-61-1"></span>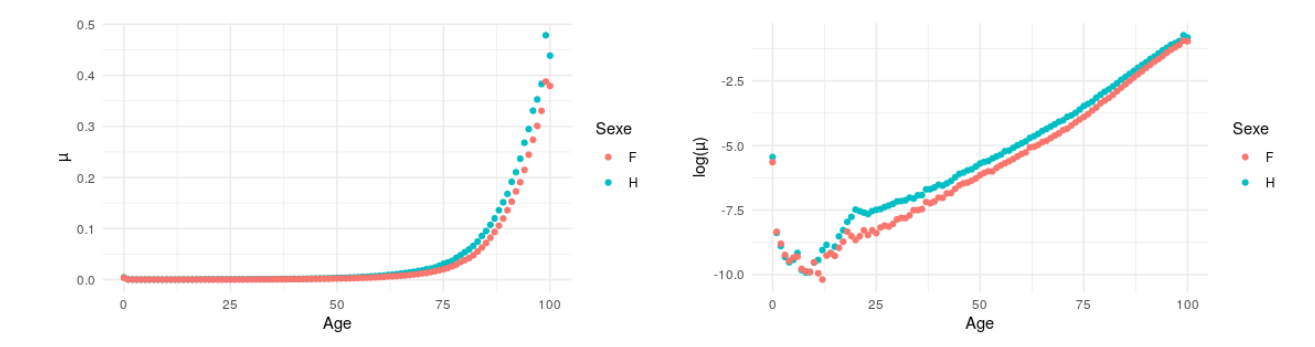

Figure 3.2 – Force de mortalité de la population anglo-galloise (à gauche) et son logarithme (à droite) en fonction de l'âge et du sexe en 2019 - données HMD

#### Impact du temps

L'effet du temps a eu un impact majeur sur la mortalité. Cet effet peut être décomposé en deux parties :

• Une tendance long-terme traduisant l'impact graduel des progrès de la médecine et des changements du mode de vie de la population.

• Un terme de pure volatilité représentant les fluctuations annuelles de la mortalité liées

aux guerres, épidémies, vagues de froid et canicules.

La figure [3.3](#page-62-0) représente le logarithme de la force de mortalité en fonction de l'âge et du sexe sur la période 1900-2020. Elle permet d'observer une diminution globale de la mortalité au cours du temps. La vision en 3D de la mortalité permet de mieux distinguer la bosse des accidents chez les hommes, moins marquée chez les femmes. Elle permet également de relever l'instabilité des taux de décès aux grands âges. En outre, ces figures permettent de rendre compte de l'impact des divers événements catastrophiques qui ont eu lieu, tels que les guerres mondiales (1914-1918 et 1939-1945) ou encore la pandémie de grippe espagnole de 1918. On constate que les hommes âgés de 18 à 45 ans ont été très impactés par ces événements puisqu'ils ont été les acteurs majeurs des deux guerres mondiales notamment. Pour terminer, on peut également observer certains effets diagonaux mais il est compliqué d'associer les effets en question aux générations concernées. Ce type de graphes n'est pas adapté pour l'observation de ces effets dits de cohorte.

<span id="page-62-0"></span>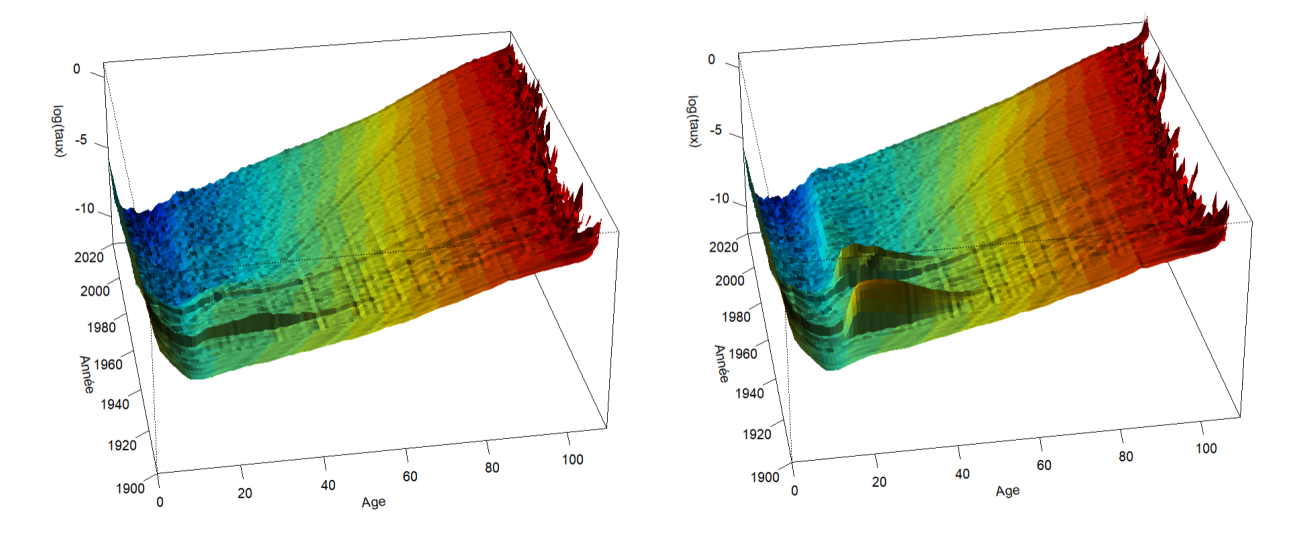

Figure 3.3 – Logarithme de la force de mortalité des femmes (à gauche) et des hommes (à droite) en fonction de l'âge sur la période 1900-2020 — données HMD

# 3.2 Une vision plus fine de la mortalité

Afin d'avoir une vision plus précise de la mortalité, on travaille plutôt sur les améliorations brutes de mortalité. Les améliorations brutes de mortalité à l'âge x entre les années  $t \text{ et } t + 1 \text{ s'écrivent}$ :

$$
\text{mi}_{x,t} = 1 - \frac{\mu_{x,t-1}}{\mu_{x,t}}
$$

La figure [3.4](#page-64-0) représente les améliorations de mortalité par sexe pour les âges compris entre 0 et 90 ans sur la période 1900-2020. [\[11\]](#page-140-0) Pour mieux déceler les différents phénomènes historiques ayant impacté la mortalité, on pourra se référer à la figure [3.5](#page-64-1) qui lisse

Amin Ouhammou

#### 28 CHAPITRE 3. ÉTUDE DE LA MORTALITÉ EN ANGLETERRE ET AU PAYS DE GALLES

ces améliorations brutes de mortalité à l'aide d'un modèle APC (modèle M3). Les figures [3.4](#page-64-0) et [3.5](#page-64-1) permettent d'observer des effets verticaux ainsi que des effets diagonaux. Les effets verticaux correspondent notamment aux événements catastrophiques comme les guerres mondiales. On peut notamment remarquer la dégradation de la mortalité pour les hommes âgés entre 18 et 45 ans lors des deux guerres mondiales. Par ailleurs, on peut distinguer différents effets diagonaux. Certaines générations ont par exemple souffert des conséquences de la guerre, comme cela semble être le cas pour la génération 1918. D'autres générations ont connu des améliorations de mortalité très importantes, comme c'est le cas des générations nées après 1980 ou encore la génération 1925-1945, appelée communément la "golden cohort". R.C. Willets [\[12\]](#page-140-0) analyse cet effet et tente d'apporter des éléments d'explication à ce phénomène. Plusieurs facteurs pourraient expliquer l'amélioration de la mortalité de la "golden cohort" :

- Les individus de cette génération n'ont participé à aucun conflit mondial puisque la deuxième guerre mondiale a commencé en 1939 donc les individus nés en 1925 n'avaient que 14 ans au début de la guerre.
- Le régime alimentaire des individus de cette génération était beaucoup plus équilibré que celui des autres générations. En effet, le régime alimentaire des années 1950 était principalement composé de pain et de légumes tandis qu'à partir des années 1990, la consommation croissante de sucre et de boissons gazeuses a dégradé les apports nutritionnels nécessaires à la santé des jeunes enfants.
- Les années 1940 ont été une période de bouleversement social au Royaume-Uni, notamment au travers de l'Education Act, acte parlementaire britannique voté en 1944 qui garantit la mise en place d'un système éducatif gratuit et obligatoire jusqu'à l'âge de 15 ans.
- La consommation de tabac aurait également eu un rôle à jouer sur ce phénomène. En effet, la génération autour des années 1920 a pu participer à la deuxième guerre mondiale durant laquelle les cigarettes étaient distribuées gratuitement. Ayant pris l'habitude de fumer, cette génération n'aurait pas baissé sa consommation au fil du temps. A contrario, la génération qui est née autour des années 1940 a atteint l'âge adulte dans une période où les effets néfastes du tabagisme ont commencé à être mis en évidence, ce qui a entraîné une consommation réduite des individus de cette génération.

<span id="page-64-0"></span>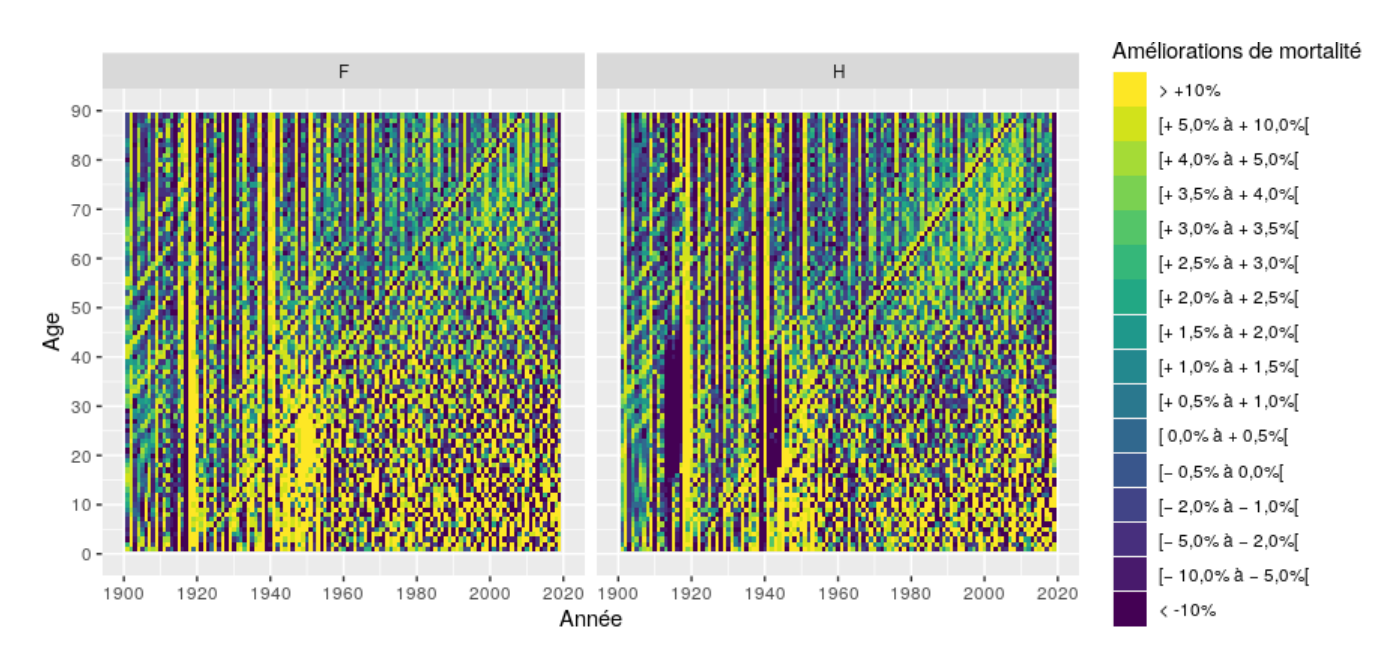

Figure 3.4 – Améliorations de mortalité brutes en fonction de l'âge sur la période 1900- 2020

<span id="page-64-1"></span>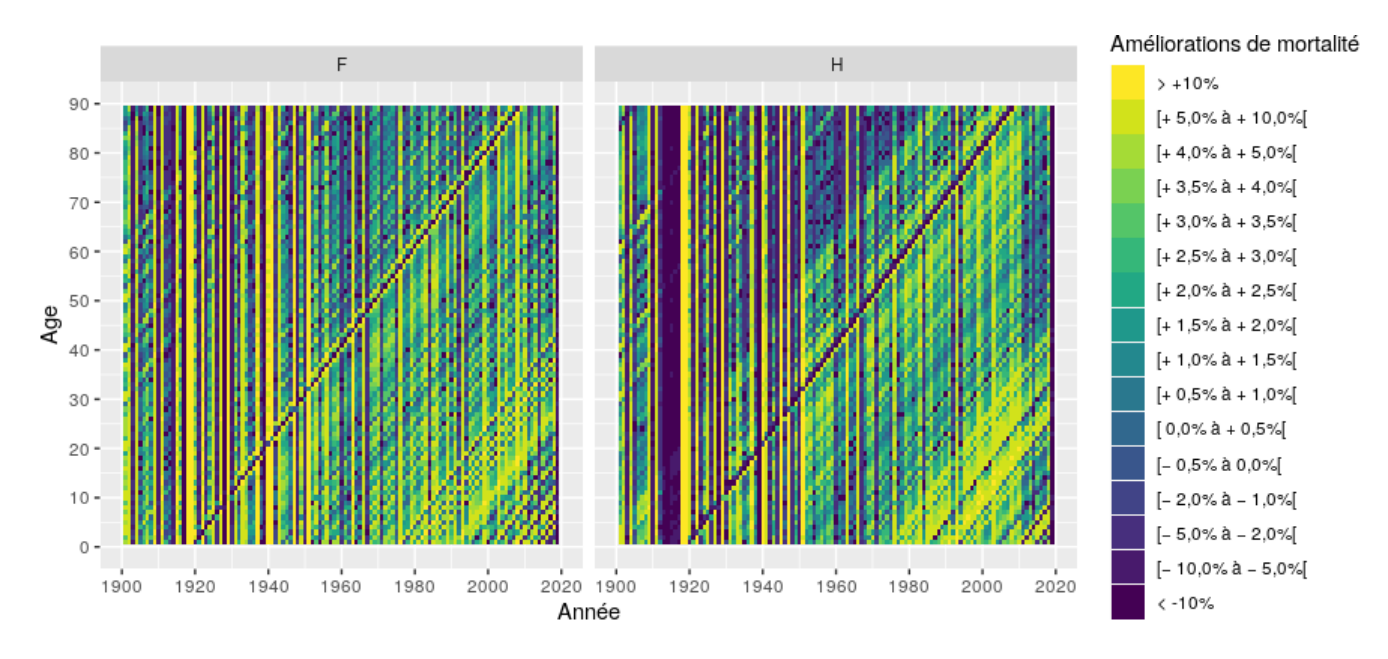

Figure 3.5 – Améliorations de mortalité lissées avec un modèle APC en fonction de l'âge sur la période 1900-2020

Amin Ouhammou

# 3.3 Focus sur les récentes tendances de mortalité

Alors que la mortalité a eu tendance à diminuer au cours des dernières décennies, elle a subi une augmentation significative depuis la pandémie de COVID-19 en 2020. Ce changement de tendance a été suivi de près par différents organismes. Parmi eux, les équipes de la Human Mortality Database (HMD) ou encore l'ONS (Office for National Statistics) ont publié des analyses hebdomadaires et mensuelles de la mortalité ces dernières années. Une étude de ces données permet de mieux appréhender les impacts qu'a engendrés la crise du COVID-19.

## 3.3.1 Analyse de l'excès de mortalité sous le prisme des données STMF

En mai 2020, suite à la pandémie de COVID-19, l'équipe de la HMD a créé une nouvelle ressource de données ouverte au public sur la mortalité hebdomadaire : la série de données sur les Short-term Mortality Fluctuations (STMF). Cette base de données contient les nombres de décès hebdomadaires par sexe et par catégorie d'âge. Pour la population anglo-galloise, ces données s'étendent de janvier 2010 à aujourd'hui.

À l'aide de ces données, le but est de mettre en évidence l'excès de mortalité des trois dernières années. On ne s'intéressera qu'à l'excès de mortalité total, sans prendre en compte les facteurs âge et sexe. La figure [3.6](#page-65-0) compare les décès hebdomadaires de référence aux décès hebdomadaires des années 2020, 2021 et 2022 calculés pour l'ensemble de la population. Pour calculer les décès de référence, on s'inspire d'une méthode de calcul utilisée par l'ONS [\[13\]](#page-140-0) : on calcule chaque nombre de décès hebdomadaire comme la moyenne des décès observés pour cette semaine sur les années 2015 à 2019. La surmortalité observée est représentée par l'aire en jaune.

<span id="page-65-0"></span>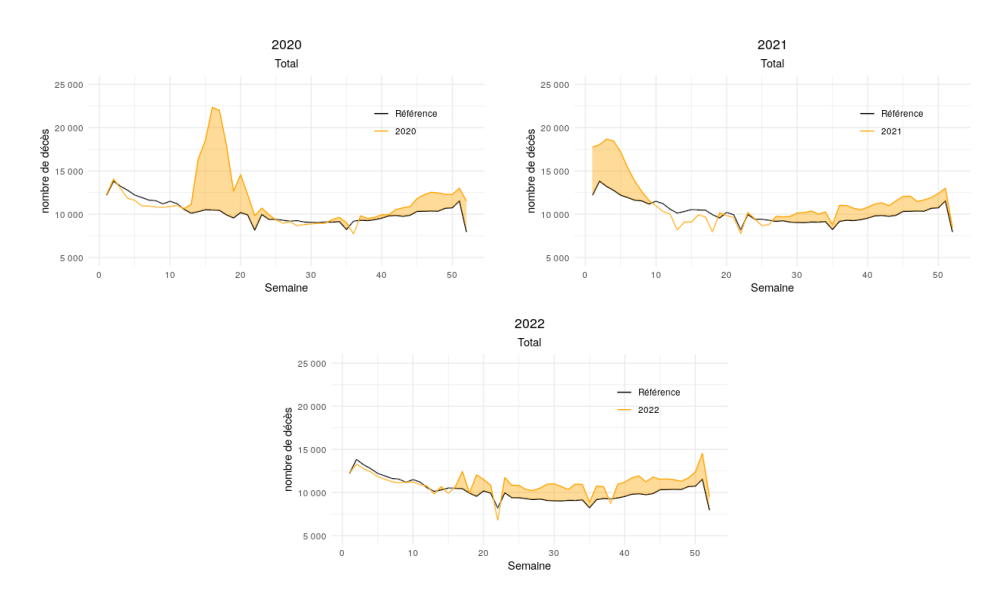

Figure 3.6 – Nombre de décès hebdomadaires de référence, 2020, 2021 et 2022 pour l'ensemble de la population - données STMF

Ces figures permettent de mettre en évidence l'excès de mortalité observé depuis 2020. La première vague épidémique qui a eu lieu en mars 2020 a semble-t-il eu le plus fort impact sur la mortalité. Suite à l'émergence de nouveaux variants et malgré plusieurs confinements successifs à partir de l'automne 2020, l'excès de mortalité est redevenu important durant l'hiver 2020-2021. Suite à cet hiver, on constate une amélioration et une stabilisation de la mortalité, bien que l'excès de mortalité post-COVID semble perdurer.

### 3.3.2 Analyse des facteurs liés à l'excès de mortalité à l'aide des données de l'ONS

L'ONS est un organisme indépendant produisant des statistiques officielles au Royaume-Uni. Plus spécifiquement, cet organisme se charge de collecter et de publier des statistiques relatives à l'économie, à la population et à la société en général aux niveaux national, régional et local.

L'ONS met à disposition du public des données très détaillées concernant les excès de mortalité en Angleterre et au Pays de Galles depuis mars 2020. Ici, on travaille sur la base de données mise à jour le 9 mars 2023 et qui détaille les excès de mortalité observés entre mars 2020 et décembre 2022. [\[14\]](#page-140-0) La méthode de calcul des excès de mortalité est relativement similaire à celle qui a été utilisée avec les données STMF. [\[13\]](#page-140-0) Pour 2020 et 2021, la même méthodologie a été adoptée, à savoir que la référence de mortalité est calculée comme la moyenne des années 2015 à 2019. Pour 2022, le calcul est légèrement différent : la référence de mortalité est calculée comme la moyenne des données de 2016 à 2019 et de 2021.

Pour mieux comprendre les impacts liés à l'excès de mortalité de ces dernières années, on utilise cette base de données de l'ONS. Contrairement à la base de données STMF, cette base est plus riche. Les données se présentent sous la forme de plusieurs dizaines de fichiers Excel. Chaque fichier Excel contient des tables avec des nombres de décès selon différentes variables : catégorie d'âge, zone géographique, maladie, indice de précarité etc. Avant d'étudier ces différents impacts, un retraitement des données est effectué : les données sont agrégées par année. On notera que les données de l'année 2020 ne sont pas complètes puisqu'elles commencent en mars 2020. Par ailleurs, les données liées à la zone géographique ont nécessité un retraitement important afin d'agréger les données selon une nomenclature nommée ITL 2.

#### Impact du sexe

Pour commencer, on s'intéresse à l'impact du sexe sur l'excès de mortalité. La figure [3.7](#page-67-0) montre la surmortalité observée pour les hommes et les femmes par rapport aux décès attendus, de 2020 à 2022.

#### <span id="page-67-0"></span>32 CHAPITRE 3. ÉTUDE DE LA MORTALITÉ EN ANGLETERRE ET AU PAYS DE GALLES

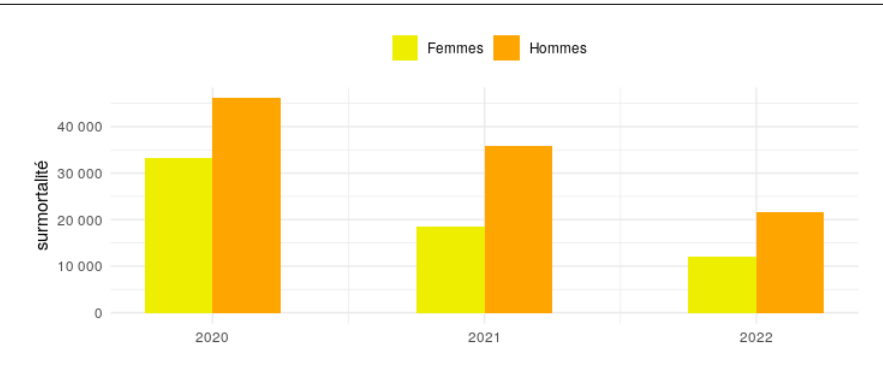

Figure 3.7 – Surmortalité pour les années 2020, 2021 et 2022

On observe que l'excès de mortalité touche plus fortement les hommes que les femmes. En 2020, la surmortalité des hommes représente 58% de la surmortalité totale. En 2021 et en 2022, le pourcentage s'élève respectivement à 66% et 64%, soit près de  $\frac{2}{3}$  des décès en excès.

### Impact de l'âge

Par ailleurs, l'âge a eu un impact déterminant sur la surmortalité observée ces dernières années. En effet, les personnes âgées ont été les plus touchées par la crise provoquée par le COVID-19. Les figures [3.8,](#page-67-1) [3.9](#page-68-0) et [3.10](#page-68-1) donnent un aperçu de la surmortalité observée en 2020, 2021 et 2022 en fonction du sexe et de la catégorie d'âge.

<span id="page-67-1"></span>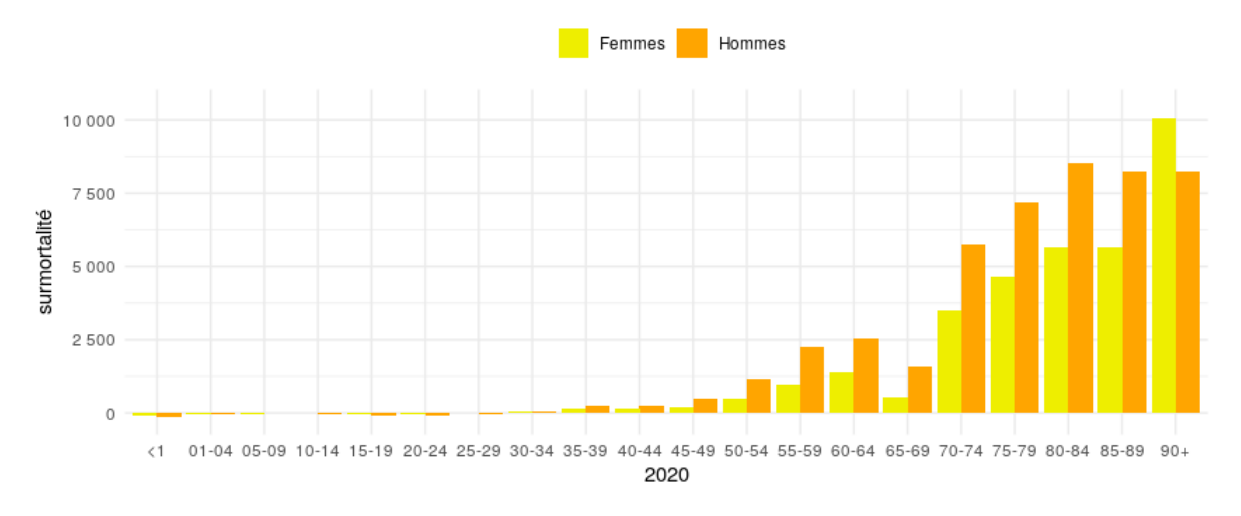

Figure 3.8 – Surmortalité par sexe et catégorie d'âge en 2020

<span id="page-68-0"></span>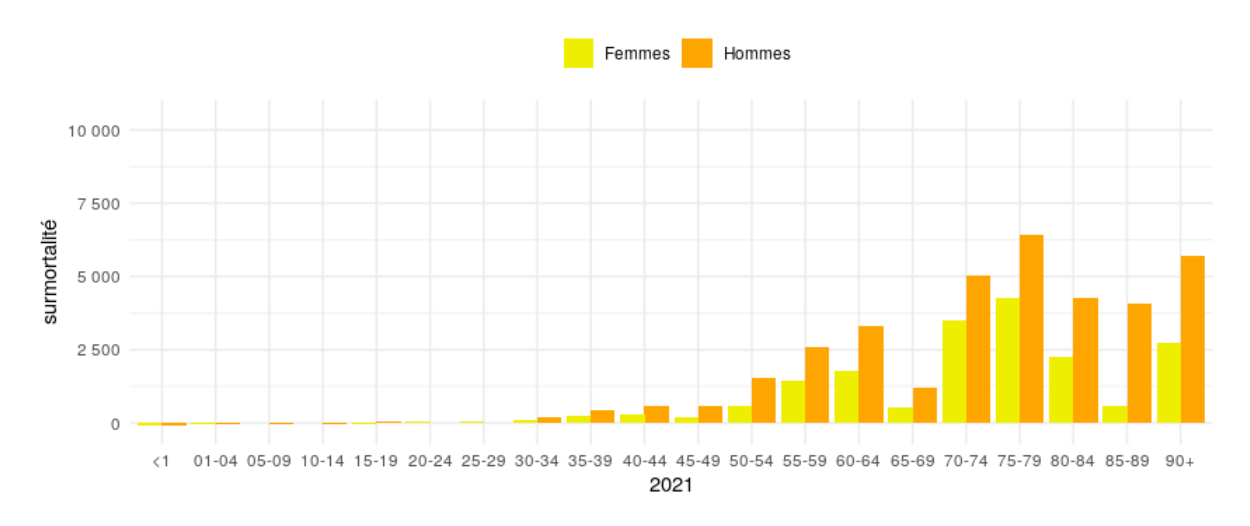

Figure 3.9 – Surmortalité par sexe et catégorie d'âge en 2021

<span id="page-68-1"></span>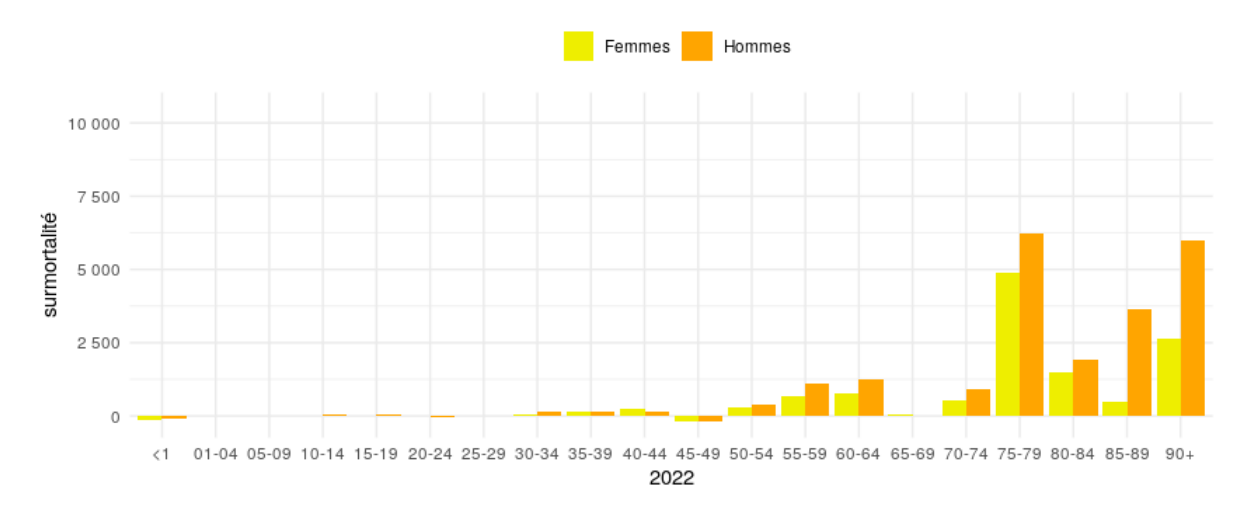

Figure 3.10 – Surmortalité par sexe et catégorie d'âge en 2022

Comme on pouvait s'y attendre, les catégories d'âge les plus touchées correspondent aux tranches d'âges les plus élevées. On notera qu'en 2022, les niveaux de surmortalité restent particulièrement élevés pour certaines catégories d'âge, notamment chez les hommes.

#### Impact de la zone géographique

La zone géographique est également un facteur qu'il est intéressant d'étudier. Néanmoins, avant de mettre en place des cartes permettant de visualiser la surmortalité sur le territoire, on procède d'abord à un retraitement des données. En effet, il est possible

#### 34 CHAPITRE 3. ÉTUDE DE LA MORTALITÉ EN ANGLETERRE ET AU PAYS DE GALLES

de segmenter l'Angleterre et le Pays de Galles selon trois niveaux. De 2003 à 2020, la nomenclature associée à ces trois niveaux avait pour sigle NUTS (Nomenclature of Territorial Units for Statistics). Depuis le Brexit, la nomenclature NUTS a été remplacée par la nomenclature ITL (International Territorial Level). Cette segmentation est cependant très similaire à la précédente. L'ONS, qui utilise cette nomenclature à des fins statistiques au Royaume-Uni, répertorie 12 régions au ITL 1, 41 régions au ITL 2 et 179 régions au ITL 3. Les données fournies par l'ONS permettent de mettre en place des cartographies aux niveaux ITL 1 et 3. Cependant, on souhaiterait mettre en place des cartographies au niveau ITL 2. Pour cela, on met en place une macro VBA sous Excel afin de faire les regroupements nécessaires puis on récupère des fonds de carte disponibles sur le portail ONS Open Geography de l'ONS. Par ailleurs, seuls les nombres de décès sont fournis par l'ONS. Or, ces nombres de décès dépendent de l'exposition dans chaque région. Ainsi, pour avoir une idée des taux de décès additionnels sur le territoire, on divise ces nombres de décès en excès par la population de chaque région. Pour ce faire, on se base sur des estimations de l'Institut de l'Emploi slovaque qui fournit un panel de données\* concernant le Royaume-Uni selon les différentes nomenclatures NUTS. Parmi les données fournies, on récupère les estimations de population de chacune des régions étudiées en 2019. Les taux de mortalité additifs calculés ne sont donc pas exacts mais permettent d'estimer la surmortalité ramenée à la population de la région. Les figures [3.11,](#page-69-0) [3.12](#page-70-0) et [3.13](#page-70-1) présentent la surmortalité observée en nombre de décès et en taux de mortalité estimé par zone géographique, de 2020 à 2022.

<span id="page-69-0"></span>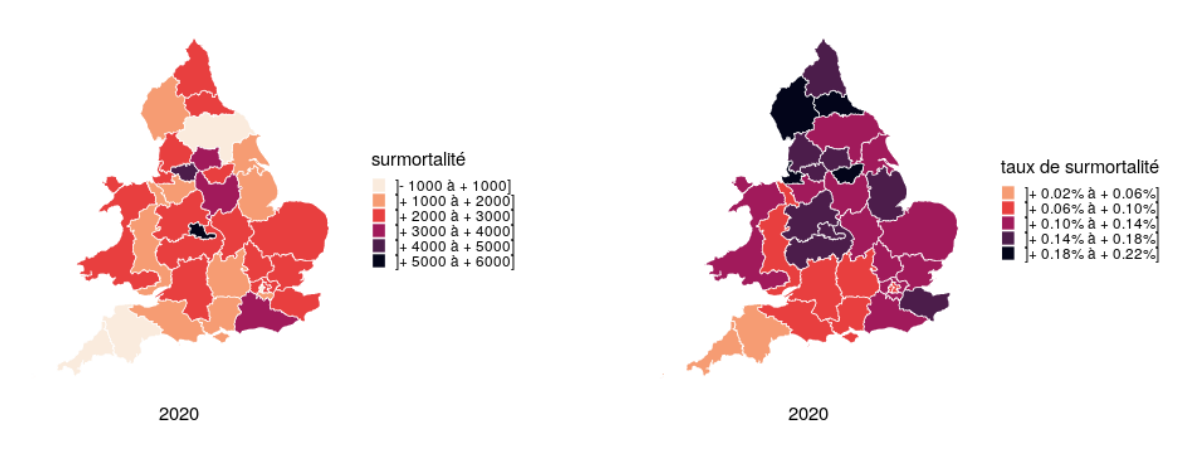

Figure 3.11 – Surmortalité observée en Angleterre et au Pays de Galles en nombre de décès (à gauche) et en taux de décès estimé (à droite) en 2020

\* Les données sont disponibles sur le site : <https://www.iz.sk/en/projects/eu-regions/UK>

Mémoire [EURIA](http://www.univ-brest.fr/index.php?page=affiche_composante&object=euria)

<span id="page-70-0"></span>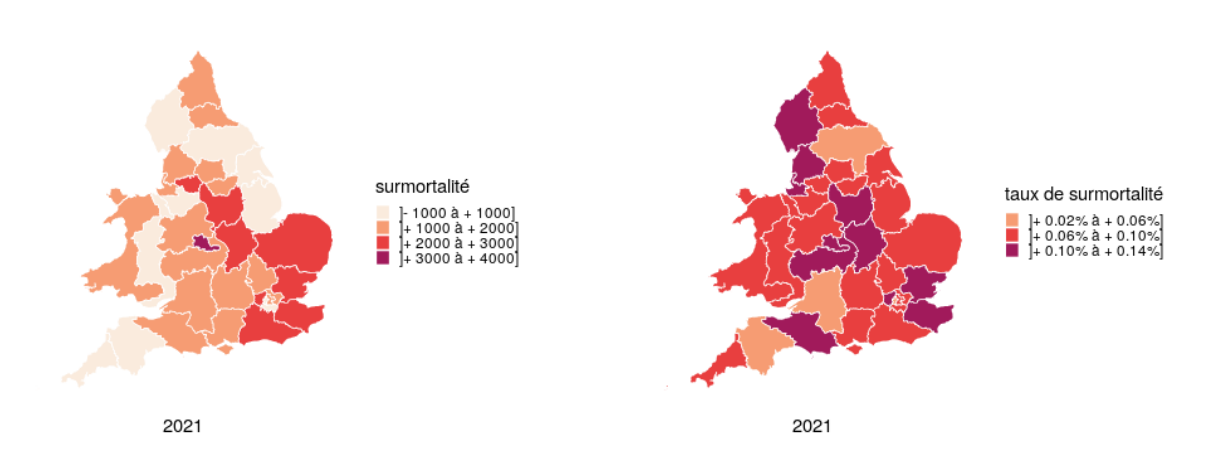

Figure 3.12 – Surmortalité observée en Angleterre et au Pays de Galles en nombre de décès (à gauche) et en taux de décès estimé (à droite) en 2021

<span id="page-70-1"></span>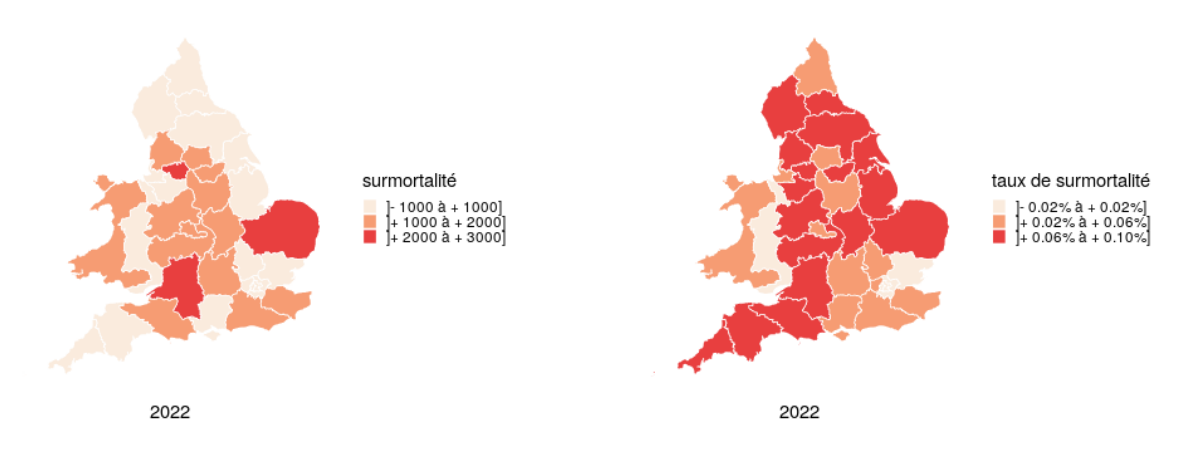

Figure 3.13 – Surmortalité observée en Angleterre et au Pays de Galles en nombre de décès (à gauche) et en taux de décès estimé (à droite) en 2022

En termes de nombre de décès, certaines régions du Centre comme West Midlands, Greater Manchester, West Yorkshire et Derbyshire and Nottinghamshire ainsi que Surrey, East and West Sussex ont été particulièrement touchées en 2020. En 2021 et 2022, on observe à peu près les mêmes tendances avec une surmortalité importante à l'Est, notamment dans la région East Anglia.

En revanche, l'analyse n'est pas la même lorsqu'on regarde les taux de surmortalité. On s'aperçoit qu'en 2020, les régions du Nord et de l'Est ont été plus impactées par la crise que celles du Sud-Ouest notamment. En 2021 et en 2022, les taux de surmortalité semblent se stabiliser, avec des taux plutôt élevés dans la partie axiale ainsi qu'à l'Est du territoire.

Une cartographie avec les noms des régions présentes sur les cartes est fournie en annexe.

#### Impact de la cause de décès

Bien que la majeure partie des décès en excès soit des décès liés au COVID-19, on s'intéresse aux causes de décès associées à la surmortalité observée. La classification utilisée par l'ONS est la classification ICD-10 (International Classification of Diseases) qui est une classification internationale publiée par l'OMS (Organisation Mondiale de la Santé) permettant de cataloguer les maladies. L'attribution des décès en excès aux causes de maladies sous-jacentes selon la classification ICD-10 à laquelle on ajoute le COVID-19 est représentée pour les années 2020 à 2022 par les figures [3.14,](#page-71-0) [3.15](#page-71-1) et [3.14.](#page-71-0)

<span id="page-71-0"></span>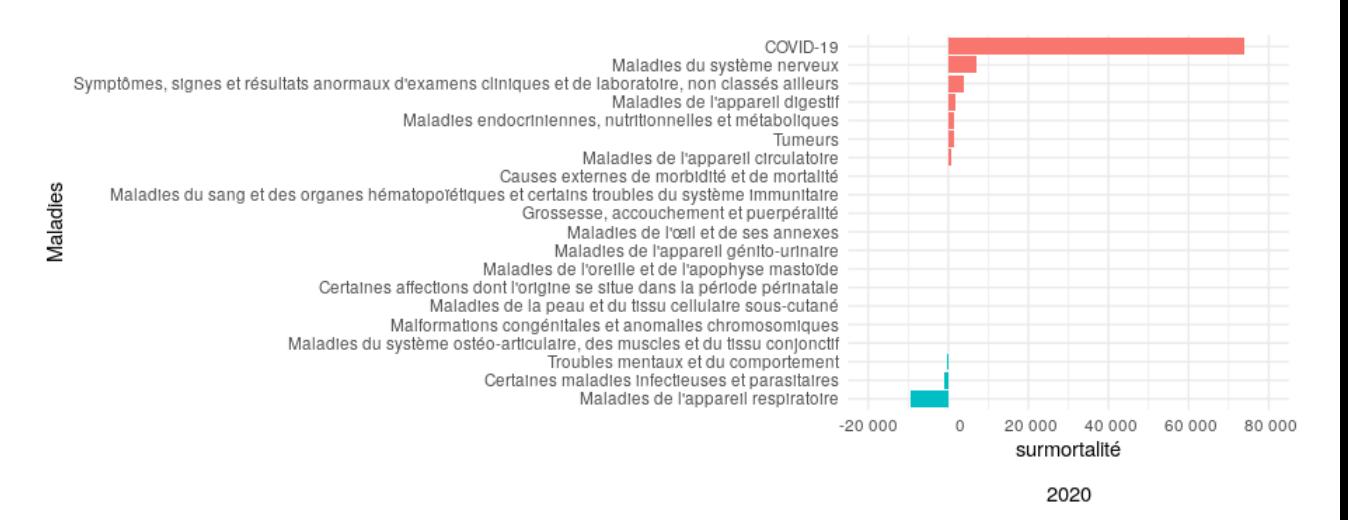

Figure 3.14 – Surmortalité selon la cause sous-jacente en 2020

<span id="page-71-1"></span>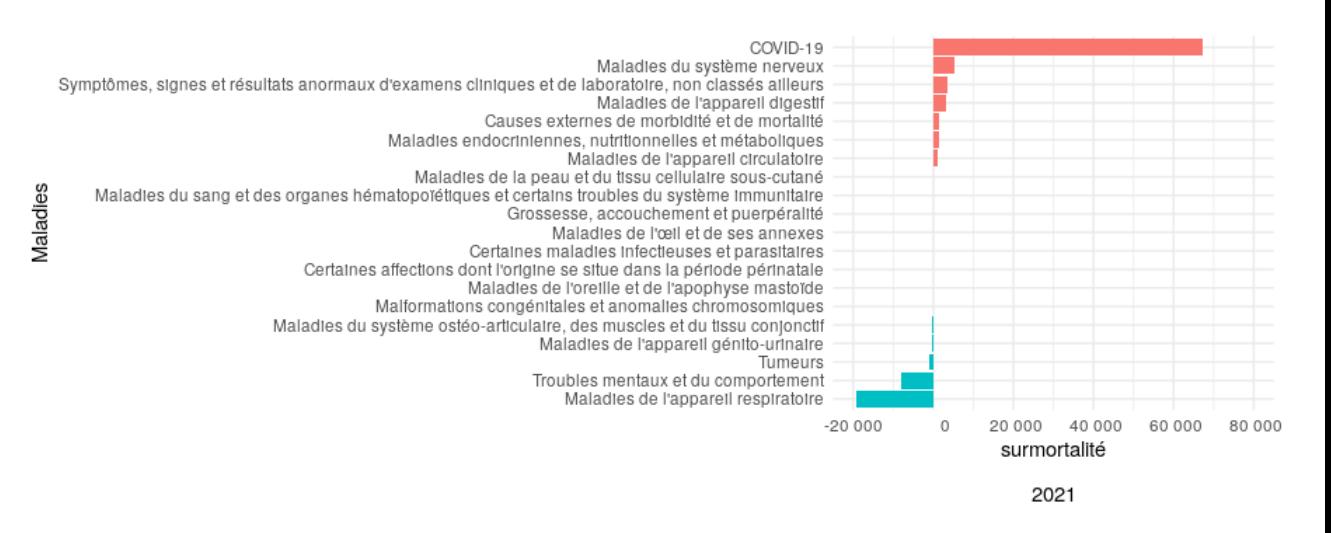

Figure 3.15 – Surmortalité selon la cause sous-jacente en 2021

Mémoire [EURIA](http://www.univ-brest.fr/index.php?page=affiche_composante&object=euria)
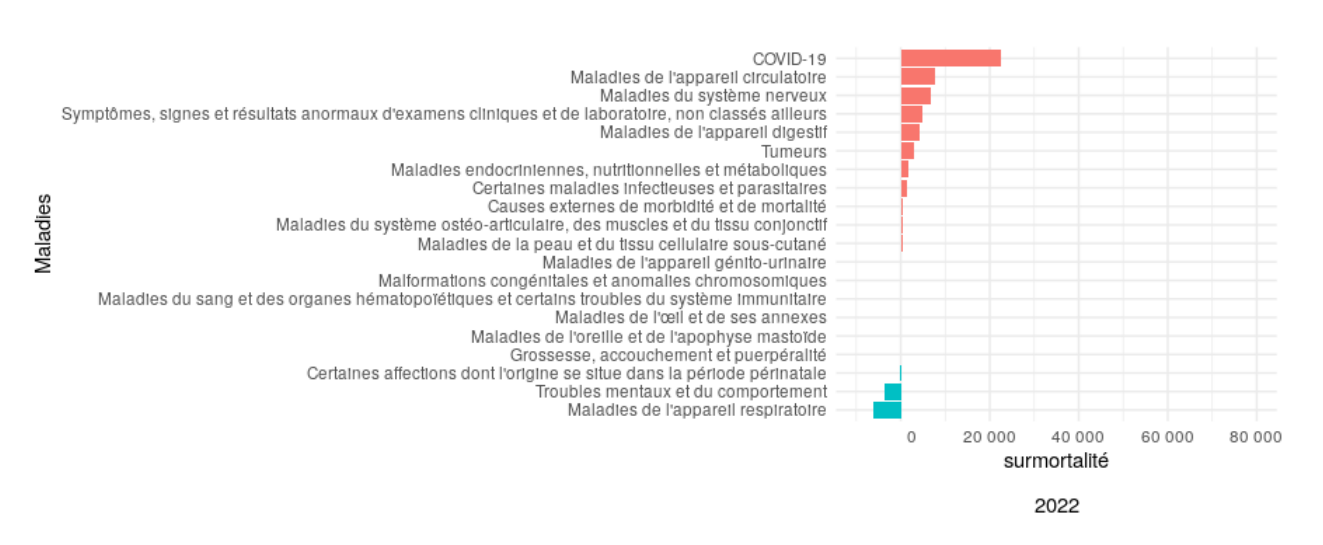

Figure 3.16 – Surmortalité selon la cause sous-jacente en 2022

Comme attendu, la surmortalité s'explique en grande partie par le COVID-19. On remarque par ailleurs que la surmortalité associée aux maladies de l'appareil respiratoire a baissé. On peut supposer que cela est dû au fait qu'un grand nombre de décès liés à ce type de maladie a été catégorisé comme un décès COVID-19 lorsque la personne atteinte de cette maladie a contracté le COVID-19. Par ailleurs, il est à noter que la surmortalité en 2022 n'est plus totalement causée par le COVID-19, ou du moins pas directement. En effet, alors que l'excès de mortalité lié au COVID-19 était proche de 70 000 décès en 2020 et en 2021, on observe une chute importante en 2022 avec environ 20 000 décès. Néanmoins, la surmortalité observée pour les autres types de maladie pourrait vraisemblablement s'expliquer par les effets indirects du COVID-19. En particulier, on remarque que la surmortalité liée aux maladies cardiovasculaires a connu une forte hausse en 2022 (multiplication par 7 de la surmortalité par rapport aux années 2020 et 2021), et cela pourrait perdurer. Des recherches à ce sujet ont été effectuées dans le service de Conseil Interne à Partner RE afin d'étudier le potentiel impact du COVID-19 sur les maladies cardiovasculaires. Ainsi, bien que la majeure partie des scientifiques considèrent l'effet COVID-19 comme un phénomène transitoire, il se pourrait que cette pandémie ait des effets sur la santé sur le long-terme, notamment à cause du système de santé britannique qui s'est fortement dégradé depuis plusieurs années. Cependant, on pourrait également penser que le COVID-19 puisse avoir des effets bénéfiques sur la longévité humaine, notamment grâce à l'amélioration de l'hygiène (lavage des mains plus fréquent, port du masque etc.). Lorsqu'on est exposé au risque de longévité, on considère généralement que le COVID-19 n'a qu'un effet transitoire sur la mortalité, de sorte à rester prudent.

#### Impact du niveau de précarité

Pour terminer, on s'intéresse à l'impact du niveau de précarité sur la surmortalité observée ces trois dernières années. Le niveau de précarité est calculé à l'aide d'un indice

#### 38 CHAPITRE 3. ÉTUDE DE LA MORTALITÉ EN ANGLETERRE ET AU PAYS DE GALLES

appelé l'IMD (Indices of Multiple Deprivation). L'IMD est calculé à partir de 7 variables pondérées comme suit :

- Revenu  $(22.5\%)$
- Emploi  $(22.5\%)$
- Éducation  $(13.5\%)$
- Santé  $(13.5\%)$
- Criminalité (9.3%)
- Obstacles au logement et aux services (9.3%)
- Cadre de vie (9.3%)

Pour chacune de ces variables, plusieurs facteurs sont pris en compte. À titre d'exemple, le poste "Obstacles au logement et aux services" tient compte de 7 facteurs dont le surpeuplement des ménages, l'accessibilité au logement ou encore la distance à divers endroits clés du quotidien comme les bureaux de poste, les écoles, les supermarchés ou bien les cabinets de médecine généraliste. L'IMD calculé est compris entre 1 et 10, 1 correspondant à la précarité la plus importante et 10 au niveau de précarité le plus faible. Les figures [3.17,](#page-73-0) [3.18](#page-73-1) et [3.19](#page-74-0) permettent de visualiser la répartition des décès en excès selon l'IMD en 2020, 2021 et 2022.

<span id="page-73-0"></span>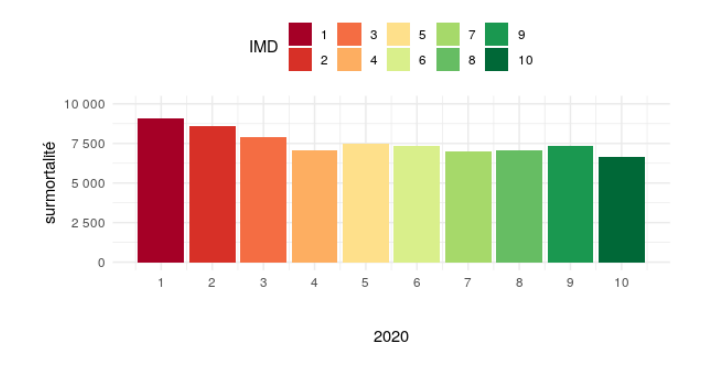

Figure 3.17 – Surmortalité selon l'IMD en 2020

<span id="page-73-1"></span>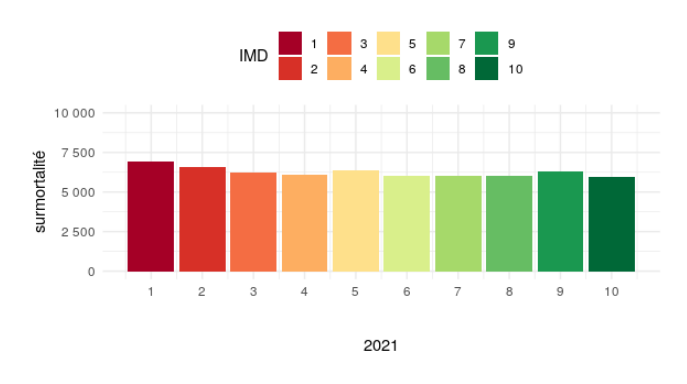

Figure 3.18 – Surmortalité selon l'IMD en 2021

<span id="page-74-0"></span>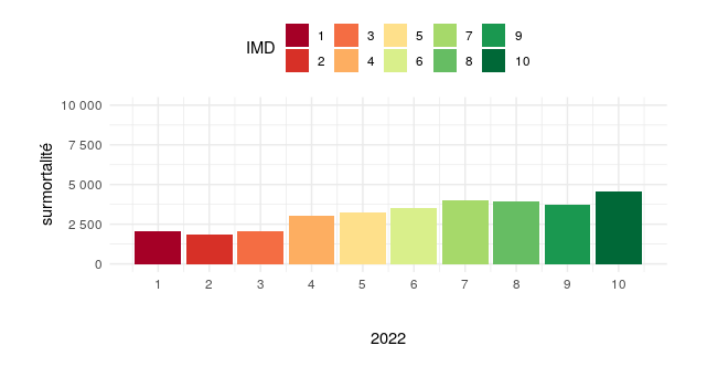

Figure 3.19 – Surmortalité selon l'IMD en 2022

En 2020, les catégories les plus précaires ont connu une hausse plus importante de la surmortalité. On atteint près de 9 150 décès en excès pour les plus précaires (IMD 1), contre environ 6 600 pour les personnes les moins précaires (IMD 10). On imagine que cet écart puisse être dû à la santé dégradée des personnes les plus précaires qui sont donc plus vulnérables et plus enclines à décéder des suites du COVID-19, ou encore à cause de l'accès aux soins nécessaires à la réduction du risque de décès. En 2021, l'écart semble se réduire. Mais en 2022, on observe un changement de tendance avec une surmortalité plus importante pour les catégories de personnes plus aisées. Ce résultat semble assez contre-intuitif mais provient sans doute de la méthodologie de calcul adoptée par l'ONS. En effet, le calcul de la référence de mortalité en 2022 est différent de celui utilisé pour les autres années puisque l'année 2015 n'est plus prise en compte. À la place, c'est l'année 2021 qui est utilisée, ce qui pourrait, entre autres, expliquer les résultats observés.

#### 3.4 Synthèse

En Angleterre et au Pays de Galles, la mortalité présente des effets de cohorte importants, ce qui motive le choix du modèle de Renshaw-Haberman qui prend en compte ces effets, contrairement au modèle de Lee-Carter. Depuis 2020, nous avons pu mettre en évidence un phénomène de surmortalité qui a principalement touché les personnes âgées, de façon inégale selon la zone géographique ou bien le niveau de précarité. Les analyses sur les causes de décès suggèrent également que le COVID-19 pourrait potentiellement avoir un impact sur d'autres maladies comme les maladies cardiovasculaires, dans un contexte où le système de santé britannique ne cesse de se dégrader. Les avis divergent quant à l'impact de la pandémie de COVID-19 sur la mortalité future. Cependant, les (ré)assureurs qui font face au risque de longévité voient majoritairement le COVID-19 comme un phénomène passager qui ne devrait pas avoir d'impact important sur les tendances futures de mortalité. Dans la prochaine partie, différents modèles de projection du paramètre de période du modèle de Renshaw-Haberman seront testés.

#### 40 CHAPITRE 3. ÉTUDE DE LA MORTALITÉ EN ANGLETERRE ET AU PAYS DE GALLES

## Chapitre 4

# Construction de la table de mortalité prospective de référence

Pour pouvoir envisager la construction d'une table de mortalité prospective d'expérience, il est d'abord nécessaire de mettre en place des tables de mortalité prospectives de référence par sexe à partir des données HMD. S. Schnürch et al. [\[15\]](#page-140-0) ont récemment publié un article qui analyse l'effet des chocs transitoires sur la modélisation de la mortalité, avec une étude qui est menée pour plusieurs pays différents. Cette ressource constitue la source majeure sur laquelle s'appuient les analyses effectuées dans cette partie.

#### 4.1 Présentation de la base HMD

Le projet de base de données sur la mortalité humaine (HMD) a débuté en 2000 à l'initiative de John R. Wilmoth, alors professeur à l'Université de Californie à Berkeley (UCB), et de James W. Vaupel, alors directeur de l'Institut Max Planck pour la recherche démographique (MPIDR) à Rostock (Allemagne). Le projet HMD avait pour but de fournir une ressource de données majeure pour encourager la recherche sur le bouleversement de la longévité qui s'est traduit par une augmentation de l'espérance de vie plus importante au cours des 100 dernières années que dans toute l'histoire humaine précédente. Les démographes ont pu, à la suite de cette initiative, aborder cette question fondamentale par une analyse approfondie de la mortalité. La base HMD met à disposition différentes tables pour de nombreux pays (expositions, nombres de décès, etc.) et permet d'aborder la mortalité sous différents angles. La mortalité peut être analysée en fonction de l'âge, du temps et de la cohorte.

Dans le cadre de notre étude, on utilise les données HMD d'Angleterre et du Pays du Galles. L'historique des données s'étend de 1841 à 2020. Cependant, on n'utilisera les données qu'à partir de 1950. Cela nous permet d'avoir un historique de données assez profond pour les projections que l'on souhaite mettre en place, mais également d'éviter de biaiser les estimations des paramètres des modèles en incluant les données relatives aux périodes de guerres mondiales. Les modèles seront calibrés pour chaque sexe, pour des âges compris entre 0 et 100 ans.

## 4.2 Présentation des modèles de projection étudiés

Dans le chapitre [2,](#page-44-0) nous avons décidé de retenir le modèle de Renshaw-Haberman afin de mettre en place nos références de mortalité. Le modèle s'écrit :

$$
\log(\hat{\mu}_{x,t}) = \alpha_x + \beta_x \kappa_t + \gamma_{t-x}
$$

où  $\hat{\mu}_{x,t}$  correspond au taux de mortalité prédit par le modèle. Les paramètres sont déterminés par maximisation de la log-vraisemblance. Pour projeter le modèle, il est nécessaire de projeter les paramètres  $\kappa_t$  et  $\gamma_{t-x}$ . Usuellement :

- pour projeter le paramètre de période, on utilise une loi normale pour les variations  $\Delta \kappa_t,$
- pour projeter le paramètre de cohorte, on ajuste un modèle ARIMA(1,1,0) à la série temporelle  $(\gamma_{t-x})$ .

Pour rappel, un processus  $(x_t)$  suit un processus  $ARIMA(p,d,q)$  avec dérive si :

$$
\Delta^{d} x_{t} = \mu + \sum_{i=1}^{p} \alpha_{i} \Delta^{d} x_{t-i} + \sum_{j=1}^{q} \beta_{j} \Delta^{d} \varepsilon_{t-j} + \varepsilon_{t}
$$

où  $\Delta$  correspond à l'opérateur différence,  $\mu$  représente le paramètre de dérive,  $(\alpha_i)$  et  $(\beta_i)$  sont des constantes, avec  $\alpha_p \neq 0$ ,  $\beta_q \neq 0$ , et  $(\varepsilon_t)$  est un bruit blanc.

#### Alternatives au modèle standard :

Le problème du modèle de projection usuellement adopté repose essentiellement sur la projection du paramètre  $\kappa_t$ . En effet, nous verrons que la loi normale n'est pas nécessairement adaptée afin de modéliser les variations  $\Delta \kappa_t$ , d'autant plus lorsque les données COVID-19 sont incluses dans la calibration. Si l'on choisit tout de même d'utiliser le modèle standard, nous verrons qu'il est possible de mettre en place un modèle qui permet de réduire l'impact de la présence des données COVID-19 sur la projection du modèle. Plusieurs solutions s'avèrent néanmoins possibles pour améliorer la qualité de l'ajustement. Il est possible de modéliser :

- les paramètres  $\kappa_t$  par un processus ARIMA(p,d,q) avec dérive,
- les variations  $\Delta \kappa_t$  à l'aide d'une loi différente de la loi normale,

Ou bien, il est possible d'utiliser des modèles qui prennent explicitement en compte les chocs de mortalité. Ces modèles se calibrent sur les variations  $\Delta \kappa_t$ . Parmi ces modèles, on testera :

- un modèle à sauts transitoires,
- un modèle à dépassement de seuil,
- un modèle de changement de régime.

Le tableau [4.1](#page-78-0) liste les modèles qui seront testés, ainsi que les acronymes associés :

| Acronyme    | Modèle                                         |
|-------------|------------------------------------------------|
| rwd         | Marche aléatoire avec dérive (modèle standard) |
| ajusted rwd | Marche aléatoire avec dérive réajustée         |
| arima       | Modèle ARIMA                                   |
| logistic    | Modèle utilisant une loi logistique            |
| jump        | Modèle à sauts transitoires                    |
| pot         | Modèle à dépassement de seuil                  |
| <b>rs</b>   | Modèle de changement de régime                 |

<span id="page-78-0"></span>4.3. IMPACT DE L'ANNÉE 2020 SUR LA CALIBRATION DU MODÈLE STANDARD 43

Table 4.1 – Récapitulatif des modèles étudiés

## 4.3 Impact de l'année 2020 sur la calibration du modèle standard

Avant d'étudier plus en détail les différents modèles, analysons l'impact de l'année 2020 sur la calibration du modèle standard. Pour cela, on calibre deux modèles sur la période 1950-2020, pour chaque sexe et pour des âges compris entre 0 et 100 ans :

- un modèle, que l'on nommera RH\_2019, pour lequel on remplace les taux de mortalité de l'année 2020 par les taux de mortalité qu'on s'attendait à obtenir s'il n'y avait pas eu de pandémie. Pour ce faire, on utilise un modèle auxiliaire calibré sur la période 1950-2019 que l'on projette d'une année afin de prédire les décès en 2020, ce qui nous permet alors d'avoir un modèle calibré sur la période 1950-2020, mais avec des décès sous-estimés en 2020 ;
- un modèle, que l'on nommera RH\_2020, calibré à partir des données réelles.

#### 4.3.1 Étude graphique

<span id="page-78-1"></span>Les figures [4.1,](#page-78-1) [4.2,](#page-79-0) [4.3](#page-79-1) et [4.4](#page-79-2) ci-dessous montrent l'impact de l'année 2020 sur les paramètres  $\alpha_x, \beta_x, \kappa_t$  et  $\gamma_{t-x}$  en comparant les résultats obtenus pour les modèles RH\_2019 et RH\_2020.

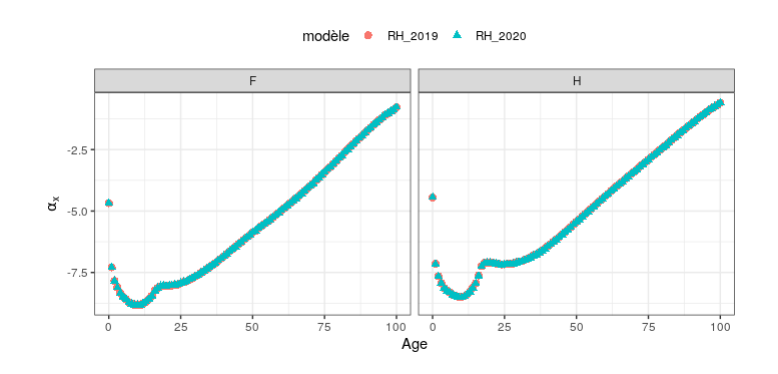

FIGURE 4.1 – Impact de l'année 2020 sur le paramètre  $\alpha_x$ 

<span id="page-79-0"></span>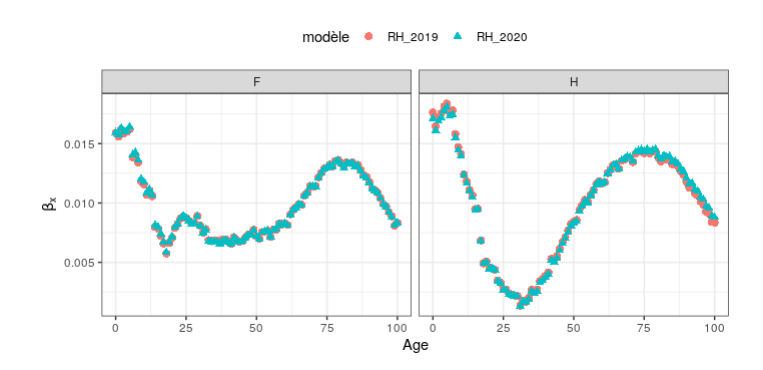

FIGURE 4.2 – Impact de l'année 2020 sur le paramètre  $\beta_x$ 

<span id="page-79-1"></span>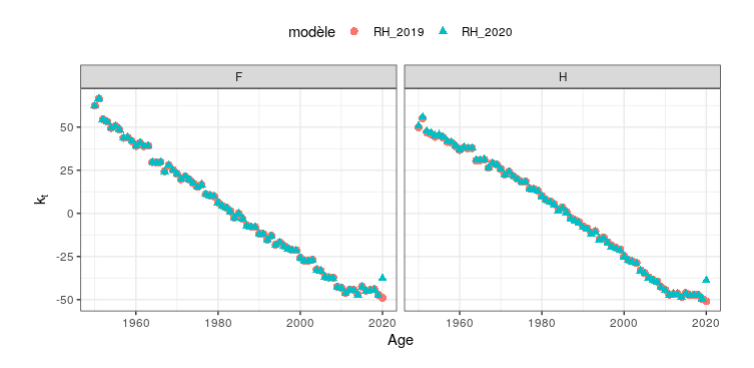

FIGURE 4.3 – Impact de l'année 2020 sur le paramètre  $\kappa_t$ 

<span id="page-79-2"></span>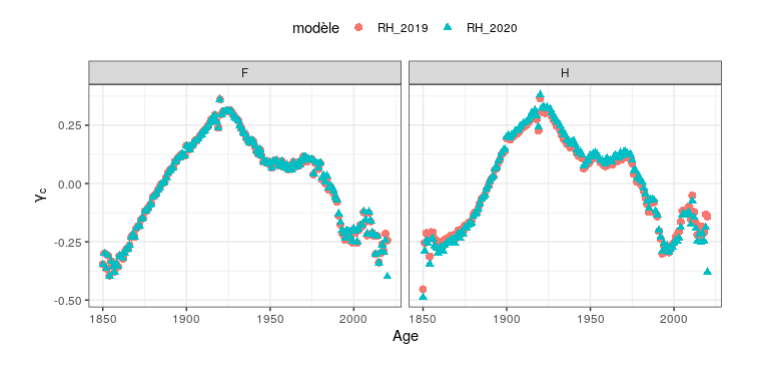

FIGURE 4.4 – Impact de l'année 2020 sur le paramètre  $\gamma_{t-x}$ 

Les paramètres  $\alpha_x$  et  $\beta_x$  sont très peu sensibles au choc COVID-19, leurs estimations restent très stables. Le paramètre de cohorte  $\gamma_{t-x}$  est également plutôt stable, bien qu'il varie légèrement pour les hommes. Cependant, les variations sont faibles et certaines variations concernent des cohortes qui ne nous intéressent pas dans le cadre de cette étude. En effet,  $\gamma_{t-x}$  varie particulièrement pour les cohortes comprises entre 1850 et 1875 ainsi

#### 4.3. IMPACT DE L'ANNÉE 2020 SUR LA CALIBRATION DU MODÈLE STANDARD 45

que celles situées entre 2000 et 2020. Or, les cohortes comprises entre 1850 et 1875 correspondent à des individus qui ne sont plus en vie aujourd'hui. De plus, rappelons que dans la suite de ce mémoire, ces tables serviront à mettre en place des tables de mortalité pour des régimes de rentes viagères. Les populations concernées sont donc principalement les personnes âgées. Puisqu'on sera amené à effectuer des projections à horizon 2050, les effets associés aux cohortes situées entre 2000 et 2020 seront considérés comme négligeables. Pour ces raisons, on considère le paramètre γt−<sup>x</sup> comme un paramètre fixe, de la même façon que les paramètres  $\alpha_x$  et  $\beta_x$ . D'autre part, le paramètre  $\kappa_t$  varie lui très fortement en 2020, ce qui a des conséquences importantes sur la projection des taux de mortalité.

#### Impact sur les projections

<span id="page-80-0"></span>On se penche désormais sur l'impact de l'année 2020 sur les projections du paramètre de période  $\kappa_t$ , mis en évidence par la figure [4.5](#page-80-0) ci-dessous.

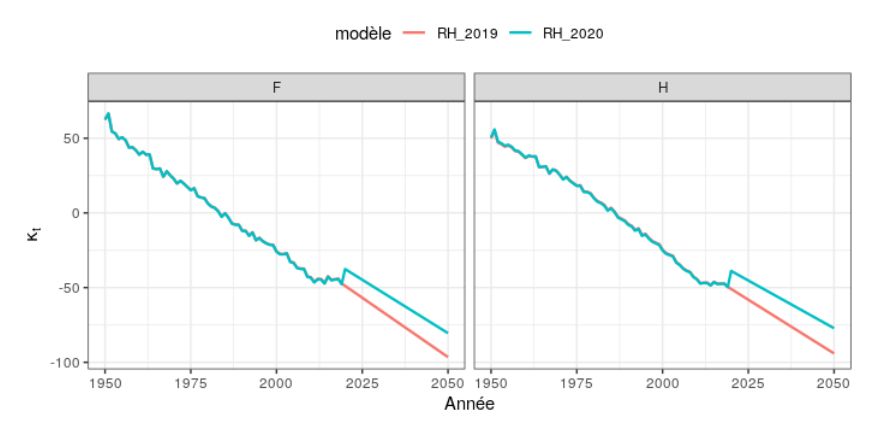

FIGURE 4.5 – Projections du paramètre  $\kappa_t$  à horizon 2050

On voit que les projections du paramètre  $\kappa_t$  sont très fortement altérées par le choc lié au COVID-19 en 2020.

Deux effets sont à l'origine des écarts observés : le point de départ des prévisions ainsi que la différence entre les deux pentes. En effet, pour le modèle RH\_2020, la projection se fait à partir d'une valeur élevée de  $\kappa_t$ , presque équivalente à celle obtenue 20 ans auparavant. Or, le modèle n'est pas capable de déceler que cette hausse soudaine est due à un phénomène passager et ne permet ainsi pas un retour à la normale au bout de quelques années. Pour gérer ce phénomène, l'idéal serait d'attendre quelques années avant de projeter le modèle à partir d'une valeur stabilisée de  $\kappa_t$ . Une alternative est, à partir des informations actuellement à notre disposition, d'approximer les valeurs de  $\kappa_t$  observées en 2021 et 2022 afin de projeter nos modèles à partir d'un même point en 2022. Pour cela, on se base sur les taux de mortalité standardisés observés en Angleterre et au Pays de Galles calculés par l'ONS et représentés sur la figure [4.6](#page-81-0) ci-dessous :

Amin Ouhammou

<span id="page-81-0"></span>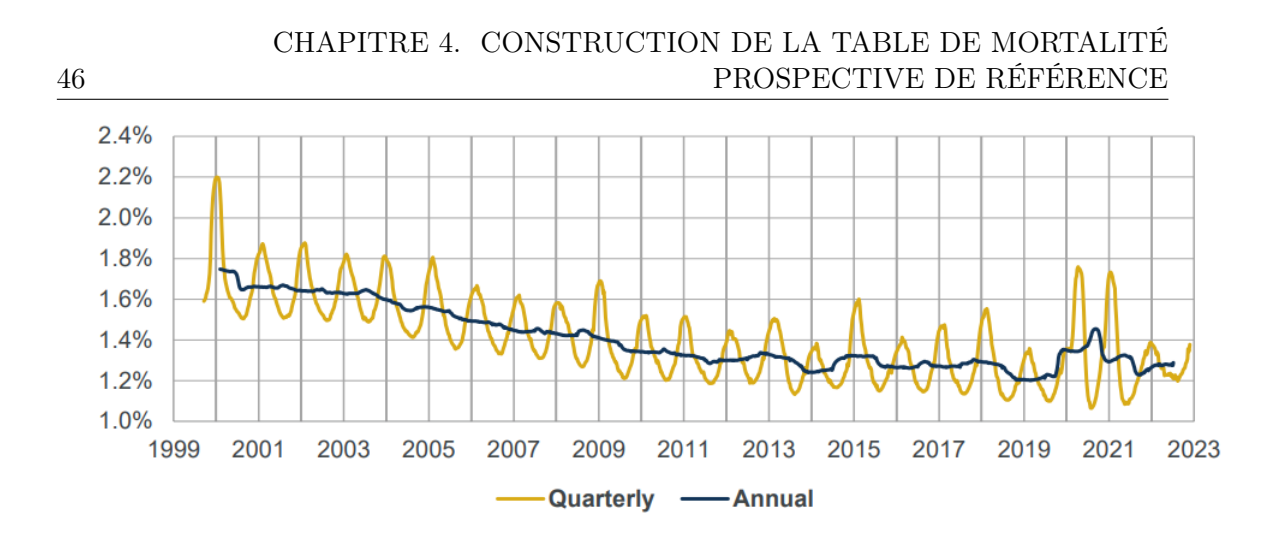

Figure 4.6 – Taux de mortalité standardisés depuis l'année 2000 en Angleterre et au Pays de Galles. Source : rapport du CMI [\[16\]](#page-140-0) (données de l'ONS)

Les taux de mortalité standardisés sont des taux de mortalité ajustés en fonction de la distribution par âge de la population étudiée. Si on se base sur les taux de mortalité standardisés annuels, on voit que les taux de mortalité des années 2021 et 2022 sont relativement proches des taux de mortalité de l'année 2018. C'est pourquoi on choisit de projeter nos modèles à partir de 2022 avec  $\kappa_{2022} = \kappa_{2018}$ .

Le deuxième effet à l'origine des écarts observés sur la figure [4.5](#page-80-0) porte sur l'écart entre les pentes obtenues pour les deux modèles. Pour mieux se rendre compte de cet effet, on ramène les prévisions faites par chaque modèle à un même point de départ :

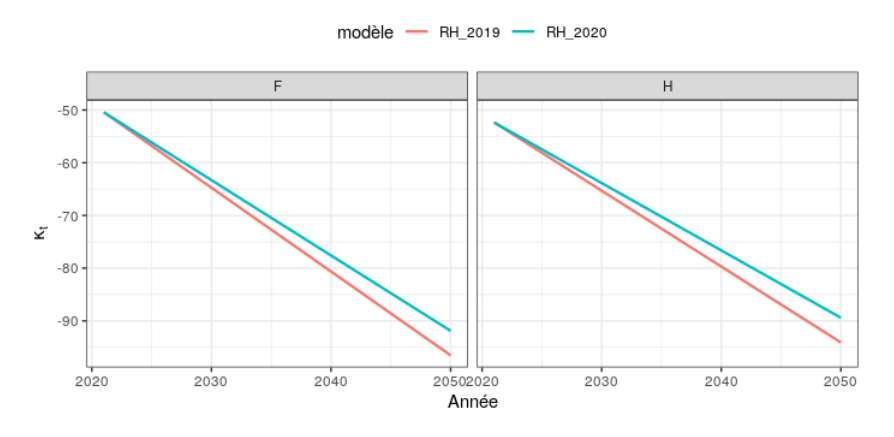

FIGURE 4.7 – Comparaison des pentes associées aux projections du paramètre  $\kappa_t$  à horizon 2050

On voit que les données COVID-19 ont un impact sur les pentes à mesure que l'on avance dans le temps, le modèle RH\_2020 étant plus pessimiste quant à l'amélioration future de la mortalité.

Par ailleurs, si on s'intéresse désormais aux intervalles de confiance associés aux projections, on obtient les variations suivantes lorsqu'on passe du modèle RH\_2019 au modèle RH\_2020 :

| Sexe | Variation |
|------|-----------|
|      | $+12\%$   |
| н    | $+22\%$   |

TABLE 4.2 – Variation des intervalles de confiance du paramètre  $\kappa_t$ 

Pour le paramètre  $\kappa_t$ , la taille de l'intervalle de confiance est multipliée par un facteur 1.12 pour les femmes et 1.22 pour les hommes, ce qui montre la volatilité importante induite par les données COVID-19, en particulier chez les hommes.

### 4.4 Mise en place des modèles

Dans cette partie, on s'intéressera à la théorie sous-jacente aux modèles mis en place, ainsi qu'aux processus de calibration associés. Les modèles seront calibrés sur la période 1950-2020 pour chaque sexe.

#### 4.4.1 Modèle standard

Le modèle de projection standard est une marche aléatoire avec dérive. Il s'écrit :

$$
\kappa_{t+1} = \kappa_t + \mu + \sigma Z_{t+1}
$$

où  $\mu$  et  $\sigma$  sont des constantes et  $Z_t$ ,  $t \in \mathbb{N}$  sont i.i.d de loi  $\mathcal{N}(0, 1)$ .

#### Calibration du modèle

La calibration du modèle s'effectue ici sur les données réelles. La calibration est réalisée par maximum de vraisemblance. Pour cela, on se base sur la proposition suivante :

Proposition 1 Soit  $(z_t)$  la série temporelle modélisée par l'équation suivante :

$$
z_t = \mu + \sigma Z_{t+1}
$$

Alors la log-vraisemblance associée au modèle est donnée par :

$$
\log[f(z_1, ..., z_{K-1})] = \sum_{i=1}^{K-1} \log[\frac{1}{\sqrt{2\pi}\sigma} e^{-\frac{(z_i - \mu)^2}{2\sigma^2}}]
$$

La démonstration de la proposition est en annexe.

#### 4.4.2 Modèle standard réajusté

Le problème du modèle standard repose sur le fait que l'impact du choc COVID-19 modifie très fortement les paramètres calibrés, à savoir  $\mu$  et  $\sigma$ , ce qui engendre des prévisions peu réalistes. Pour remédier à cela, on utilise le modèle RH\_2019 discuté précédemment pour lequel on remplace les données réelles 2020 par des données que l'on s'attendait à avoir dans un scénario où il n'y aurait pas eu de pandémie. Néanmoins, en procédant ainsi, on ne prend pas en compte la surmortalité réelle de l'année 2020. Pour remédier à cela, on introduit un processus  $(\chi_{x,s})$ , défini comme suit :

$$
\chi_{x,s} = \frac{\mu_{x,s,2020}^{\rm obs}}{\mu_{x,s,2020}^{\rm th}}
$$

où s désigne le sexe,  $\mu_{x,s,2020}^{obs}$  représente les taux de mortalité réels en 2020 et  $\mu_{x,s,2020}^{th}$ les taux de mortalité théoriques que l'on s'attendait à avoir en 2020. Le processus  $(\chi_{x,s})$ résultant représente ainsi la surmortalité associée à chaque âge x et chaque sexe s. Pour simplifier les formules qui suivront, on notera le processus  $(\chi_x)$ . La figure [4.8](#page-83-0) représente la dynamique du processus avant et après application d'un lissage de Whittaker-Henderson.

<span id="page-83-0"></span>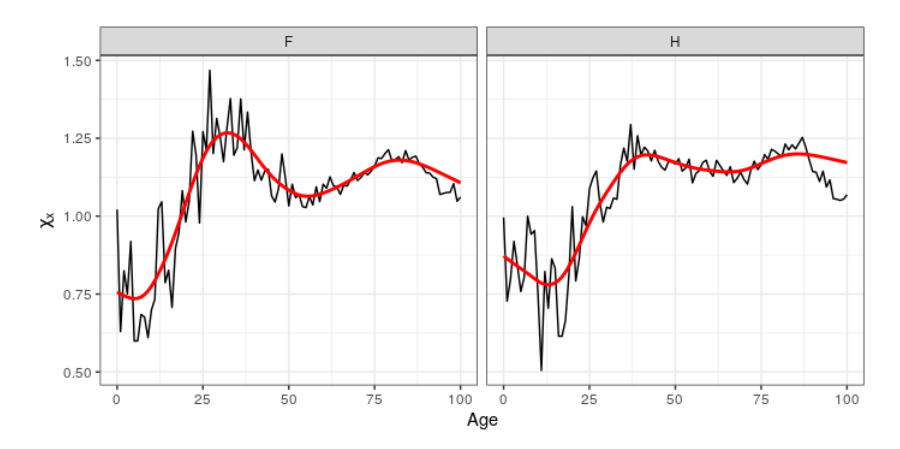

FIGURE 4.8 – Représentation des valeurs brutes du processus  $(\chi_x)$  ainsi que des valeurs lissées après application d'un lissage de Whittaker-Henderson (en rouge)

Pour les âges inférieurs à 20 ans environ, on observe que le processus  $(\chi_x)$  prend des valeurs inférieures à 1, ce qui indique une sous-mortalité sur l'année 2020. Néanmoins, on néglige cet effet en imposant la contrainte suivante :

$$
\min_x \chi_x = 1
$$

#### Lissage de Whittaker-Henderson

La méthode de lissage de Whittaker-Henderson est une méthode de lissage non-paramétrique, très souvent utilisée pour lisser des taux de mortalité. [\[17\]](#page-140-0) Elle consiste à trouver un

48

compromis optimal entre la distance aux données brutes et la régularité de la courbe au travers de la mesure  $M = F + hS$ , où :

•  $F = \sum_{x_{inf}}^{x_{sup}} w_x (g_x - \hat{\mu}_x)^2$ : F représente la somme pondérée par les poids  $w_x$  des écarts quadratiques entre les valeurs lissées  $g_x$  et les valeurs brutes  $\hat{\mu}_x$ ,

•  $S = \sum_{x_{inf}}^{x_{sup} - z} (\Delta^z g_x)^2$  : S mesure la régularité de la courbe lissée à l'aide de la somme des carrés des différences d'ordre z de la courbe lissée,

•  $h \geq 0$  reflète l'importance accordée à l'aspect régulier de la courbe lissée. Plus on augmente h, plus la courbe sera lisse.

On choisit les pondérations suivantes :  $w_x = \frac{e_{x,2020}^c}{\sum_x e_{x,2020}^c}$  où  $e_{x,2020}^c$  correspond à l'exposition centrale totale pour l'âge  $x$  en 2020. Par ailleurs, on retient les paramètres suivants :  $z = 2$  et  $h = 5$ , avec lesquels on obtient des résultats satisfaisants.

#### L'écriture du modèle standard réajusté

L'introduction du processus  $(\chi_x)$  permet la mise en place d'un modèle pour lequel les projections du processus  $(\kappa_t)$  ne sont pas impactées par l'effet COVID-19. Le modèle s'écrit comme suit :

$$
\hat{\mu}_{x,t} = e^{\alpha_x + \beta_x \kappa_t + \gamma_{t-x}} \times \chi_x \mathbb{1}_{t=2020}
$$

#### 4.4.3 Modèle de projection utilisant un processus ARIMA

Une autre façon de modéliser la série des  $(\kappa_t)$  est d'ajuster un modèle ARIMA(p,d,q), comme c'est usuellement le cas pour le paramètre de cohorte. Pour cela, il suffit d'ajouter les arguments suivants à la fonction forecast du package StMoMo : kt.method="iarima" et kt.order=NULL. Le meilleur modèle est alors choisi sur la base de critères de vraisemblance tels que l'AIC ou le BIC. Pour les données calibrées entre 1950 et 2020, le modèle retenu est équivalent à une marche aléatoire avec dérive (modèle ARIMA(0,1,0)). Nous verrons cependant que ce n'est pas le cas lors de la phase de backtesting où les ordres retenus sont différents.

#### 4.4.4 Modèle de projection utilisant une loi alternative

Le modèle standard repose sur l'utilisation de la loi normale pour modéliser la dynamique des variations  $\Delta \hat{\kappa_t}$ . Après avoir vérifié l'adéquation de ces variations à la loi normale, nous tenterons de déterminer quelle loi utiliser afin d'améliorer la calibration du modèle.

#### Vérification de l'adéquation à la loi normale

Commençons par vérifier l'hypothèse de normalité des variations  $\Delta \kappa_t$ . Pour cela, on se basera sur une analyse graphique et un test statistique. La figure [4.9](#page-85-0) ci-dessous représente les diagrammes Quantile-Quantile (QQ Plots) associés aux variations  $\Delta \kappa_t$  pour les données de 1950 à 2020 pour les femmes et les hommes.

<span id="page-85-0"></span>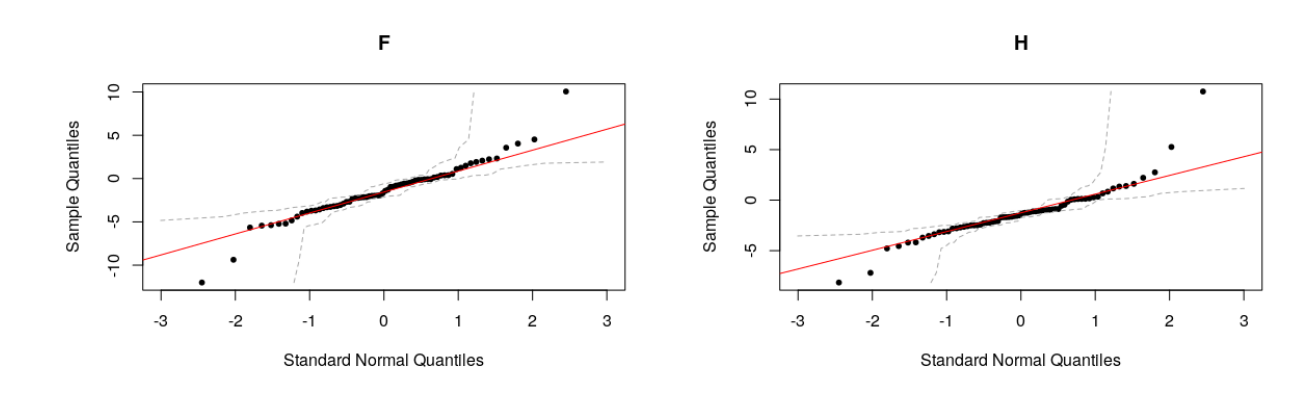

FIGURE 4.9 – QQ Plot des variations  $\Delta \kappa_t$ 

On observe des écarts importants au niveau des queues de distribution du QQ-Plot, indiquant que la distribution des données est à queue lourde.

Afin de justifier cette première observation, on utilise le test statistique de Shapiro-Wilk :

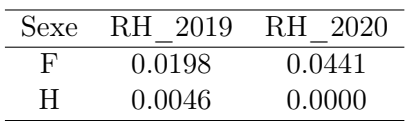

TABLE 4.3 – p-values du test de Shapiro-Wilk obtenues à partir de la série des  $\Delta \kappa_t$  à l'aide des modèles RH\_2019 et RH\_2020

Les p-values obtenues diminuent fortement lorsqu'on inclue l'année 2020 dans la calibration. Néanmoins, l'hypothèse de normalité est systématiquement rejetée puisqu'elles sont inférieures au seuil de 5% que l'on fixe usuellement.

#### Sélection d'une loi alternative

Ayant constaté la non-adéquation des données à la loi normale, une première idée est de chercher à ajuster une loi différente à queue plus lourde. Pour ça, on utilise les graphiques de Cullen et Frey obtenus à l'aide de la fonction descdist du package fitdistrplus donnés par la figure [4.10](#page-86-0) ci-dessous :

<span id="page-86-0"></span>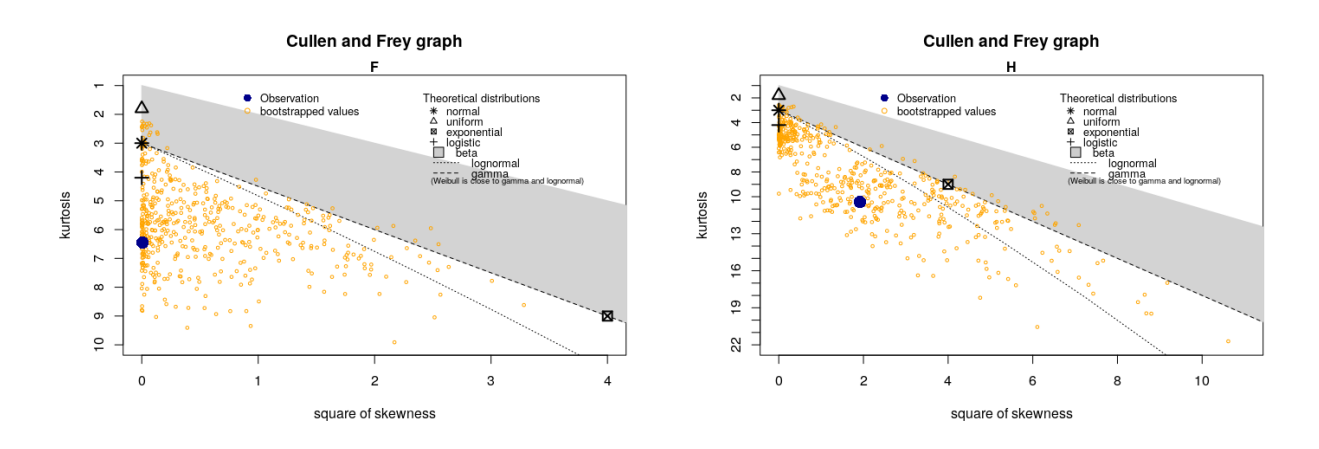

FIGURE 4.10 – Graphes de Cullen et Frey ajustés sur les variations  $\Delta \hat{\kappa}_t$ 

Les graphes de Cullen et Frey représentent le kurtosis de la distribution en fonction du carré de la skewness. Le kurtosis mesure l'aplatissement de la distribution tandis que la skewness représente son asymétrie. Pour certaines lois, ces valeurs sont fixes. Celles-ci sont représentées par des symboles dans les graphes de Cullen et Frey. C'est le cas des lois normale, uniforme, exponentielle et logistique. Pour d'autres lois, plusieurs couples de valeurs de kurtosis et de skewness sont possibles. Ces valeurs possibles sont alors représentées par des droites (lois lognormale et gamma) ou bien des aires (loi beta). Ces graphes permettent deux choses : d'une part, ils fournissent les valeurs de la skewness et du kurtosis associés aux distributions de données ; d'autre part, ils offrent la possibilité d'évaluer l'incertitude liée aux valeurs obtenues en représentant un échantillon bootstrap des valeurs. Sur la figure [4.10,](#page-86-0) 500 échantillons bootstrap ont été générés. Le point bleu correspond au couple de valeurs (skewness, kurtosis) des échantillons de données tandis que les points jaunes correspondent aux échantillons bootstrap. De prime abord, les points bleus semblent indiquer que les données associées aux hommes s'éloignent davantage de la loi normale que pour les femmes puisqu'on obtient un kurtosis presque deux fois plus élevé et une skewness non nulle. Les points bootstrap sont plutôt dispersés mais une grande partie se situe près de la loi logistique que l'on choisit de retenir. Pour rappel, une variable aléatoire X qui suit une loi logistique  $\mathcal{L}(\mu, s)$  a pour densité :

$$
f_X(x,\mu,s)=\frac{\exp(\frac{x-\mu}{s})}{s(1+\exp(\frac{x-\mu}{s}))^2}
$$

On a par ailleurs :  $\begin{cases} \mathbb{E}(X) = \mu \\ \mathbb{E}(X) \leq \pi \end{cases}$  $\mathbb{V}(X) = \frac{\pi^2 s^2}{3}$ 3

L'avantage de cette distribution est qu'elle appartient à la famille des distributions leptokurtiques (kurtosis strictement positif), ainsi elle est plus adaptée aux données pour lesquelles les extrémités sont plus épaisses que celles de loi normale.

Amin Ouhammou

#### 4.4.5 Modèle à sauts transitoires

D'autres modèles permettent de prendre en compte explicitement la présence de sauts dans les données. Parmi ceux-ci, on se base sur le modèle à sauts transitoires développé par Chen et Cox (2009) [\[18\]](#page-140-0). Pour cela, on définit  $\hat{\kappa}_t$  comme le paramètre d'évolution générale de la mortalité en l'absence de sauts. On modélise  $\hat{\kappa}_t$  par une marche aléatoire avec dérive :

$$
\hat{\kappa}_{t+1} = \hat{\kappa}_t + \mu + \sigma Z_{t+1}
$$

où  $\mu$  et  $\sigma$  sont des constantes et  $Z_t$  ,  $t \in \mathbb{N}$  sont i.i.d de loi  $\mathcal{N}(0,1)$ . On introduit également deux variables aléatoires supposées indépendantes :

- La variable aléatoire  $Y_t$  qui fournit la valeur du saut survenu au cours de l'année t. Cette variable aléatoire est appelée gravité du saut.
- La variable aléatoire  $N_t$  qui vaut 1 si un saut survient au cours de l'année  $t$ , et 0 sinon. Cette variable aléatoire est appelée fréquence de saut.

Si un saut a lieu en année  $t + 1$ , alors  $N_{t+1} = 1$  et la variable  $Y_{t+1}$  modifie  $\hat{\kappa}_{t+1}$  en  $\hat{\kappa}_{t+1}$  +  $Y_{t+1}$ . Ainsi, le processus  $(N_t)$  est un processus de Bernoulli de paramètre  $p(t) = p$ que l'on choisit fixe à travers le temps.

Ainsi, on peut en déduire deux équations pour modéliser un processus à sauts transitoires  $(\kappa_t)$ . En effet, en cas d'absence de sauts, on aura :

$$
\kappa_{t+1} = \hat{\kappa}_{t+1} = \hat{\kappa}_t + \mu + \sigma Z_{t+1}
$$

tandis qu'en cas de saut, on aura :

$$
\kappa_{t+1} = \hat{\kappa}_{t+1} + Y_{t+1} = \hat{\kappa}_t + \mu + \sigma Z_{t+1} + Y_{t+1}
$$

On peut résumer ces deux cas avec la formule suivante :

$$
\kappa_{t+1} = \hat{\kappa}_{t+1} + Y_{t+1} N_{t+1}
$$

En combinant cette équation avec celle de  $\hat{\kappa}_{t+1}$ , on obtient le système suivant :

$$
\begin{cases} \n\hat{\kappa}_{t+1} = \hat{\kappa}_t + \mu + \sigma Z_{t+1} \\
\kappa_{t+1} = \hat{\kappa}_{t+1} + Y_{t+1} N_{t+1} \n\end{cases}
$$

Soit :

$$
\kappa_{t+1} = \hat{\kappa}_t + \mu + \sigma Z_{t+1} + Y_{t+1} N_{t+1}
$$

Or on sait que :

$$
\kappa_t = \hat{\kappa}_t + Y_t N_t
$$

Finalement, on obtient donc la dynamique suivante :

$$
\kappa_{t+1} = \kappa_t + \mu + \sigma Z_{t+1} + Y_{t+1} N_{t+1} - Y_t N_t
$$

#### Calibration du modèle

La calibration du modèle se fait par maximimum de vraisemblance conditionnelle. Pour cela, on utilise la proposition suivante :

Mémoire [EURIA](http://www.univ-brest.fr/index.php?page=affiche_composante&object=euria)

## Proposition 2

Soit  $(z_t)$  la série temporelle modélisée par l'équation suivante :

$$
z_t = \mu + \sigma Z_{t+1} + Y_{t+1}N_{t+1} - Y_tN_t
$$

où on suppose que la variable aléatoire Y suit une loi normale :  $Y \sim \mathcal{N}(m, s^2)$ . Alors la log-vraisemblance associée au modèle est donnée par :

$$
\log[f(z_1, ..., z_{K-1})] = \sum_{i=1}^{K-2} \log[f(z_{i+1}|z_i)] + \log[f(z_1)]
$$

où :

$$
f(z_{i+1}|z_i) = \frac{1}{\sqrt{2\pi}S_{nn}}e^{-\frac{(z_{i+1}-M_{nn})^2}{2S_{nn}^2}} \times (1-p)^2
$$
  
+ 
$$
\frac{1}{\sqrt{2\pi}S_{ny}}e^{-\frac{(z_{i+1}-M_{ny})^2}{2S_{ny}^2}} \times (1-p)p
$$
  
+ 
$$
\frac{1}{\sqrt{2\pi}S_{nyn}}e^{-\frac{(z_{i+1}-M_{nyn})^2}{2S_{nyn}^2}} \times (1-p)^2p
$$
  
+ 
$$
\frac{1}{\sqrt{2\pi}S_{yyn}}e^{-\frac{(z_{i+1}-M_{nyn})^2}{2S_{yyn}^2}} \times (1-p)p^2
$$
  
+ 
$$
\frac{1}{\sqrt{2\pi}S_{nyy}}e^{-\frac{(z_{i+1}-M_{nyy})^2}{2S_{nyy}^2}} \times (1-p)^2
$$
  
+ 
$$
\frac{1}{\sqrt{2\pi}S_{yyy}}e^{-\frac{(z_{i+1}-M_{nyy})^2}{2S_{yyy}^2}} \times p^3
$$

$$
f(z_1) = \frac{1}{\sqrt{2\pi}\hat{S}_{nn}} e^{-\frac{(z_1 - \hat{M}_{nn})^2}{2\hat{S}_{nn}^2}} \times (1 - p)^2
$$

$$
+ \frac{1}{\sqrt{2\pi}\hat{S}_{yn}} e^{-\frac{(z_1 - \hat{M}_{yn})^2}{2\hat{S}_{yn}^2}} \times (1 - p)p
$$

$$
+ \frac{1}{\sqrt{2\pi}\hat{S}_{ny}} e^{-\frac{(z_1 - \hat{M}_{ny})^2}{2\hat{S}_{ny}^2}} \times (1 - p)p
$$

$$
+ \frac{1}{\sqrt{2\pi}\hat{S}_{yy}} e^{-\frac{(z_1 - \hat{M}_{yy})^2}{2\hat{S}_{yy}^2}} \times (1 - p)p
$$

avec :

 $\int M_{nn} = \mu$  $S_{nn}^2 = \sigma^2$  $\int M_{ny} = \mu + m$  $S_{ny}^2 = \sigma^2 + s^2$  $\int M_{nyn} = 2\mu - z_i$  $S_{nyn}^2 = 2\sigma^2$  $\int M_{yyy} = 2\mu - m - z_i$  $S_{yyn}^2 = 2\sigma^2 + s^2$  $\int M_{nyy} = 2\mu + m - z_i$  $S_{nyy}^2 = 2\sigma^2 + s^2$  $\int M_{yyy} = 2\mu - z_i$  $S_{yyy}^2 = 2\sigma^2 + 2s^2$  $\int \hat{M}_{nn} = \mu$  $\hat{S}_{nn}^2 = \sigma^2$  $\int \hat{M}_{yn} = \mu - m$  $\hat{S}_{yn}^2 = \sigma^2 + s^2$  $\int \hat{M}_{ny} = \mu + m$  $\hat{S}_{ny}^{2} = \sigma^{2} + s^{2}$  $\int \hat{M}_{yy} = \mu$  $\hat{S}_{yy}^2 = \sigma^2 + 2s^2$ La démonstration de la proposition est en annexe.

#### 4.4.6 Modèle à dépassement de seuil

Pour répondre à la problématique des sauts, il est également possible d'utiliser la théorie des valeurs extrêmes. Pour cela, on utilise la méthode de dépassement de seuil (ou méthode POT pour Peaks-Over-Threshold) développée par Chen et Cummins (2010) [\[19\]](#page-140-0). Chen et Cummins proposent d'appliquer la méthode POT aux variations  $\Delta \hat{\kappa_t}$ , modélisées par une variable aléatoire X.

Si on note  $u \in \mathbb{R}$  un certain seuil, alors le modèle se décline de la façon suivante :

$$
X|(X < u) \sim \mathcal{N}(\mu, \sigma^2)
$$
\n
$$
X|(X \ge u) \sim \mathcal{G}(\xi, \zeta)
$$

où G(ξ, ζ) est une loi de Pareto généralisée avec un paramètre de forme ξ ∈ **R** et un paramètre d'échelle  $\zeta > 0$ .

Ainsi, le processus qui modélise les variations  $(\Delta \hat{\kappa}_t)$  suit une marche aléatoire avec dérive conditionnellement au fait qu'il soit situé en dessous d'un certain seuil u, et il est décrit par une loi de Pareto généralisée (que l'on notera désormais GPD, pour Generalized Pareto distribution) à condition que le processus excède le seuil  $u$ . Pour modéliser ce mélange de lois, on calibrera ce qu'on appelle une loi de Pareto hybride. [\[20\]](#page-140-0)

Ce modèle repose sur la théorie des valeurs extrêmes que nous détaillons ci-dessous :

#### La méthode POT

De façon générale, il existe deux types de modélisation possibles dans la théorie des valeurs extrêmes : la méthode des maxima par blocs et la méthode POT. [\[21\]](#page-140-0) Dans notre cas, la méthode POT est la plus adaptée car on s'intéresse aux valeurs extrêmes prises par les variations  $\Delta \hat{\kappa_t}$  et non pas aux maxima observés sur différentes périodes. Détaillons la théorie relative à cette méthode.

Soit X la variable aléatoire d'intérêt (i.e. les variations  $\Delta \hat{\kappa}_t$ ), de fonction de répartition F. On s'intéresse à la fonction de répartition des excès au-dessus du seuil u définie par :

$$
F_u(x) = \mathbb{P}(X - u \le x | X > u) = \frac{F(x + u) - F(u)}{1 - F(u)}
$$

Le théorème de Pickands permet de conclure, sous certaines hypothèses de convergence, que la loi limite est une GPD donnée par :

$$
G_{\xi,\zeta}(x) = \begin{cases} 1 - \left(1 + \frac{\xi x}{\zeta}\right)^{-\frac{1}{\xi}}, & \text{si } \xi \neq 0\\ 1 - \exp\left(-\frac{x}{\zeta}\right), & \text{si } \xi = 0 \end{cases}
$$

Le cas où  $\xi > 0$  correspond aux distributions à queues épaisses, celui où  $\xi = 0$  équivaut à une distribution exponentielle et enfin le cas où ξ < 0 se rapporte aux distributions dites de Pareto de type II.

#### Choix du seuil

En pratique, le choix du seuil est ce qui pose le plus souvent problème lorsqu'on ajuste ce type de modèle. En effet, u doit être suffisamment élevé pour que le théorème de Pickands soit applicable, mais il ne doit pas être trop élevé afin d'avoir un nombre suffisant de valeurs au dessus du seuil. Plusieurs méthodes sont possibles pour déterminer u : méthode graphique, choix d'un seuil  $u$  qui permet de maximiser la log-vraisemblance du modèle etc. Ici, on ajuste une loi de Pareto hybride. Cette loi est une extension de la loi de Pareto généralisée à l'axe des réels. Elle se construit en mélangeant une loi normale tronquée avec une loi de Pareto généralisée. L'avantage de ce type de loi est double : d'une part, des conditions de continuité sont imposées pour assurer la continuité la densité ; d'autre part, le seuil est déterminé par un calcul, ce qui évite par exemple d'avoir recours à des méthodes graphiques pour lesquelles il est parfois compliqué de déterminer le seuil à retenir.

#### Calibration du modèle

La calibration du modèle se fait par maximum de vraisemblance. Pour cela, il est nécessaire de déterminer la densité conditionnelle de  $X$ , en distinguant les cas où  $X < u$ et  $X \geq u$ , et en imposant des contraintes de continuité.

Tout d'abord, la loi conditionnelle  $X|(X \lt u) \sim \mathcal{N}(\mu, \sigma^2)$  donc la densité  $f_1$  associée s'écrit :

$$
f_1(x) = \frac{1}{\sqrt{2\pi}\sigma} e^{-\frac{(x-\mu)^2}{2\sigma^2}}, \quad x < u
$$

La loi conditionnelle  $X|(X \ge u) \sim \mathcal{G}(\xi, \zeta)$  donc:

$$
f_2(x - u) = \mathcal{G}'_{\xi,\zeta}(x - u) = \begin{cases} \frac{1}{\zeta} (1 + \frac{\xi(x - u)}{\zeta})^{-\frac{1}{\zeta} - 1} , \text{ si } \xi \neq 0\\ \frac{1}{\zeta} \exp(-\frac{(x - u)}{\zeta}) , \text{ si } \xi = 0 \end{cases}
$$

Amin Ouhammou

où  $x \geq u$  lorsque  $\xi \geq 0$  et  $u \leq x \leq u - \frac{\zeta}{\zeta}$  $\frac{\zeta}{\xi}$  lorsque  $\xi < 0$ . Dans la suite, on ne traitera que le cas où  $\xi \geq 0$  car c'est celui qui nous intéresse ici.

On dispose de 5 paramètres à estimer :  $\mu$ ,  $\sigma$ ,  $\xi$ ,  $\zeta$  et u. Or, on a deux contraintes de continuité pour ce modèle, ce qui permet de réduire le nombre de paramètres à estimer à 3. Les paramètres qu'il faudra estimer seront µ, σ et ξ. ζ et u seront des fonctions de ces 3 paramètres. En procédant ainsi, le seuil u est directement obtenu par le calcul. La première contrainte de continuité stipule que  $f_1(u) = f_2(0)$ , ce qui donne :

$$
\frac{1}{\sqrt{2\pi}\sigma}e^{-\frac{(u-\mu)^2}{2\sigma^2}} = \frac{1}{\zeta}
$$

La deuxième contrainte de continuité est équivalente à la première mais porte sur la dérivée de la densité :  $f_1'(u) = f_2'(0)$ . On obtient alors :

$$
\frac{-(u-\mu)}{\sqrt{2\pi}\sigma^3}e^{-\frac{(u-\mu)^2}{2\sigma^2}} = \frac{-(1+\xi)}{\zeta^2}
$$

La première contrainte nous permet d'écrire le terme exponentiel sous la forme :

$$
e^{-\frac{(u-\mu)^2}{2\sigma^2}} = \frac{\sqrt{2\pi}\sigma}{\zeta}
$$

En injectant cette expression dans la seconde contrainte, on en tire la relation suivante :

$$
\frac{-(u-\mu)}{\sqrt{2\pi}\sigma^3} \frac{\sqrt{2\pi}\sigma}{\zeta} = \frac{-(1+\xi)}{\zeta^2}
$$

En simplifiant cette relation, on aboutit à une expression du seuil  $u$ :

$$
u(\mu, \sigma, \xi, \zeta) = \mu + \frac{\sigma^2}{\zeta} (1 + \xi)
$$

En remplaçant cette expression dans la formule du terme exponentiel, on obtient :

$$
e^{-\frac{\sigma^2(1+\xi)^2}{2\zeta^2}} = \frac{\sqrt{2\pi}\sigma}{\zeta}
$$

$$
\frac{\sigma^2}{\zeta^2}e^{\frac{\sigma^2(1+\xi)^2}{\zeta^2}} = \frac{1}{2\pi}
$$

On multiplie de chaque côté par  $(1 + \xi)^2$  de sorte à avoir une équation de la forme  $z = w e^w$ :

$$
\frac{\sigma^2 (1+\xi)^2}{\zeta^2} e^{\frac{\sigma^2 (1+\xi)^2}{\zeta^2}} = \frac{(1+\xi)^2}{2\pi}
$$

Pour résoudre cette équation, on utilise la fonction de  $W(.)$  de Lambert, parfois appelée fonction Oméga, qui n'est autre que la fonction réciproque de la fonction complexe  $f : w \mapsto we^w$ . Ainsi, pour tous nombres complexes z et w, on a :

$$
z = we^w \Longleftrightarrow w = W(z)
$$

Mémoire [EURIA](http://www.univ-brest.fr/index.php?page=affiche_composante&object=euria)

Dans notre cas,  $z = \kappa(\xi) = \frac{(1+\xi)^2}{2\pi}$  $\frac{(\pm \xi)^2}{2\pi}$  et  $w = \frac{\sigma^2 (1+\xi)^2}{\zeta^2}$  $\frac{1+\xi}{\zeta^2}$ . On en déduit :

$$
W(\kappa(\xi)) = \frac{\sigma^2(1+\xi)^2}{\zeta^2} \iff \zeta(\xi,\sigma) = \frac{\sigma(1+\xi)}{\sqrt{W(\kappa(\xi))}}
$$

L'expression du seuil  $u$  devient alors :

$$
u(\mu, \sigma, \xi) = \mu + \sigma \sqrt{W(\kappa(\xi))}
$$

Enfin, la densité de la loi de Pareto hybride doit valoir 1. Ainsi, il faut diviser les densités  $f_1$  et  $f_2$  par un facteur de normalisation  $\gamma$  donné par :

$$
\gamma(u) = \int_{-\infty}^{u} f_1(x) dx + \int_{u}^{\infty} f_1(x - u) dx
$$

$$
= F_1(u) + 1
$$

où  $F_1$  est la fonction de répartition de la loi normale  $\mathcal{N}(\mu, \sigma)$ . Finalement, la densité de la loi de Pareto hybride s'écrit :

$$
f(x) = \begin{cases} \frac{1}{\gamma(u)} f_1(x) & , \text{ si } x \le u\\ \frac{1}{\gamma(u)} f_2(x - u) & , \text{ si } x > u \end{cases}
$$

f dépend de u, c'est-à-dire des 3 paramètres  $\mu$ ,  $\sigma$  et  $\xi$ . Pour calibrer le modèle, il suffit de calculer la log-vraisemblance qui dépendra de ces 3 paramètres et de résoudre les équations permettant d'annuler les dérivées partielles en fonction des paramètres.

#### 4.4.7 Modèle de changement de régime

Pour finir, on considère le modèle de changement de régime proposé par Milidonis et al. (2011) [\[22\]](#page-140-0). Son hypothèse de base est que la distribution de  $\Delta \hat{\kappa}_t$  est régie par un processus de Markov binaire  $\rho_t$  avec des valeurs dans  $\{1, 2\}$ . En procédant ainsi, on s'attend à ce qu'il y ait un régime correspondant à l'évolution normale de la mortalité et un autre régime correspondant à de courtes périodes de chocs. Cela serait conforme aux conclusions de Lemoine (2015) [\[23\]](#page-140-0) sur les données françaises (1947-2007), qui détecte un régime de forte volatilité après la seconde guerre mondiale et un régime de faible volatilité sur des données plus récentes.

On initialise les paramètres avant la calibration du modèle de manière à ce que l'état 1 corresponde au régime "normal" de mortalité et l'état 2 au régime "choqué" avec une dérive plus importante ou une volatilité de  $\Delta \hat{\kappa_t}$  significativement plus élevée. Si on modélise les variations  $\Delta \hat{\kappa}_t$  par une variable aléatoire X, le modèle s'écrit :

$$
X | (\rho_t = 1) = \varepsilon_t^1 \sim \mathcal{N}(\mu, \sigma^2)
$$

$$
X | (\rho_t = 2) = \varepsilon_t^2 \sim \mathcal{N}(m, s^2)
$$

Amin Ouhammou

où  $\epsilon_t^1$  et  $\epsilon_t^2$  sont indépendants.

On peut représenter ce modèle graphiquement :

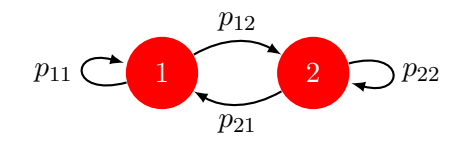

Figure 4.11 – Représentation graphique du modèle de changement de régime

Les probabilités de transition  $p_{ij} = \mathbb{P}(\rho_{t+1} = i | \rho_t = j)$  permettent de caractériser le modèle. Plus précisément, le modèle est décrit par une matrice stochastique droite D (i.e. la somme des lignes vaut 1) :

$$
D = \begin{pmatrix} p_{11} & p_{12} \\ p_{21} & p_{22} \end{pmatrix}
$$

À titre d'exemple, on obtient les matrices de transition suivantes sur nos données :  $(D_F)$ correspond à la matrice obtenue pour les femmes et  $D_H$  celle pour les hommes)

$$
D_F = \begin{pmatrix} 0.95 & 0.05 \\ 0.44 & 0.56 \end{pmatrix}
$$

$$
D_H = \begin{pmatrix} 0.96 & 0.04 \\ 0.41 & 0.59 \end{pmatrix}
$$

On peut également visualiser l'évolution des probabilités de transition filtrées et lissées au cours du temps. Le terme "filtré" fait référence à une estimation de la probabilité d'appartenance à un régime à un temps  $t$  sur la base des données disponibles jusqu'à cet instant, tandis que les probabilités lissées sont calculées a posteriori en utilisant toutes les données de l'échantillon.

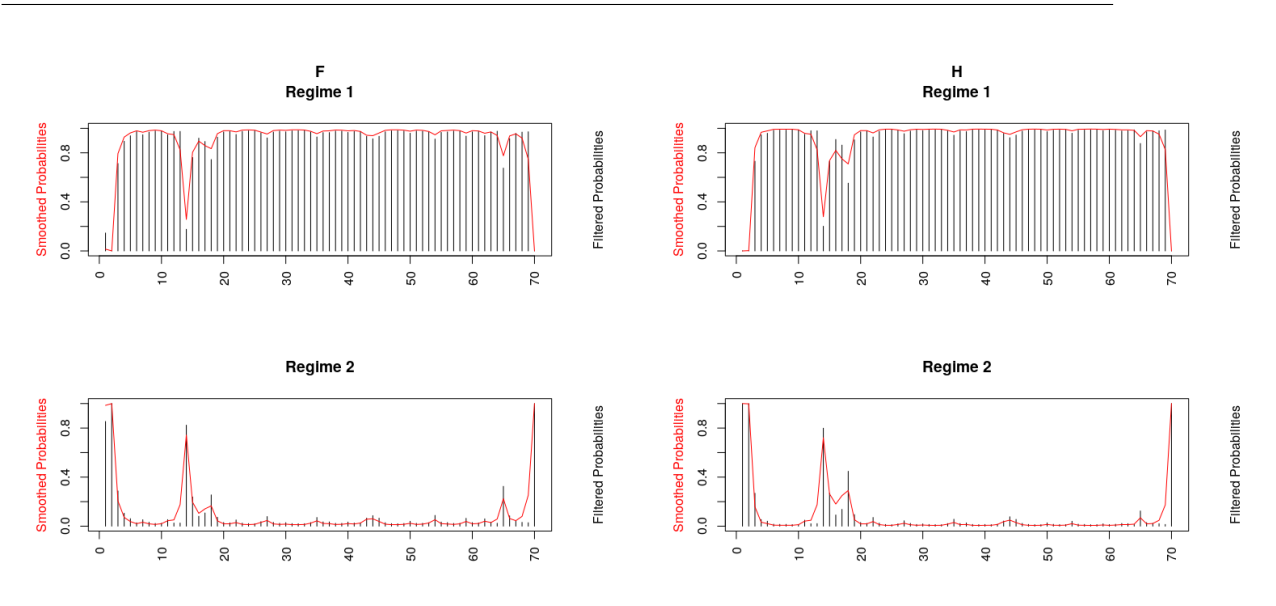

Figure 4.12 – Évolution des probabilités de transition au cours du temps

En 2020, on voit que le modèle prévoit avec une probabilité très proche de 1 l'entrée dans un régime choqué.

#### Calibration du modèle

La calibration du modèle se fait par maximum de vraisemblance conditionnelle. Pour cela, on utilise la proposition suivante :

#### Proposition 3

Soit  $(z_t)$  la série temporelle modélisée par l'équation suivante :

$$
z_t | (\rho_t = 1) = \varepsilon_t^1 \sim \mathcal{N}(\mu, \sigma^2)
$$

$$
z_t | (\rho_t = 2) = \varepsilon_t^2 \sim \mathcal{N}(m, s^2)
$$

Alors la log-vraisemblance associée au modèle est obtenue de façon récursive à l'aide de la relation suivante :

$$
\log[f(z_1, ..., z_{K-1})] = \log[\sum_{s \in \{1,2\}} f(z_{K-1} | \rho_{K-1} = s) \xi_{K-1|K-2,s}] + \log[f(z_1, ..., z_{K-2})]
$$

où ξ<sub>K−1|K−2,s</sub> =  $f(\rho_{K-1} = s | z_1, ..., z_{K-2})$ La démonstration de la proposition est en annexe.

## 4.5 Implémentation des modèles

Afin de déterminer les différents paramètres pour chacun des modèles, on utilise des packages existants sur R ou on utilise un algorithme d'optimisation. Les paramètres des modèles standard, réajusté et ARIMA sont obtenus à partir de la fonction forecast du package StMoMo. Pour la loi logistique, on utilise la fonction fitdistr du package MASS. Le modèle à sauts transitoires est calibré à l'aide d'un algorithme d'optimisation permettant de renvoyer les paramètres qui maximisent la log-vraisemblance. On utilise pour cela la fonction optim du package R stats. Le modèle à dépassement de seuil, basé sur la calibration d'une loi de Pareto hybride, est mis en place à l'aide de plusieurs fonctions du package R condmixt. Premièrement, on fait une estimation initiale des paramètres à l'aide de la fonction hpareto.mme. Ensuite, on recherche les paramètres à utiliser pour calibrer la loi par maximum de vraisemblance à l'aide de la fonction hpareto.fit. Enfin, le modèle de changement de régime est calibré à partir de la fonction msmFit du package MSwM. On notera que ce package ne possède pas de fonction permettant la projection du modèle. La projection se fait donc à la main à l'aide de l'algorithme suivant :

- Pour i allant de 1 à Nb\_simulations : - Initialisation :  $s =$  etat initial etats = une liste contenant s r = nombre aléatoire entre 0 et 1 - Pour j allant de 1 à Nb\_annees\_projections : - Si  $s = 2$  et  $r < p_{22}$  alors : r = nombre aléatoire entre 0 et 1 s est ajouté à la liste etats - Sinon si  $s = 2$  et  $r \ge p_{22}$  alors :  $s = 1$ r = nombre aléatoire entre 0 et 1 s est ajouté à la liste etats - Sinon si  $s = 1$  et  $r < p_{11}$  alors : r = nombre aléatoire entre 0 et 1 s est ajouté à la liste etats - Sinon :  $s = 2$  $r =$  nombre aléatoire entre 0 et 1 s est ajouté à la liste etats

Ce pseudo-algorithme permet d'obtenir la suite d'états pour un nombre de simulations donné. Pour chaque suite d'états, on peut alors projeter le modèle, étant donné que la loi est connue pour chaque état.

60

#### 4.6 Comparaison des modèles

Pour comparer les modèles, on s'appuiera essentiellement sur deux critères : la capacité du modèle à reproduire les taux de mortalité observés et la précision de ses prévisions sur des données réelles. Le premier critère s'évalue au travers d'un calcul de vraisemblance, que l'on déterminera à l'aide du BIC. Pour le deuxième critère, on calibre le modèle sur une certaine période et on calcule trois métriques qui seront introduites par la suite : la RMSE, la PICP et la MPIW. Avant cela, on compare également la stabilité des paramètres  $\mu$  et  $\sigma$  pour le modèle standard et les modèles qui prennent en compte de manière explicite les chocs de mortalité. On notera que les différentes simulations Monte-Carlo effectuées s'appuient sur  $N = 10000$  simulations. Les intervalles de confiance sont, eux, lorsqu'ils ne peuvent pas être calculés directement sur R, calculés en prenant les quantiles empiriques permettant d'avoir des intervalles de confiance à 95%.

#### 4.6.1 Stabilité des paramètres

<span id="page-96-0"></span>Pour mettre en évidence l'utilité des modèles qui prennent en compte les chocs de mortalité, on procède à une étude de la stabilité des paramètres. Ainsi, les figures [4.13](#page-96-0) et [4.14](#page-97-0) montrent les valeurs obtenues pour les paramètres  $\mu$  et  $\sigma$  selon que l'on utilise le modèle RH\_2019 ou RH\_2020 (données calibrées sur la période 1950-2020).

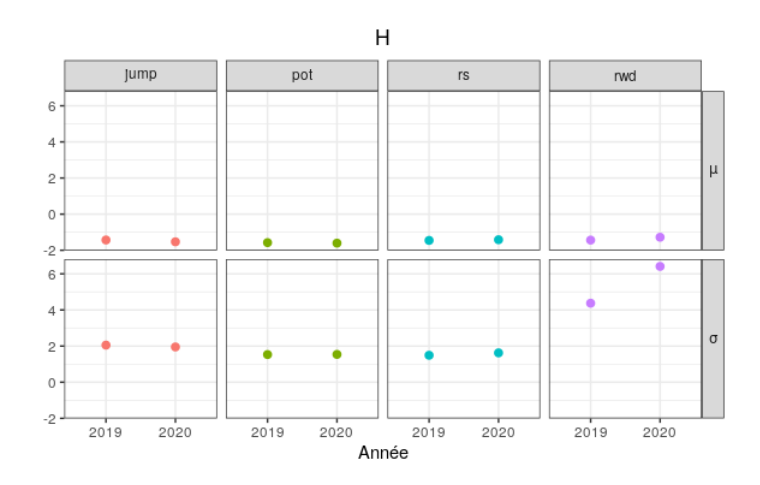

FIGURE 4.13 – Valeurs des paramètres  $\mu$  et  $\sigma$  pour les hommes pour les modèles RH 2019 et RH\_2020

#### CHAPITRE 4. CONSTRUCTION DE LA TABLE DE MORTALITÉ PROSPECTIVE DE RÉFÉRENCE

<span id="page-97-0"></span>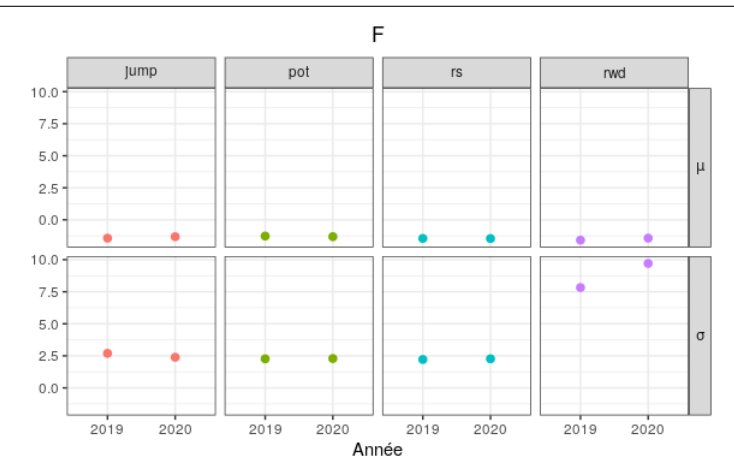

FIGURE 4.14 – Valeurs des paramètres  $\mu$  et  $\sigma$  pour les femmes pour les modèles RH 2019 et RH\_2020

On voit que les estimations des paramètres sont très stables pour les modèles à chocs. En revanche, la volatilité du modèle standard est très élevée en comparaison à celle des autres modèles. Par ailleurs, le choc de mortalité en 2020 induit une augmentation significative de la volatilité du modèle standard.

#### 4.6.2 Vraisemblance des modèles

Un bon modèle doit avant tout être en capacité d'estimer correctement les décès sur la période de calibration. Ainsi, une fois les paramètres des différents modèles calibrés, on estime les décès survenus sur la période de calibration, à savoir la période 1950-2020, par simulation de Monte-Carlo. Ensuite, on calcule la vraisemblance associée à l'aide de la formule donnée en [2.2.4.](#page-51-0) De là, on peut calculer le BIC pour les différents modèles :

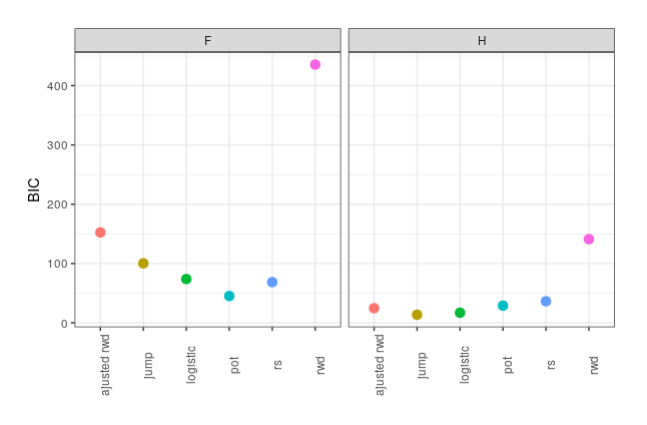

Figure 4.15 – BIC

Pour les hommes, on voit que les valeurs de BIC sont très proches pour l'ensemble des

modèles, si ce n'est pour le modèle standard. Pour les femmes, cette différence est encore plus marquée puisque la valeur de BIC du modèle standard est deux fois plus élevée que pour les hommes. Pour les autres modèles, on a des valeurs de BIC un peu plus hétérogènes pour les femmes. Globalement, les modèles à sauts sont plus performants, mis à part le modèle à sauts transitoires pour lequel on a une valeur de BIC légèrement plus élevée que le modèle logistique par exemple. Toutefois, les modèles qui ne se basent pas sur le modèle standard ont des meilleures performances.

#### 4.6.3 Backtesting

Un bon modèle doit également, lorsqu'il est calibré sur une période différente, être capable de prévoir de manière satisfaisante les taux de mortalité réellement obtenus. Ainsi, on calibre nos modèles sur la période 1950-2000 et on compare les taux de mortalité prévus par les modèles avec les taux réels de 2001 à 2020. Pour effectuer les comparaisons, on se base sur les trois métriques suivantes :

- RMSE =  $\sqrt{\frac{1}{N} \sum_{x,t} (\hat{\mu}_{x,t} - \mu_{x,t})^2}$ - PICP  $=\frac{1}{N}$  $\frac{1}{N}\sum_{x,t}\mathbb{1}_{\mu_{x,t}\in[\hat{\mu}^{\sup}_{x,t},\hat{\mu}^{\inf}_{x,t}]}$ - MPIW  $=\frac{1}{\lambda}$  $\frac{1}{N}\sum_{x,t}(\hat{\mu}_{x,t}^{\textrm{sup}}-\hat{\mu}_{x,t}^{\textrm{inf}})$ 

<span id="page-98-0"></span>où N représente le nombre d'observations,  $\mu_{x,t}$  les taux de mortalité réels,  $\hat{\mu}_{x,t}$  les taux de mortalité prédits et  $\hat{\mu}_{x,t}^{\text{inf}}$  et  $\hat{\mu}_{x,t}^{\text{sup}}$  les bornes inférieure et supérieure des intervalles de confiance. Les figures [4.16,](#page-98-0) [4.17](#page-99-0) et [4.18](#page-99-1) représentent les résultats obtenus pour ces différentes métriques pour les différents modèles testés.

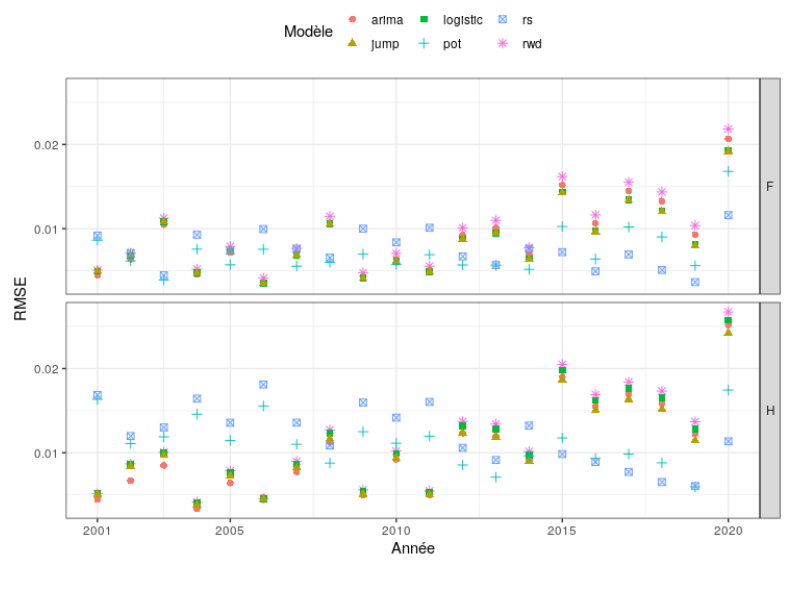

Figure 4.16 – RMSE

#### CHAPITRE 4. CONSTRUCTION DE LA TABLE DE MORTALITÉ PROSPECTIVE DE RÉFÉRENCE

<span id="page-99-0"></span>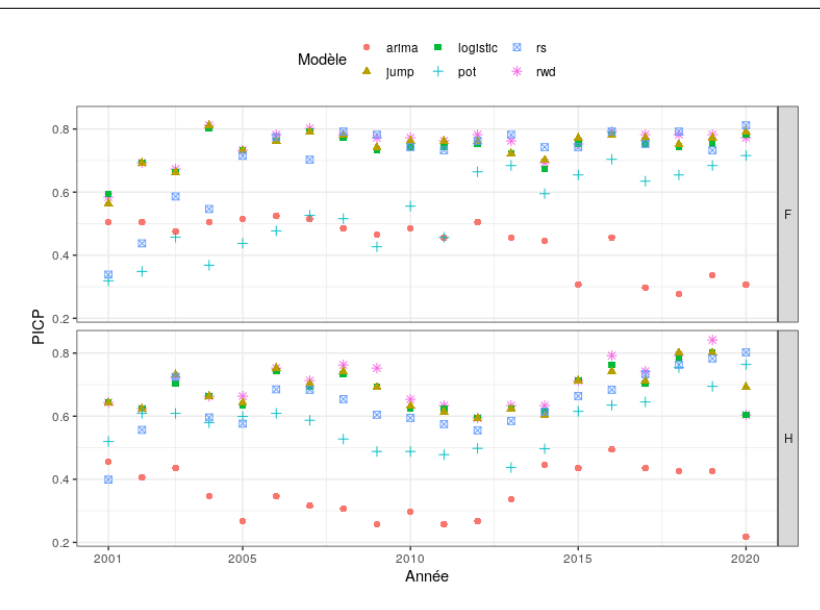

Figure 4.17 – PICP

<span id="page-99-1"></span>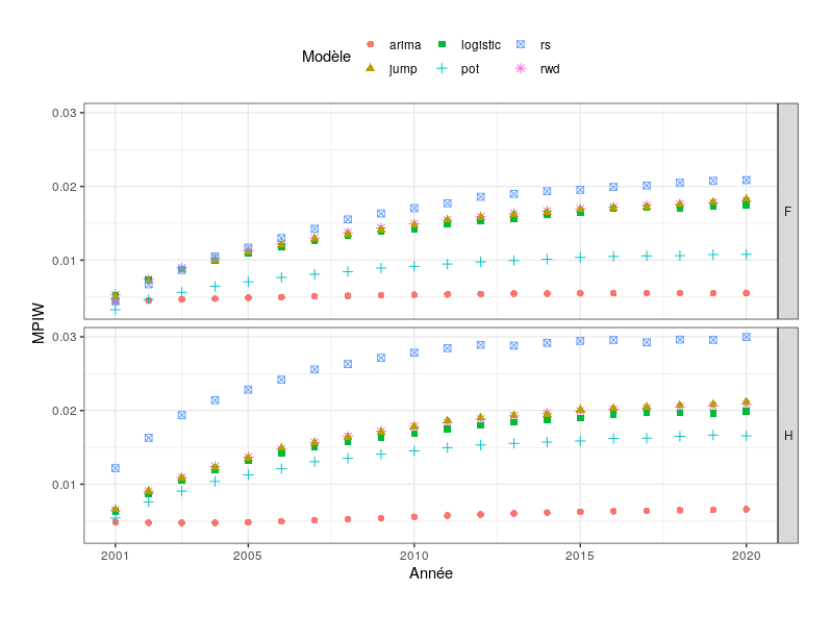

Figure 4.18 – MPIW

Notons que le modèle standard réajusté n'apparaît pas dans ces graphes puisque ce modèle n'a de sens que pour un modèle qui contient l'année 2020 dans la période de calibration.

Globalement, on voit que les modèles arima, logistic, rwd et jump ont des performances très proches en termes de RMSE. Toutefois, on voit que parmi ces modèles, le modèle qui a les meilleures performances pour les femmes et les hommes est le modèle jump. Les modèles pot et rs ont, eux, des performances très différentes des autres modèles. En effet, la RMSE varie beaucoup mais les premières années, les résultats sont globalement moins bons que les autres modèles. La tendance s'inverse ensuite nettement pour les dix dernières années de la période de test. Or, cette période est marquée par une dégradation de la mortalité. Ainsi, ces modèles fournissent des prévisions de taux de mortalité plus élevées que les autres modèles.

Par ailleurs, si on regarde les résultats obtenus pour la PICP, on voit que les modèles pour lesquels les taux de mortalité sont le plus souvent inclus dans les intervalles de confiance sont les modèles logistic, rwd et jump. Pour les modèles pot et arima, on peut expliquer les valeurs faibles de PICP par la taille de leurs intervalles de confiance qui est significativement plus faible que celle des autres modèles. Cependant, pour le modèle rs, on voit que la MPIW est la plus élevée des différents modèles. Pourtant, ce n'est pas le cas de la PICP, ce qui incite à préférer d'autres modèles.

### 4.7 Synthèse

Pour construire des tables de mortalité prospectives pour la population générale, on ajuste le modèle de Renshaw-Haberman sur les données HMD. Plusieurs modèles ont été étudiés pour projeter le paramètre de période qui est, par défaut, projeté par une marche aléatoire avec dérive. Parmi ces modèles, certains ont la particularité de prendre en compte de façon explicite les sauts de mortalité. Pour comparer la qualité des différents modèles, on a comparé leur vraisemblance avant de procéder à un backtesting pour évaluer leurs performances en termes de prévisions. À l'issue de ces analyses, on s'est aperçu que le modèle standard avait des performances nettement moins bonnes que les autres modèles. Pour ce qui est des autres modèles, nous avons vu qu'en termes de BIC, les résultats obtenus sont proches. La phase de backtesting nous a permis d'éliminer certains modèles comme les modèles pot et rs qui ont des performances plutôt volatiles, ce qui conduit à une PICP plutôt faible, ce qui est un frein en termes de gestion des risques. Dans le contexte donné, on préfère retenir le modèle jump qui présente l'avantage de prendre en compte les sauts de mortalité tout en améliorant les performances du modèle global, quelque soit les métriques qui ont été mises en place. Le modèle de Renshaw-Haberman pour lequel la composante temporelle est projetée avec ce modèle sera considéré comme modèle de référence dans la suite de ce mémoire. La prochaine étape, maintenant que les tables de mortalité prospectives ont été calibrées sur la population générale, consistera à ajuster ces tables de sorte à prendre en compte l'expérience issue de portefeuilles de rentes viagères dans le but d'obtenir des tables de mortalité Best Estimate spécifiques au service Longévité.

## Chapitre 5

# Construction de la table de mortalité prospective d'expérience

La partie précédente a permis d'obtenir des taux de mortalité à horizon 2050 pour la population nationale. L'objet de cette partie est de construire une table de mortalité prospective à partir de données agrégées de 7 portefeuilles. Pour cela, on construit une table de mortalité du moment, représentative de la mortalité des portefeuilles pour une année donnée. À partir de cette table et des tables prospectives obtenues sur la population nationale, il sera alors possible d'élaborer nos tables de mortalité prospectives d'expérience.

#### 5.1 Traitement et analyse des données

#### 5.1.1 Description et traitement des données

Pour construire une table de mortalité du moment, on utilise les données issues de 7 portefeuilles de rentes viagères : 5 d'entre eux portent sur des engagements de fonds de pension et les deux autres sur des rentes d'assurance vie. Les portefeuilles en question sont des portefeuilles fermés : aucun rentier ne peut être ajouté à la population rentière au cours du temps. Par ailleurs, certains portefeuilles incluent une clause de réversion permettant aux conjoints des défunts de recevoir un certain pourcentage de la rente. Les bordereaux (données) utilisés sont envoyés de façon régulière par les cédantes à Partner RE. Entre deux envois, un recensement est effectué par la cédante afin de mettre à jour les données du portefeuille. Pour cela, les rentiers doivent fournir ce qu'on appelle un certificat d'existence avec différentes informations concernant la police : statut marital, informations personnelles concernant le ou la conjoint(e) (nom, sexe, date de naissance), confirmation d'existence. En cas de décès, la date de décès est ajoutée aux données. Si aucun décès n'est signalé mais que le certificat d'existence n'est pas reçu par la cédante pendant un certain temps, la police est suspendue et le versement de la rente est interrompu tant que le certificat d'existence n'est pas envoyé ou que la date de décès n'est pas connue.

Une fois que les bordereaux sont reçus, un outil a été développé en interne afin d'automatiser le traitement des données. Cet outil permet tout d'abord de vérifier la cohérence des données au travers d'une batterie de tests. En cas d'incohérence dans les données, la source de l'erreur est fournie. Au total, il y a 73 tests : valeurs manquantes, vérification du format des données etc.

| PartnerRe - Shiny Applications (powered by R)<br>ᇫ<br>$\sim$          |                      |                |                  |               |            |                         |                     |                |  |  |  |  |  |
|-----------------------------------------------------------------------|----------------------|----------------|------------------|---------------|------------|-------------------------|---------------------|----------------|--|--|--|--|--|
| <b>Experience Analyser</b><br>است                                     | <b>Tool Settings</b> | Data Mapping - | Transfer to DB - | Calculation - | Analysis - | <b>EE A/E Summary ▼</b> | <b>EE</b> Reshape ▼ | $\mathbf{e}$ . |  |  |  |  |  |
| Policy data summary: 73 of 73 tests passed                            |                      |                |                  |               |            |                         |                     |                |  |  |  |  |  |
| Show $10 \times$ entries<br>Search:<br>Results of data checks         |                      |                |                  |               |            |                         |                     |                |  |  |  |  |  |
| testName                                                              | ó<br>Outcome         |                |                  |               |            |                         |                     |                |  |  |  |  |  |
| All                                                                   | All                  |                |                  |               |            |                         |                     |                |  |  |  |  |  |
| All columns present                                                   | true                 |                |                  |               |            |                         |                     |                |  |  |  |  |  |
| Additional columns not present<br>$\mathbf{2}$                        | true                 |                |                  |               |            |                         |                     |                |  |  |  |  |  |
| Uniqueld is unique<br>3 <sup>1</sup>                                  | true                 |                |                  |               |            |                         |                     |                |  |  |  |  |  |
| Uniqueld has No Blanks<br>4                                           | true                 |                |                  |               |            |                         |                     |                |  |  |  |  |  |
| Uniqueld has No NAs<br>5                                              | true                 |                |                  |               |            |                         |                     |                |  |  |  |  |  |
| Uniqueld is in text format<br>6                                       | true                 |                |                  |               |            |                         |                     |                |  |  |  |  |  |
| Uniqueld has valid text length (64<br>$\overline{7}$<br>char or less) | true                 |                |                  |               |            |                         |                     |                |  |  |  |  |  |
| DateBirth has No NAs<br>8                                             | true                 |                |                  |               |            |                         |                     |                |  |  |  |  |  |

Figure 5.1 – Tests de cohérence sur les données

Une fois les tests validés, des nouvelles variables sont calculées afin de faciliter les études de mortalité. Parmi les variables calculées, on a par exemple le nombre de sorties et les causes associées (décès ou suspension), ou encore l'exposition au risque. Cette exposition au risque se calcule comme le temps de présence de la police sur la période d'étude ; c'est donc un calcul d'exposition centrale qui est réalisé. Pour terminer, les données sont agrégées selon plusieurs variables comme l'âge, le sexe ou encore l'année.

Les données utilisées dans la suite ont été construites à l'aide de cet outil, avant d'être agrégées dans une seule table. Les variables retenues pour la construction de la table de mortalité du moment sont : le sexe, l'âge, l'année, l'exposition au risque, le nombre de sorties et les causes associées. La période retenue est de 5 ans : du 01/01/2015 au 31/12/2019. Cette période a été choisie de sorte à avoir assez de données pour construire une table de mortalité, tout en évitant que l'impact du temps n'entre en jeu de façon trop importante.

#### 5.1.2 Analyse descriptive des données

Avant de calculer les taux bruts de mortalité, on procède à une analyse descriptive des données. Tout d'abord, sur la période d'étude retenue, la population est composée à 56% d'hommes et 44% de femmes. Par ailleurs, 1% de la population est marquée comme étant suspendue. On décide de ne pas prendre en compte les polices concernées. Pour mieux visualiser la répartition des rentiers, le graphique [5.2](#page-104-0) représente la répartition de l'exposition en fonction du sexe et de l'âge.

<span id="page-104-0"></span>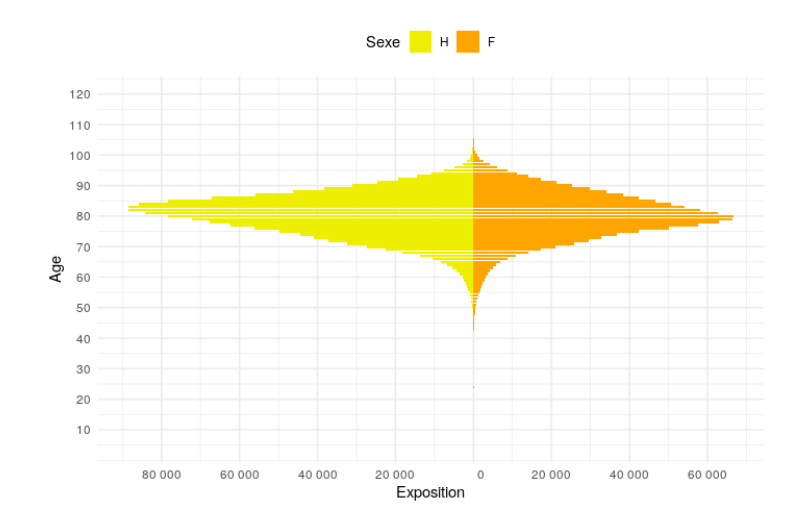

Figure 5.2 – Exposition au risque en fonction du sexe et de l'âge

On constate que la population étudiée est vieille, ce qui est typique pour une population rentière. Que ce soit pour les hommes ou les femmes, l'exposition est la plus élevée pour les âges compris entre 70 et 90 ans. Comme précisé précédemment, le portefeuille est composé de plus d'hommes que de femmes. Cependant, on notera que l'exposition des femmes s'étend sur un intervalle d'âges plus vaste. En effet, l'exposition est non nulle entre 7 et 118 ans pour les femmes, tandis qu'elle l'est entre 9 et 116 ans pour les hommes. Cependant, nous verrons que pour les âges élevés, cela est dû à des incohérences dans les données.

<span id="page-104-1"></span>La figure [5.3](#page-104-1) montre la répartition des décès cette fois-ci en fonction du sexe et de l'âge.

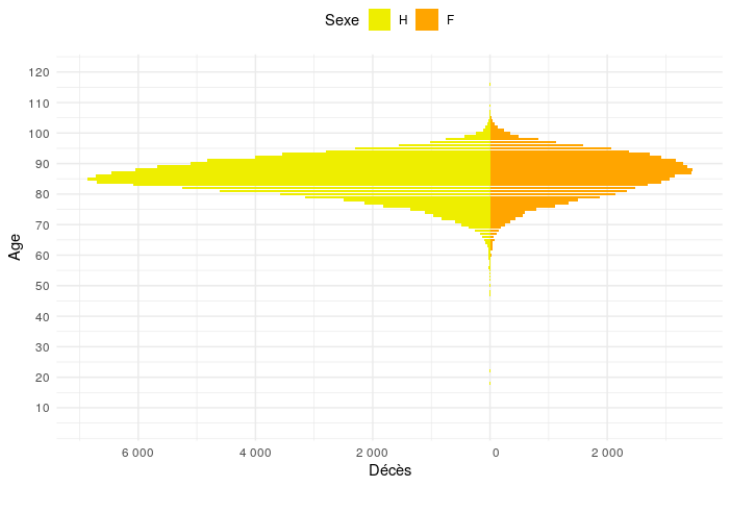

Figure 5.3 – Décès

On retrouve une répartition assez similaire à celle de l'exposition, si ce n'est qu'il y a une différence plus marquée entre les hommes et les femmes. La mortalité est plus marquée chez les hommes : 63% des rentiers décédés sont des hommes, contre 37% pour les femmes.

<span id="page-105-0"></span>Afin d'avoir une idée de l'évolution de l'exposition et des décès en fonction du temps, on se base sur la figure [5.4](#page-105-0) ci-dessous :

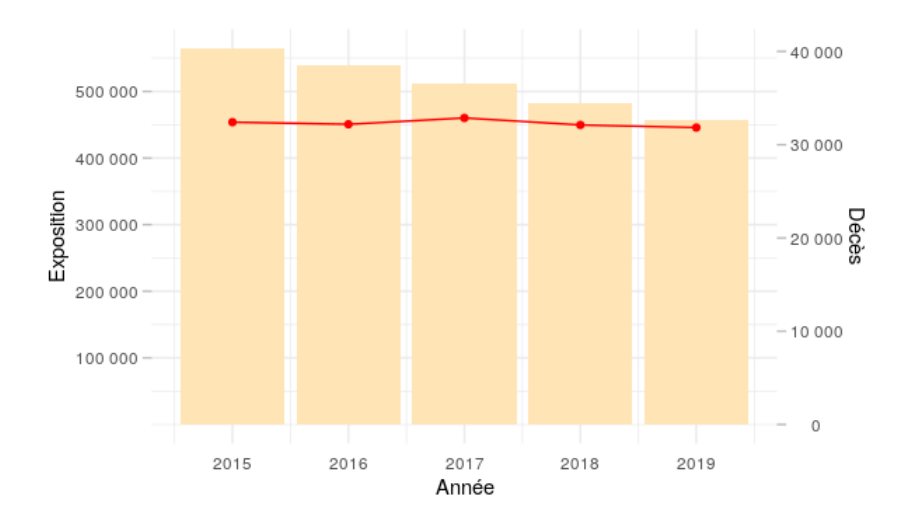

Figure 5.4 – Évolution de l'exposition et des décès

On remarque que le nombre de décès est globalement assez stable. L'exposition, elle, diminue puisqu'on étudie des portefeuilles en run-off. La stabilité des nombres de décès malgré la diminution de l'exposition s'explique par le vieillissement de la population étudiée.

#### 5.1.3 Suffisance des données

Pour établir une table de mortalité d'expérience de qualité, il est nécessaire de vérifier que les nombres d'individus exposés et de décès soient suffisamment élevés. Pour ce faire, on utilise le critère de Cochran qui stupule que les conditions suivantes doivent être vérifiées :

$$
N_x \hat{q}_x \ge 5
$$
  

$$
N_x(1 - \hat{q}_x) \ge 5
$$

où  $N_x$  est l'exposition au risque à l'âge  $x$  et  $\hat{q}_x$  le taux de mortalité empirique défini par  $\hat{q}_x = \frac{d_x}{N_x}$  $\frac{d_x}{N_x}$ ,  $d_x$  correspondant au nombre de décès à l'âge  $x$ . Cela équivaut donc à vérifier que :

$$
d_x \ge 5
$$

$$
N_x - d_x \ge 5
$$

Mémoire [EURIA](http://www.univ-brest.fr/index.php?page=affiche_composante&object=euria)

<span id="page-106-0"></span>L'exposition au risque  $N_x$  utilisée pour le critère de Cochran correspond à l'exposition initiale au risque. Néanmoins, les données à notre disposition ne permettent pas de calculer cette exposition puisque nous n'avons pas accès au nombre de rentiers mais seulement les temps de présence en année. Ainsi, on adapte le critère de Cochran en utilisant l'exposition centrale et non pas l'exposition initiale au risque. Les résultats obtenus sont regroupés dans le tableau [5.1](#page-106-0) ci-dessous.

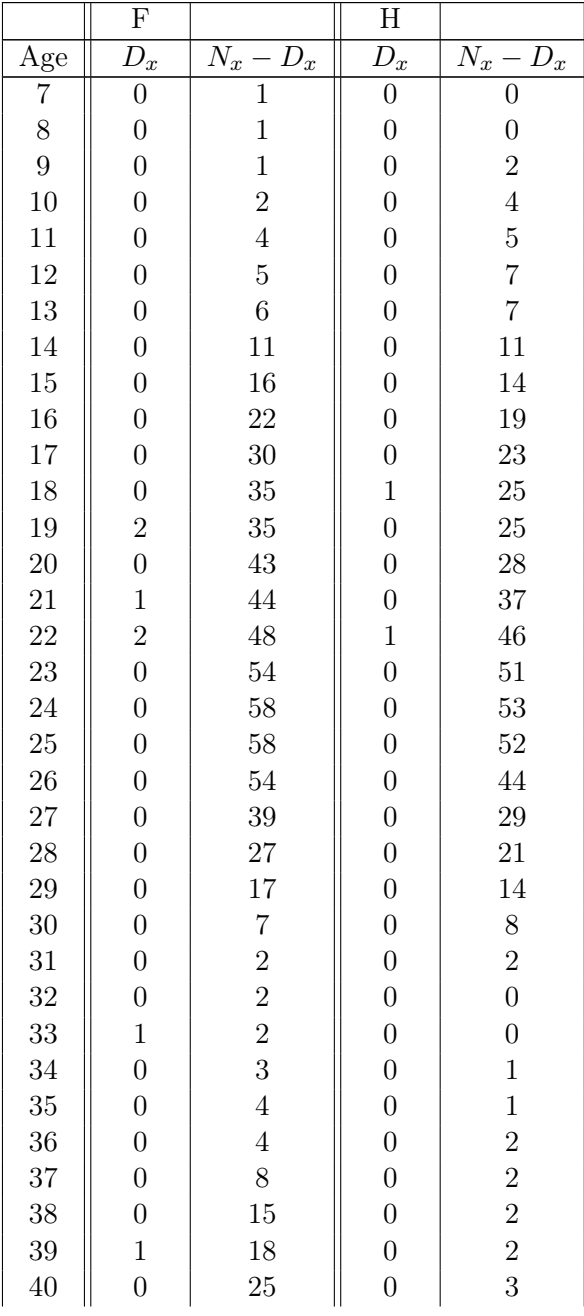

#### CHAPITRE 5. CONSTRUCTION DE LA TABLE DE MORTALITÉ PROSPECTIVE D'EXPÉRIENCE

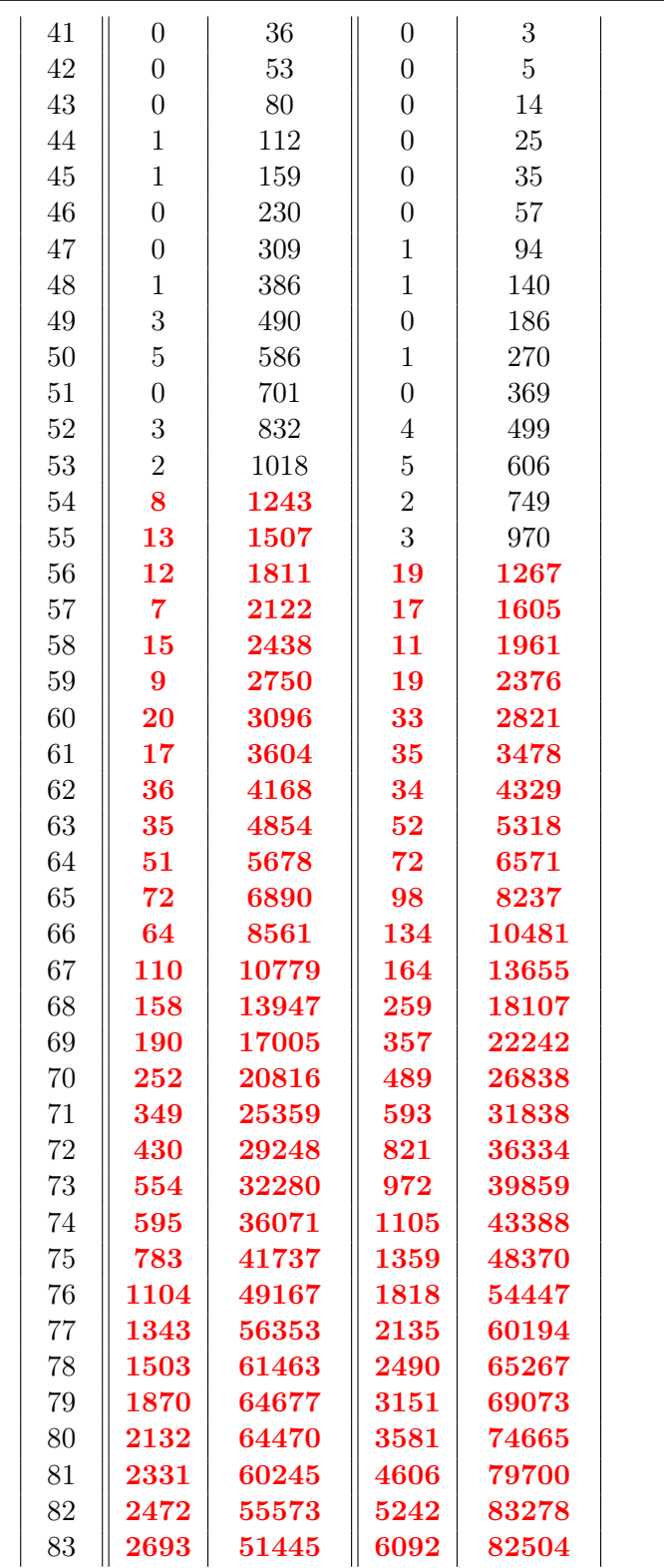

Mémoire [EURIA](http://www.univ-brest.fr/index.php?page=affiche_composante&object=euria)
| 84  | 2919           | 47631          | 6703             | 79072          |
|-----|----------------|----------------|------------------|----------------|
| 85  | 3055           | 43552          | 6874             | 71342          |
| 86  | 3161           | 39347          | 6732             | 60437          |
| 87  | 3438           | 34901          | 6454             | 49387          |
| 88  | 3448           | 30613          | 6043             | 40159          |
| 89  | 3374           | 26428          | 5680             | 32700          |
| 90  | 3294           | 22040          | 5107             | 26003          |
| 91  | 3165           | 18144          | 4816             | 19932          |
| 92  | 2930           | 14437          | 4001             | 15347          |
| 93  | 2721           | 11305          | 3552             | 11047          |
| 94  | 2378           | 8801           | 2800             | 7911           |
| 95  | 2070           | 6567           | 2293             | 5204           |
| 96  | 1593           | 4530           | 1561             | 3220           |
| 97  | 1131           | 2965           | 1020             | 1855           |
| 98  | 817            | 1813           | 757              | 963            |
| 99  | 489            | 1125           | 444              | 539            |
| 100 | 354            | 574            | 245              | 306            |
| 101 | 233            | 325            | 122              | 244            |
| 102 | 137            | 188            | 81               | 191            |
| 103 | 79             | 108            | 48               | 138            |
| 104 | 40             | 70             | 29               | 107            |
| 105 | $27\,$         | 38             | 9                | 89             |
| 106 | 11             | 29             | $\overline{2}$   | 52             |
| 107 | $\overline{7}$ | 16             | $\overline{2}$   | 27             |
| 108 | $\overline{2}$ | 12             | $\overline{0}$   | 12             |
| 109 | 3              | $\overline{6}$ | $\mathbf{1}$     | 8              |
| 110 | $\overline{0}$ | $\overline{6}$ | $\overline{0}$   | $\overline{4}$ |
| 111 | $\mathbf{1}$   | 3              | $\overline{0}$   | $\overline{2}$ |
| 112 | $\overline{0}$ | 3              | $\overline{0}$   | $\overline{2}$ |
| 113 | $\overline{2}$ | $\overline{0}$ | $\overline{0}$   | $\overline{1}$ |
| 114 | $\overline{0}$ | $\overline{2}$ | $\overline{0}$   | $\mathbf{1}$   |
| 115 | $\overline{0}$ | $\overline{2}$ | $\boldsymbol{0}$ | $\overline{2}$ |
| 116 | $\mathbf{1}$   | $\overline{0}$ | $\mathbf{1}$     | $\overline{1}$ |
| 117 | $\overline{0}$ | $\mathbf 1$    | $\overline{0}$   | $\overline{0}$ |
| 118 | $\overline{0}$ | $\mathbf 1$    | $\overline{0}$   | $\overline{0}$ |

Table 5.1 – Critère de Cochran

Les âges pour lesquels le critère de Cochran est respecté sont surlignés en rouge dans le tableau. Pour les femmes, le critère de Cochran est vérifié pour la tranche d'âge 54-107 ans. Pour les hommes, il l'est pour la tranche d'âge 56-105 ans. Néanmoins, on décide de retenir la tranche d'âge 55-100 ans pour plusieurs raisons. Tout d'abord, cela nous permet d'être en adéquation avec l'âge limite choisi pour les tables HMD. Par ailleurs, pour les âges supérieurs à 100 ans, il existe un nombre important d'erreurs n'ayant pas été signalées. Par exemple, on voit qu'on a des expositions non nulles pour des âges allant jusqu'à 118 ans. Or, la personne ayant vécu le plus longtemps au Royaume-Uni est décédée à l'âge de 115 ans. Ces incohérences sont dues à des erreurs opérationnelles : pour les âges élevés, il y a un nombre important de polices qui ne sont pas marquées comme "suspendues". C'est pourquoi on restreint l'analyse à la tranche d'âge 55-100 pour laquelle les données sont fiables.

## 5.2 Calcul des taux bruts de mortalité

Pour calculer les taux bruts de mortalité, on décide d'utiliser le taux de mortalité empirique :

$$
\hat{q}_x = \frac{d_x}{N_x}
$$

où  $N_x$  désigne l'exposition centrale au risque.

Il paraît naturel d'utiliser cet estimateur du fait des données à notre disposition. Cet estimateur, également appelé estimateur de Hoem, a l'avantage d'être non biaisé. Une autre façon de calculer les taux bruts de mortalité serait d'introduire une pondération par les montants de rente. Ainsi, l'estimateur s'écrirait :

$$
\hat{q}_x = \frac{\sum_i w_i \times d_{x,i}}{\sum_i w_i \times N_{x,i}}
$$

où  $i$  représente un contrat et  $w_i$  le montant de rente qui a été payé pour ce contrat. En pratique, l'estimateur retenu est celui qui utilise la pondération par les montants de rente car il conduit à des taux de mortalité plus faibles, ce qui est plus prudent lorsqu'on est exposé au risque de longévité. Les deux études ont été conduites mais pour des soucis de confidentialité, seuls les résultats obtenus avec le premier estimateur seront présentés. On représente ci-dessous les taux bruts de mortalité obtenus entre 55 et 100 ans en fonction du sexe.

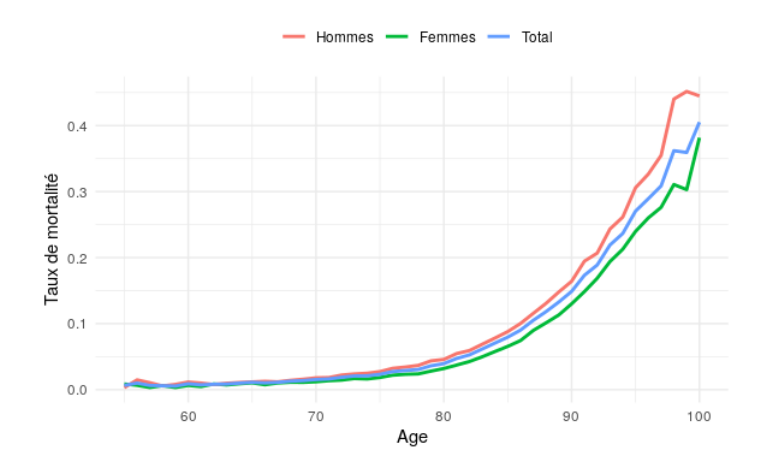

Figure 5.5 – Taux bruts de mortalité

On voit que la mortalité est plus importante, quelque soit l'âge, chez les hommes. On segmentera donc notre base selon le sexe des rentiers.

### 5.3 Lissage des taux bruts de mortalité

L'étape suivante consiste à appliquer un lissage des taux bruts afin de s'assurer de la croissance des taux et pour supprimer les irrégularités dans les courbes. Trois lissages seront testés : le lissage de Whittaker-Henderson, le lissage P-Splines et le lissage de Gompertz-Makeham.

#### 5.3.1 Lissage de Whittaker-Henderson

Le lissage de Whittaker-Henderson, défini dans la partie [4.4.2,](#page-83-0) est un lissage nonparamétrique qui consiste à trouver un compromis entre la fidélité aux données et la régularité de la courbe. On choisit les pondérations suivantes :  $w_x = \frac{e_x^c}{\sum_x e_x^c}$  où  $e_x^c$  correspond à l'exposition centrale totale pour l'âge x sur la période d'étude. Par ailleurs, on retient les paramètres suivants :  $z = 2$  et  $h = 1$ . Ces paramètres permettent de garantir la croissance des taux de mortalité, et permettent un ajustement satisfaisant. Les résultats obtenus sont représentés ci-dessous :

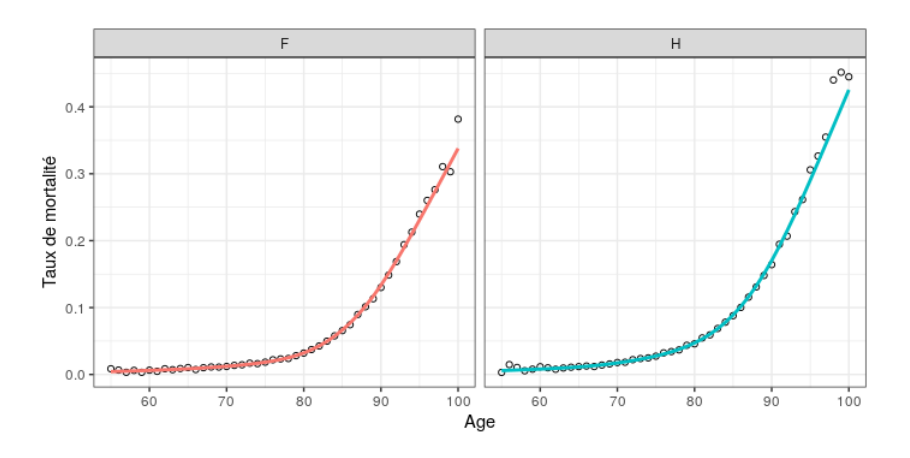

Figure 5.6 – Taux bruts lissés par la méthode de Whittaker-Henderson

#### 5.3.2 Lissage P-Splines

Le lissage P-Splines est un lissage non-paramétrique qui apporte une amélioration au lissage B-Splines reposant sur l'application d'une vraisemblance pénalisée. [\[24\]](#page-140-0) On se place ici dans le cadre unidimensionnel.

La méthode P-Splines suppose une distribution Poissonnienne des taux de mortalité dans le but de se placer dans le cadre des modèles linéaires généralisés (GLMs). Pour comprendre la méthode, il convient de définir les B-Splines dans un premier temps. Les B-Splines sont des courbes en forme de cloche qui sont définies en raccordant plusieurs

Amin Ouhammou

courbes polynomiales. Des contraintes de continuité et d'égalité des pentes sont imposées au niveau de "noeuds" afin d'assurer la régularité de la courbe.

Notons  $d \sim \mathcal{P}(e\mu)$  la variable qui modélise le nombre de décès, avec e l'exposition au risque et  $\mu$  le taux de mortalité. On considère  $B \in \mathbb{R}^{a \times c}$  un B-Spline équidistant, avec a représentant les âges et c le nombre de colonnes du B-Spline. Alors :

$$
\log(\mathbb{E}(d)) = \log(e) + \log(\mu) = \log(e) + B\alpha
$$

L'estimation de  $\alpha$  se fait par un algorithme de moindres carrés pondérés pénalisés :

$$
(B^T \tilde{W} B + P) \tilde{\alpha} = B^T \tilde{W} \tilde{z}
$$

avec  $z = \frac{d-e\tilde{\mu}}{e\tilde{\mu}} + B\tilde{\alpha}$ ,  $\tilde{\mu}$  et  $\tilde{\alpha}$  les solutions approximées et  $\tilde{W} = \text{diag}(e\tilde{\mu})$  la matrice des poids.

La différence avec le lissage par B-Splines réside dans le terme additionnel de pénalisation P calculé de la façon suivante :

$$
P = \lambda (\Delta^d \alpha)^T \Delta^d \alpha
$$

Le terme  $\lambda$  permet de calibrer le lissage. Plus  $\lambda$  est élevé, plus la pénalisation sera importante et donc la dimension effective du modèle sera faible. La dimension effective se calcule comme la trace de la matrice  $H$  où  $H = B(B^T\tilde{W}B + P)^{-1}B^T\tilde{W}$ . Pour déterminer λ, on peut se baser sur des critères de vraisemblance tels que l'AIC et le BIC, lesquels se définissent dans ce cadre par :

$$
AIC(\lambda) = dev(\lambda) + 2 \times dim(\lambda)
$$

$$
BIC(\lambda) = dev(\lambda) + log(c) \times dim(\lambda)
$$

<span id="page-111-0"></span>La figure [5.7](#page-111-0) ci-dessous représente l'évolution de l'AIC, du BIC et de la déviance en fonction de la dimension effective du modèle. [\[11\]](#page-140-0)

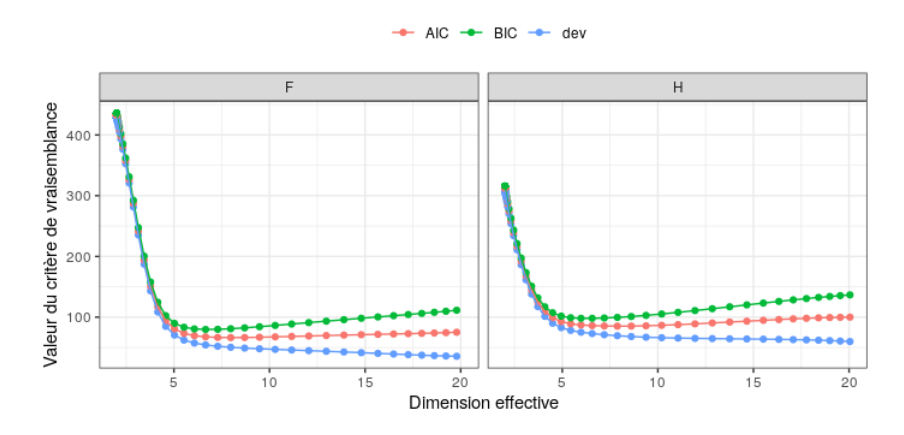

Figure 5.7 – Évolution des critères de vraisemblance en fonction de la dimension effective du modèle

Pour déterminer la valeur de  $\lambda$  retenue pour le lissage, on choisit de se baser sur le BIC. On remarque que la valeur du BIC diminue jusqu'à un certain point avant de croître à mesure que la dimension effective augmente. Ainsi, le minimum atteint correspond au point que l'on retient. On retient donc les valeurs de  $\lambda$  associées à ces minimums. Les lissages obtenus avec ces valeurs de  $\lambda$  sont représentés sur la courbe [5.8](#page-112-0) ci-dessous :

<span id="page-112-0"></span>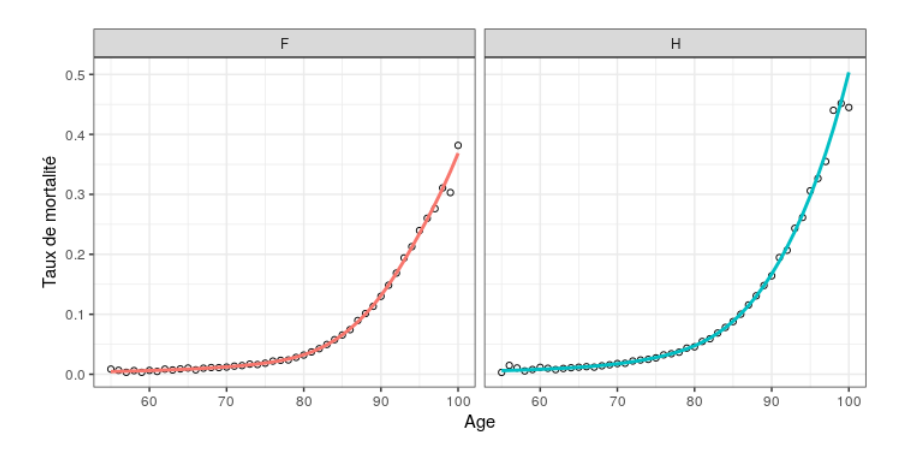

Figure 5.8 – Taux bruts lissés par la méthode P-Splines

### 5.3.3 Lissage de Gompertz-Makeham

Le lissage de Gompertz-Makeham est un lissage paramétrique. Pour ce modèle, la force de mortalité s'écrit :

$$
\mu_x = \alpha + \beta \gamma^x
$$

d'où on déduit :

$$
q_x(\theta) = 1 - \frac{S(x+1)}{S(x)} = 1 - \exp(-\alpha - \frac{\beta}{\log \gamma}(\gamma - 1)\gamma^x)
$$

avec  $\theta = (\alpha, \beta, \gamma)$ . Pour que les taux de mortalité soient croissants, on doit avoir  $\alpha > 0$ ,  $\beta > 0$  et  $\gamma > 1$ . Pour estimer le vecteur de paramètres  $\hat{\theta} = (\hat{\alpha}, \hat{\beta}, \hat{\gamma})$ , on procède par méthode du maximum de vraisemblance. Les taux lissés s'écrivent alors :

$$
\hat{q}_x(\theta) = 1 - \exp(\hat{\alpha} - \frac{\hat{\beta}}{\log \hat{\gamma}}(\hat{\gamma}-1)\hat{\gamma}^x)
$$

Le lissage obtenu est représenté sur la figure [5.9](#page-113-0) ci-dessous :

Amin Ouhammou

<span id="page-113-0"></span>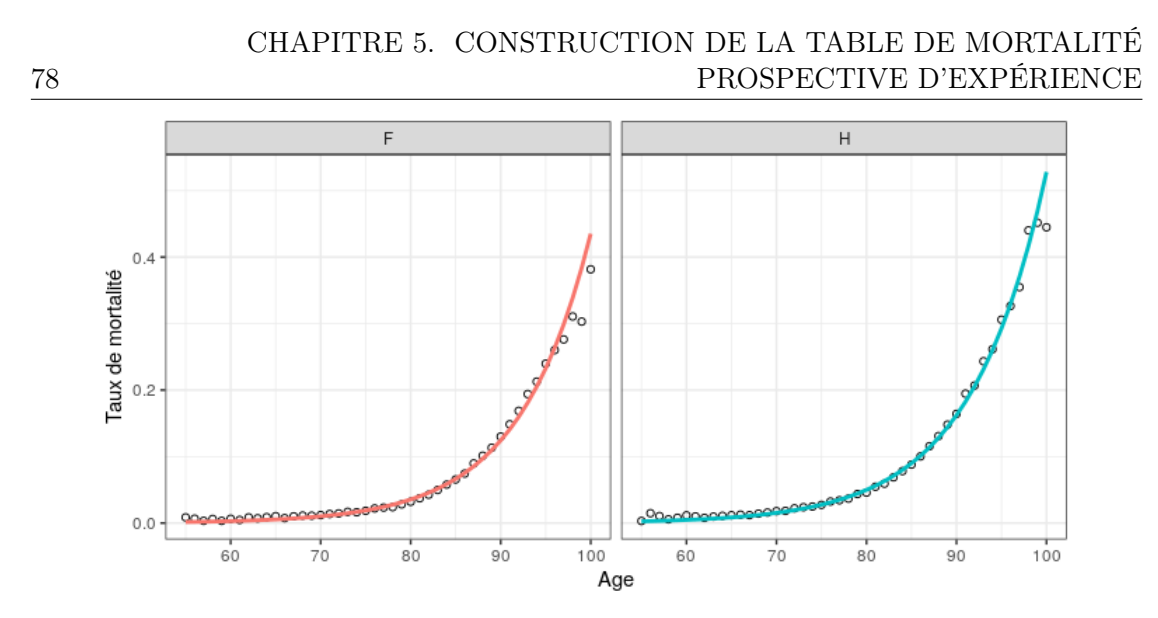

Figure 5.9 – Taux bruts lissés par la méthode de Gompertz-Makeham

## 5.3.4 Validation des lissages

Pour comparer les lissages entre eux, on utilise différents tests statistiques permettant d'évaluer la qualité du lissage au travers de critères de proximité entre les observations et le modèle ainsi que de critères de régularité des courbes obtenues. On définit ci-après les critères utilisés pour valider les différents lissages.

### Test des résidus

Les résidus du modèle se définissent comme l'écart entre les taux bruts et les taux lissés. Le lissage est adapté si les résidus suivent une loi normale centrée réduite. Pour tester cette hypothèse, on utilisera le test de Shapiro-Wilk.

### Test des signes

Le test des signes consiste à compter le nombre de signes positifs et négatifs de la différence entre les taux de mortalité bruts et lissés. Sous l'hypothèse nulle, les valeurs des taux de mortalité bruts sont supérieures aux valeurs des taux de mortalité lissés dans 50% des cas.

### Test de Wilcoxon

Le test de Wilcoxon est une adaptation du test des signes qui consiste à prendre en compte la valeur de l'écart entre les taux de mortalité bruts et lissés pour chaque âge. Ainsi, si on note  $w^+$  la somme des écarts positifs et  $w^-$  la somme des écarts négatifs, le test consiste à tester l'hypothèse nulle suivante :  $w^+ = w^-$ .

### Critère de fidélité

Le critère de fidélité se base sur la distance quadratique entre les taux bruts et lissés qui doit être la plus proche possible de zéro :

$$
CF = \sum_{x=55}^{100} (q_x^{\text{liss\acute{e}s}} - q_x^{\text{bruts}})^2
$$

#### Critère de régularité

Le critère de régularité se base sur la distance quadratique entre les taux lissés consécutifs qui doit être la plus proche possible de zéro :

$$
CR = \sum_{x=56}^{100} (q_x^{\text{liss\acute{e}s}} - q_{x-1}^{\text{liss\acute{e}s}})^2
$$

#### Résultats obtenus

Le tableau [5.2](#page-114-0) ci-dessous récapitule les résultats obtenus à l'issue des différents tests de validation pour les différents lissages. Le détail des résultats se trouve en annexe.

<span id="page-114-0"></span>

| Test                  | Sexe | Whittaker-Henderson | P-Splines | Gompertz-Makeham |
|-----------------------|------|---------------------|-----------|------------------|
| Test des résidus      | F    | Validé              | Validé    | Rejeté           |
|                       | H    | Validé              | Validé    | Validé           |
| Test des signes       | F    | Validé              | Validé    | Validé           |
|                       | H    | Validé              | Validé    | Rejeté           |
| Test de Wilcoxon      | F    | Validé              | Validé    | Validé           |
|                       | H    | Validé              | Validé    | Validé           |
| Critère de fidélité   | F    | 0.0053              | 0.0067    | 0.0117           |
|                       | H    | 0.0083              | 0.0085    | 0.0163           |
| Critère de régularité | F    | 0.0024              | 0.0016    | 0.0121           |
|                       | Η    | 0.0084              | 0.0049    | 0.0092           |

Table 5.2 – Résultats obtenus pour les différents tests de validation des lissages

Les résultats nous amènent à préférer les lissages non-paramétriques à celui de Gompertz-Makeham. Les lissages de Whittaker-Henderson et P-Splines sont tous deux satisfaisants mais on décide de retenir le lissage P-Splines du fait des valeurs numériques associées aux résultats qui sont globalement meilleures.

```
Amin Ouhammou
```
## 5.4 Ajustement des taux par rapport aux références de mortalité

Pour obtenir les taux de mortalité à horizon 2050 de nos portefeuilles, on procède à une régression linéaire du logit des taux de mortalité HMD projetés à l'aide des six méthodes envisagées dans le chapitre [4.](#page-76-0) Pour cela, il faut tout d'abord choisir une année de référence pour la table du moment. Plusieurs méthodes sont possibles mais on choisit une méthode simple qui consiste à calculer une moyenne pondérée des années 2015 à 2019 par les expositions annuelles. En procédant ainsi, on obtient une année de référence égale à 2017. Il est alors possible de faire une régression linéaire pour cette année de référence. Concrètement, on fait une régression linéaire du logit des taux de mortalité lissés sur les taux de mortalité HMD en 2017. On parle de modèle de Brass.

$$
logit(\hat{q}_x) = a + b \times logit(q_x^{ref}) + \varepsilon_x
$$

où  $logit(\hat{q}_x) = log(\frac{\hat{q}_x}{1-\hat{q}_x}).$ 

Les taux de mortalité futurs sont obtenus à l'aide des estimations des coefficients  $\hat{a}$  $et\ b$  comme suit :

$$
\hat{q}_{x,t} = \text{logit}^{-1}(\hat{a} + \hat{b} \times \text{logit}(q_{x,t}^{ref}))
$$

où logit<sup>-1</sup>(y) =  $\frac{e^y}{1+t}$  $\frac{e^y}{1+e^y}$ .

## 5.5 Prolongement des taux de mortalité

Pour finir, il est important de prolonger les taux de mortalité obtenus aux âges élevés. En effet, l'âge limite de survie n'a cessé d'augmenter ces dernières années. Au Royaume-Uni, la personne la plus âgée connue jusqu'à aujourd'hui est Charlotte Hughes, décédée en 1993 à l'âge de 115 ans et 228 jours. En France, la supercentenaire la plus âgée se nomme Jeanne Calment, décédée en 1997 à l'âge de 122 ans et 164 jours. Plusieurs études scientifiques suggèrent que cette longévité extrême continuera probablement à augmenter lentement d'ici la fin du siècle, et les estimations montrent qu'une durée de vie de 125 ans, voire de 130 ans, est possible. Pour ces raisons, on utilise une méthode de prolongement des taux de mortalité jusqu'à 130 ans. Plusieurs méthodes existent mais on décide de retenir la méthode de Denuit et Goderniaux. [\[25\]\[26\]](#page-140-0)

### Méthode de Denuit et Goderniaux

La méthode de Denuit et Goderniaux repose sur la régression quadratique suivante :

$$
\log \hat{q}_{x,t} = a_t + b_t x + c_t x^2 + \varepsilon_{x,t}, \ \varepsilon_{x,t} \sim \mathcal{N}(0, \sigma^2)
$$

La calibration se fait année par année pour des âges compris entre 90 et 100 ans et les taux de mortalité sont projetés jusqu'à 130 ans. Pour ce faire, deux contraintes sont suggérées par les auteurs de la méthode :

$$
q_{130} = 1
$$
  

$$
q'_{130} = 0
$$

Ces deux contraintes permettent de garantir la fermeture de la table à 130 ans en imposant une allure concave des taux de mortalité aux âges élevés. Les deux contraintes nous permettent d'écrire :

$$
a_t + b_t x + c_t x^2 = c_t (130 - x)^2
$$

Finalement, la régression quadratique se réécrit :

$$
\log \hat{q}_{x,t} = c_t (130 - x)^2 + \varepsilon_{x,t} , \varepsilon_{x,t} \sim \mathcal{N}(0, \sigma^2)
$$

Par ailleurs, il est également nécessaire d'effectuer un lissage autour de l'âge de raccord. En effet, on observe une cassure au niveau de cet âge que l'on peut lisser par l'application d'une moyenne géométrique pour les âges  $x = x_0 - 5, ..., x_0 + 5$  où  $x_0 = 100$  est l'âge de raccord. Le phénomène en question est illustré sur le graphe [5.10](#page-116-0) ci-dessous représentant l'ajustement appliqué aux taux de mortalité de 2017 pour les femmes avant et après lissage par moyenne géométrique.

<span id="page-116-0"></span>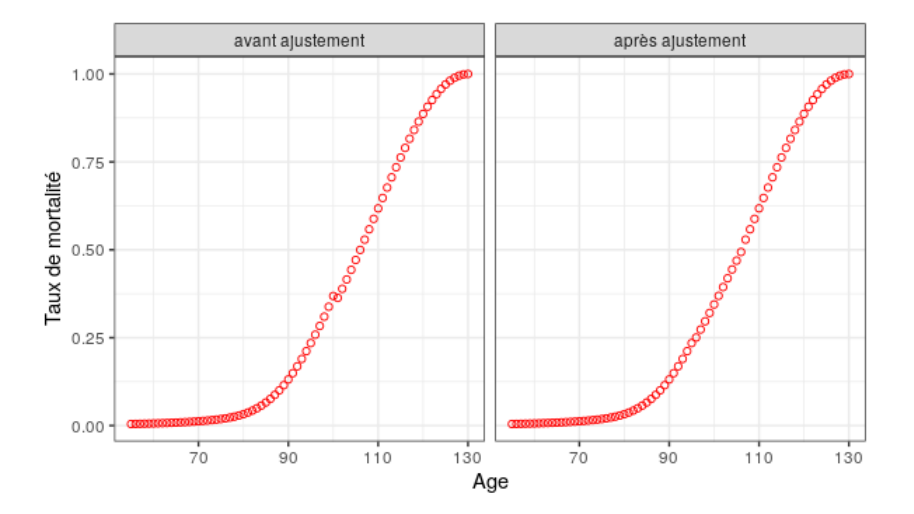

Figure 5.10 – Prolongement des taux de mortalité de 2017 pour les femmes avant et après lissage par moyenne géométrique

## 5.6 Synthèse

Pour construire des tables de mortalité prospectives d'expérience prenant en compte la mortalité spécifique des populations rentières à notre disposition, on a procédé en plusieurs étapes. Tout d'abord, on a effectué une analyse des données. Après cette analyse, on a sélectionné la plage d'âges sur laquelle on calcule les taux de mortalité à l'aide du critère de Cochran. On sélectionne la tranche d'âge 55-100 ans. Les taux bruts de mortalité ont ensuite été lissés par le lissage P-Splines. Pour projeter ces taux de mortalité à horizon 2050, on a effectué une régression linéaire du logit des taux de mortalité HMD projetés avec les différents modèles étudiés dans la partie précédente. Finalement, l'ensemble des taux de mortalité ont été prolongés jusqu'à l'âge de 130 ans à l'aide de la méthode de Denuit et Goderniaux.

## Chapitre 6

# Application à un portefeuille de rentiers dans le cadre d'un swap de longévité

## 6.1 Présentation des données

Afin de tester la pertinence des tables mises en place, on travaille sur un traité de réassurance basé sur un swap de longévité. Le traité est entré en vigueur le 01/01/2017 et on dispose des données jusqu'au 31/12/2022. Or, la dernière année est exclue de la période d'observation à cause des décès survenus non déclarés.

Les rentes viagères correspondent à des rentes de fonds de pension et sont toutes en phase de restitution. Le portefeuille contient environ 23 000 polices (qui peuvent porter sur une ou deux têtes). Il se compose à 50% d'hommes et 50% de femmes. Par ailleurs, on dispose de plusieurs informations sur le type de la rente. On distingue 2 types de rentes :

- les rentes sans réversion qui portent sur une tête,
- les rentes avec réversion qui portent sur deux têtes.

Au sein de ce portefeuille, 71.8% des rentes sont avec réversion et 21.2% sont sans réversion. Parmi celles qui sont avec réversion, une information supplémentaire est fournie pour connaître le statut de la rente. Le statut a 4 modalités différentes :

- Both alive : les deux têtes sont en vie,
- 1st life dead, 2nd life alive : la tête principale est décédée, le bénéficiaire est en vie,
- 1st life alive, 2nd life dead : la tête principale est en vie, le bénéficiaire est décédé,
- Both dead : les deux têtes sont décédées.

La répartition des polices concernées selon ces différents statuts est représentée cidessous :

#### 84 CHAPITRE 6. APPLICATION À UN PORTEFEUILLE DE RENTIERS DANS LE CADRE D'UN SWAP DE LONGÉVITÉ

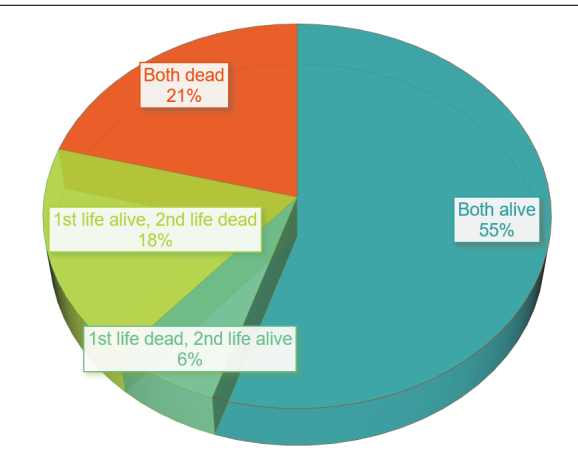

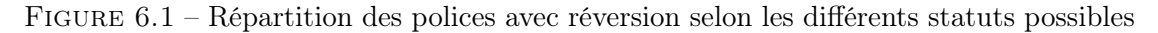

Lors de la phase de calcul des métriques SII, on ne travaillera que sur les contrats pour lesquels au moins une des deux têtes est encore en vie, puisque les engagements sont nuls pour les autres contrats. Ils représentent environ 79% des contrats avec réversion. Par ailleurs, on exclut les polices qui n'entrent pas dans le scope d'âge (55-130 ans) étudié ici. Cela concerne 9.2% du portefeuille composé des polices pour lesquels on possède des engagements non nuls. Notons que le détail de la répartition des âges n'est pas fourni pour des soucis de confidentialité.

D'autre part, les données de ce portefeuille n'ont pas été utilisées lors de la phase de construction de la table de mortalité d'expérience de référence. Ainsi, l'objectif ici sera de comparer la mortalité observée sur l'historique de données disponible avec la mortalité de référence qui a été mise en place précédemment.

## 6.2 L'analyse d'expérience

Pour cela, on procède à une analyse d'expérience. L'analyse d'expérience est un processus annuel qui vise à analyser l'expérience observée sur le portefeuille pour en tirer des conclusions quant aux tables de mortalité utilisées. C'est donc en quelque sorte un processus de backtesting. Dans l'équipe Longévité, l'analyse d'expérience se fait sur une période de 7 ans mais dans notre cas, il n'est pas possible d'envisager une réelle analyse d'expérience du fait de la date d'entrée en vigueur du traité. Au cours de l'analyse d'expérience, plusieurs types d'analyse sont mis en place. Lorsque des déviations importantes sont observées, des ajustements sont proposés. Ici, on procédera à une analyse d'expérience simplifiée, le but étant de présenter cette méthodologie et les ajustements qui sont possibles.

Le processus d'analyse d'expérience repose sur le calcul d'une métrique : le ratio  $A/E$ . Le ratio  $A/E$  se définit comme le rapport entre le nombre de décès observés  $(Actuals)$ sur le nombre de décès prédits par les tables de mortalité (Expected).

Trois niveaux d'analyse sont proposés : un calcul de A/E en fonction du sexe sur la pé-

riode d'observation, un calcul de A/E en fonction du sexe et de l'année et pour terminer un calcul de A/E en fonction du sexe et de l'âge.

#### A/E en fonction du sexe

Lors d'une analyse d'expérience, le premier calcul de A/E se fait en fonction du sexe. En effet, si le A/E obtenu sur la période d'observation est suffisamment proche de 100%, alors on décide de ne pas mettre à jour les hypothèses de mortalité. Pour ce faire, on fixe en général une marge d'erreur de plus ou moins 3%, et il faut que l'intervalle de confiance correspondant contienne 100%. Il est également possible de faire appel à des formules plus complexes pour le calcul des intervalles de confiance mais pour simplifier, on retiendra ce critère. Si la déviation est trop importante, alors une analyse des ratios A/E selon différents facteurs est mise en place dans le but de comprendre d'où vient la déviation observée et de faire les ajustements nécessaires. En effet, si l'intervalle de confiance se situe en-dessous de 100%, cela signifie que la mortalité est sur-estimée et amène à sous-provisionner, tandis que s'il est supérieur à 100%, elle est sous-estimée, ce qui pourrait conduire à sur-provisionner. La figure [6.2](#page-120-0) ci-dessous compare les valeurs de A/E obtenues avec les tables de mortalité qui ont été calibrées précédemment et celles qui sont utilisées actuellement.

<span id="page-120-0"></span>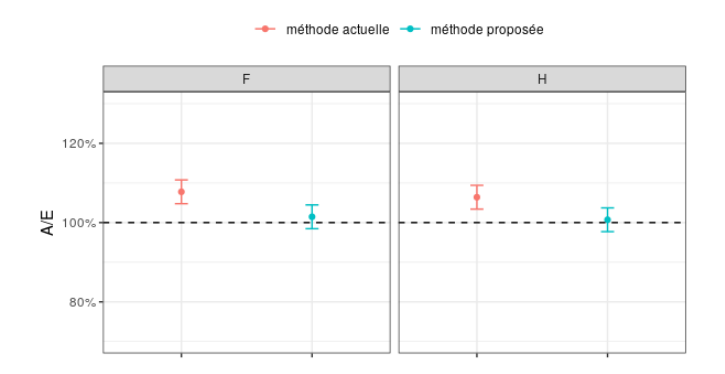

FIGURE  $6.2 - A/E$  en fonction du sexe

On voit que pour les tables de mortalité calibrées précédemment, aucun ajustement n'est nécessaire puisque les intervalles de confiance contiennent 100%. Néanmoins, pour les tables de mortalité utilisées actuellement, on voit que l'intervalle de confiance se situe au-dessus de 100%, ce qui signifie que les tables de mortalité sous-estiment la mortalité globale du portefeuille. Pour mieux comprendre d'où vient cet écart, on procède à des analyses par sexe et année, puis par sexe et âge.

#### A/E en fonction du sexe et de l'année

<span id="page-121-0"></span>Pour mieux analyser la mortalité observée, on peut par exemple regarder l'évolution du ratio A/E en fonction du temps. Pour simplifier, on procédera à une analyse sur les données concernant les femmes du portefeuille. Les analyses sont similaires pour les hommes. La figure [6.3](#page-121-0) représente les valeurs du ratio  $A/E$  sur la période d'observation.

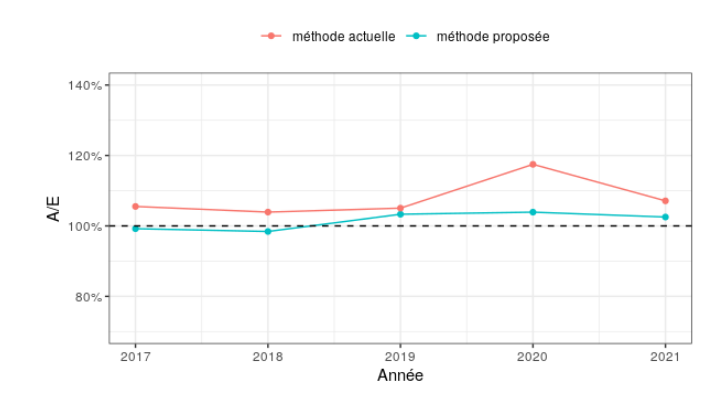

FIGURE  $6.3 - A/E$  en fonction de l'année pour les femmes du portefeuille

A l'aide de cette analyse, on voit très clairement que la valeur du ratio A/E est biaisée par le A/E de l'année 2020. En effet, les hypothèses actuelles reposent sur un modèle du CMI pour lequel l'année 2020 n'est pas incluse dans la période de calibration du modèle, ainsi on se retrouve avec des taux de mortalité faibles en 2020. Les décès réels sont donc beaucoup plus importants que ceux prédits du fait de la pandémie de COVID-19, d'où cette valeur de près de 120% en 2020. C'est ce phénomène qui, aujourd'hui, pose problème en Longévité : les données COVID-19 compliquent le processus d'analyse d'expérience. C'est là toute l'utilité des modèles testés dans ce mémoire qui, eux, prennent en compte ces données et fournissent des taux de mortalité adaptés. Enfin, on notera également que pour les autres années, les A/E sont toujours plus élevés que ceux obtenus avec le modèle proposé.

#### A/E en fonction du sexe et de l'âge

D'autre part, il est possible d'effectuer une analyse des A/E en fonction de l'âge. Pour cela, on créé plusieurs tranches d'âges de 5 ans et on analyse la distribution des A/E en fonction de l'âge. Toujours pour des soucis de simplicité, on fera l'analyse sur les données concernant les femmes du portefeuille. Les résultats obtenus sont représentés sur la figure [6.4](#page-122-0) ci-dessous :

<span id="page-122-0"></span>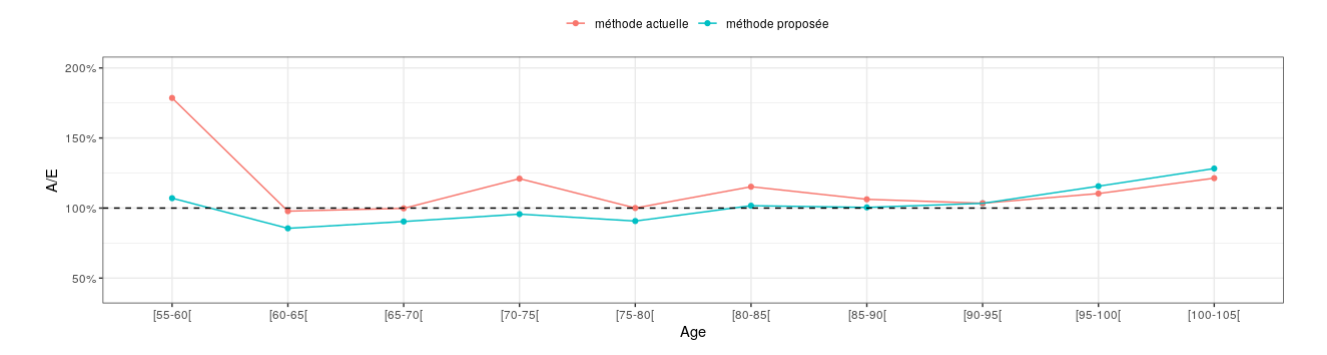

FIGURE  $6.4 - A/E$  en fonction de l'âge pour les femmes du portefeuille

Pour le modèle proposé, on observe que le ratio  $A/E$  croît globalement en fonction de l'âge. Ainsi, les tables de mortalité sur-estiment la mortalité pour les âges compris entre 60 et 80 ans et sous-estiment la mortalité pour les âges extrêmes, ce qui est préférable dans ce cadre. En effet, ce qui nous préoccupe majoritairement est ce qui se passe au niveau des âges élevés. Pour ces âges, il est préférable d'avoir des A/E supérieurs à 100% afin d'être prudent quant aux phénomènes de longévité importante. Pour les âges plus jeunes, on pourrait envisager de réajuster les taux de mortalité à la baisse de sorte à avoir des A/E plus proches de 100%. En pratique, les ratios A/E obtenus sont convenables et ne feraient pas l'objet d'un ajustement.

### Bilan

En pratique, des analyses plus poussées sont effectuées dans le but de mettre à jour les hypothèses de mortalité de la meilleure façon possible. Plusieurs ajustements, plus ou moins simples, peuvent être envisagés. Le plus simple consiste par exemple à multiplier les taux de mortalité annuels par le ratio  $A/E$  global obtenu sur la période d'observation. Cela permet de ramener le  $A/E$  global autour de 100% sans modifier la forme des taux de mortalité.

## 6.3 Calcul du Best Estimate

#### 6.3.1 Principe de calcul

Comme rappelé au chapitre [1,](#page-38-0) le Best Estimate correspond à la somme actuelle probable des flux de trésorerie futurs sur la base de la courbe des taux sans risque.

$$
\text{BE} = \sum_t \frac{F_t \times p_t}{(1+r_t)^t} = \sum_t \frac{(-F_t^{entrants} + F_t^{sortants} \times p_t)}{(1+r_t)^t}
$$

où :

-  $\mathcal{F}_t^{entrants}$  correspond aux primes versées par la cédante, celles-ci étant fixées à la signature du contrat,

Amin Ouhammou

#### 88 CHAPITRE 6. APPLICATION À UN PORTEFEUILLE DE RENTIERS DANS LE CADRE D'UN SWAP DE LONGÉVITÉ

-  $F_t^{sortants} \times p_t$  correspond aux rentes viagères qui seront potentiellement versées aux rentiers du portefeuille.

Le calcul des flux est plutôt complexe puisqu'il tient compte de l'inflation ou encore du type de contrat (avec ou sans réversion).

## 6.3.2 Analyse du risque de tendance

Pour évaluer l'impact du risque de tendance sur le niveau des provisions, on calcule le Best Estimate pour chacun des 6 modèles testés pour projeter la composante temporelle du modèle de Renshaw-Haberman. On calcule également les écarts relatif et absolu avec le Best Estimate de référence qui est obtenu avec le modèle jump que l'on a décidé de retenir comme modèle de référence au chapitre [4.](#page-76-0) Les résultats sont présentés ci-dessous :

| modèle           | BE (en GBP)   | écart absolu avec le | écart relatif avec le |
|------------------|---------------|----------------------|-----------------------|
|                  |               | BE de référence      | BE de référence       |
| rwd              | $-52679963$   | $-6$ 726 323         | $-14.6\%$             |
| ajusted rwd      | $-47315658$   | $-1362018$           | $-3.0\%$              |
| logistic         | $-46$ 055 111 | $-101471$            | $-0.2\%$              |
| jump (référence) | $-45953640$   |                      | $0\%$                 |
| pot              | $-46663509$   | $-709869$            | $-1.5\%$              |
| rs               | -46 787 722   | $-834082$            | $-1.8\%$              |

Table 6.1 – Valeurs du Best Estimate obtenues avec les différents modèles testés et écarts avec le Best Estimate de référence

On observe un écart très important avec le modèle standard, de l'ordre de -14.6%, ce qui montre l'impact important associé au choix du modèle standard qui est très affecté par les données COVID-19. Par ailleurs, on observe que le modèle de référence choisi est prudent puisque les écarts avec les autres modèles sont négatifs, ce qui signifie qu'ils prévoient un montant de provisions plus faible. On note par ailleurs que, outre le modèle standard, les autres modèles fournissent des valeurs du Best Estimate très proches de celle obtenue avec le modèle de référence.

### 6.3.3 Analyse du risque de base

Pour rappel, le risque de base porte sur la prise en compte ou non des données d'expérience afin d'ajuster les taux de mortalité prospectifs utilisés pour le calcul du Best Estimate. On quantifie cet effet d'antisélection en calculant la différence entre les valeurs du Best Estimate obtenues avec les taux de mortalité HMD prospectifs pour lesquels les données d'expérience ne sont pas prises en compte et celles obtenues précédemment. Les résultats sont présentés ci-dessous :

| modèle      | écart absolu (en GBP) | écart relatif |
|-------------|-----------------------|---------------|
| rwd         | $-9$ 197 055          | $-17.5%$      |
| ajusted rwd | $-9014630$            | $-19.1\%$     |
| logistic    | -8 876 597            | $-19.3\%$     |
| jump        | $-8498029$            | $-18.5\%$     |
| pot         | $-8900415$            | $-19.1\%$     |
| rs          | $-8701069$            | $-18.6\%$     |

Table 6.2 – Écarts du Best Estimate obtenu à partir des taux de mortalité futurs de la population nationale par rapport au Best Estimate calculé avec les taux prospectifs d'expérience

Quelque soit le modèle, on observe des écarts très importants, de l'ordre de 9 millions de livres sterling. Ne pas prendre en compte le risque de base pèse donc fortement sur le niveau de provisions. En effet, la non-prise en compte de ce risque entraîne une diminution de presque 20% par rapport au Best Estimate calculé à partir des taux prospectifs d'expérience. Rappelons que ces impacts ne concernent qu'un seul traité de réassurance. En agrégeant les impacts liés au risque de base pour plusieurs traités, le bilan s'en retrouverait fortement impacté.

## 6.4 Calcul du SCR longévité

Il a été vu en [1.1.1](#page-38-1) que le SCR correspond au niveau de fonds propres dont l'assureur doit disposer pour faire face à une situation de ruine économique sur un horizon de 1 an avec une probabilité de 99.5%. Le SCR peut être calculé avec 2 approches différentes :

- l'approche formule standard

- l'approche modèle interne

Au sein de Partner RE, la formule standard proposée par le régulateur est utilisée. Cette approche consiste à calcul un SCR par facteur de risque avant de procéder à une agrégation des SCRs à l'aide de matrices de corrélations. Chaque SCR modulaire est obtenu en calculant la différence entre une NAV (Net Asset Value) centrale et une NAV choquée :

$$
SCR = \max(NAV_0 - NAV_{0, choquée}, 0)
$$

où  $\text{NAV}_0 = \text{A}_0 - \text{BE}_0$ , A étant l'actif.

Pour les chocs de souscription, les chocs n'ont pas d'impact sur l'actif. La formule se réduit alors à :

$$
SCR = \max(BE_{0, choqué} - BE_0, 0)
$$

L'équipe Longévité est en charge du calcul d'un seul SCR modulaire : le SCR longévité. Celui-ci se matérialise par un choc à la baisse des taux de mortalité de 20%. Pour ce portefeuille, la part du Best Estimate correspondant aux primes n'es pas impactée par

Amin Ouhammou

le choc. La formule du SCR longévité se réduit alors à :

$$
SCR = \max(BE_{0,\text{choqué}}^{\text{sinistres}} - BE_0^{\text{sinistres}}, 0)
$$

où

$$
BEsinistres = \sum_{t} \frac{F_t^{sortants} \times p_t}{(1+r_t)^t}
$$

Le SCR longévité a été calculé pour chacun des modèles de projection de la composante temporelle testés dans ce mémoire. Les écarts avec le SCR longévité de référence sont également calculés :

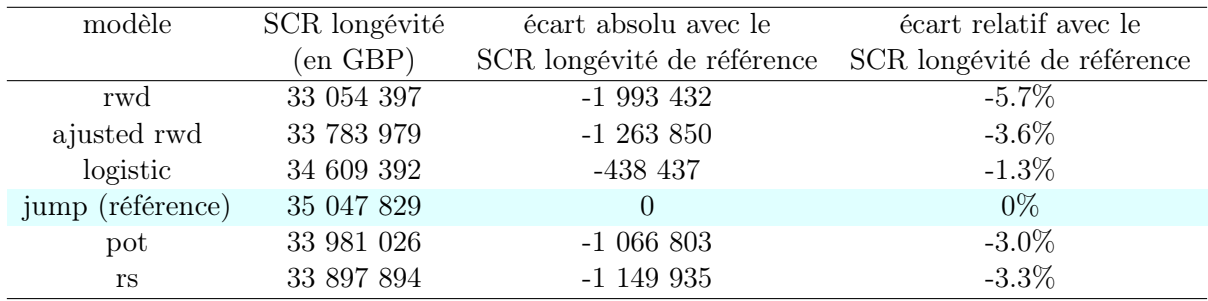

Table 6.3 – SCRs longévité obtenus à partir des différents modèles testés et écarts avec le SCR longévité de référence

Les SCRs obtenus sont relativement proches. Si l'on souhaite être prudent, le choix du modèle de référence est pertinent puisqu'il fournit le SCR longévité le plus élevé.

## 6.5 Synthèse

Dans le chapitre précédent, nous avons calibré des tables de mortalité d'expérience qui ont pour but, en pratique, de servir pour le calcul de provisions Best Estimate pour des portefeuilles pour lesquels on a encore très peu d'expérience. On a choisi d'appliquer les résultats des parties précédentes à un traité de réassurance entré en vigueur en 2017. Le choix s'est porté sur ce portefeuille car on a suffisamment d'années d'expérience pour introduire le concept d'analyse d'expérience, processus qui s'apparente à un backtesting. L'analyse d'expérience, bien qu'elle se base sur un nombre réduit d'années, nous a permis de montrer que les tables de mortalité semblaient être adaptées au portefeuille étudié. Par ailleurs, les provisions Best Estimate ont été calculées pour chacun des modèles. Ces calculs permettent de mettre en évidence l'écart important entre les Best Estimate obtenus avec le modèle standard et ceux obtenus avec les autres modèles. Par ailleurs, nous avons effectué un test de sensibilité qui consistait à calculer les provisions avec et sans prise en compte des données de portefeuille à notre disposition. Cela a permis de mettre en relief l'impact

90

important associé au risque de base sur le niveau de provisions. Pour finir, nous avons calculé les SCRs longévité associés à chacun des modèles testé dans ce mémoire. Ces calculs ont pu montrer que le SCR longévité variait peu selon le modèle, et que le SCR longévité le plus élevé et donc plus prudent était obtenu avec le modèle qui a été retenu.

## Conclusion

Ce mémoire portait sur l'étude de portefeuilles de rentes viagères en Angleterre et au Pays de Galles. Pour mieux maîtriser le risque de longévité inhérent à ce type de portefeuille, il est possible d'avoir recours à des swaps de longévité. Cette solution permet de transférer le risque de longévité au réassureur. En tant que réassureur, il est donc primordial de disposer de tables de mortalité prospectives adaptées aux populations rentières étudiées. Tel était l'objectif de ce mémoire. Pour mettre en place des tables Best Estimate, la méthodologie à référence externe a été retenue. Cette méthode consiste à ajuster des données de portefeuilles à celles de la population générale. Ainsi, la première étape a été de construire des tables de mortalité prospectives sur les données HMD de la population générale à l'aide d'un modèle stochastique de mortalité. Le modèle de Renshaw-Haberman s'est révélé être le plus adapté aux données de l'Angleterre et du Pays de Galles, notamment grâce à sa capacité à prendre en compte les effets dits de cohorte. Par ailleurs, nous avons identifié un problème sur le paramètre de période qui était lié aux données COVID-19 en 2020. En effet, nous avons vu que ces données affectent la qualité du modèle standard qui repose sur une marche aléatoire avec dérive. Plusieurs solutions ont été proposées pour pallier ce problème. Parmi les divers modèles de projection de la composante temporelle testés, certains prennent en compte de façon explicite les sauts de mortalité tels que celui engendré par le COVID-19. Diverses analyses nous ont amené à choisir le modèle à sauts transitoires comme modèle de référence. Pour construire des tables de mortalité prospectives d'expérience prenant en compte la mortalité spécifique de 7 portefeuilles de rentes viagères, il a fallu procéder en plusieurs étapes. Tout d'abord, une analyse des données nous a permis de déterminer la plage d'âge sur laquelle nous allions travailler. La tranche d'âge 55-100 ans a finalement été retenue. Les taux bruts de mortalité ont ensuite été lissés par le lissage P-Splines. Enfin, afin de pouvoir projeter ces taux de mortalité à horizon 2050, nous avons effectué une régression linéaire du logit des taux de mortalité HMD projetés avec les différents modèles étudiés. Pour terminer, l'ensemble des taux de mortalité ont été prolongés jusqu'à l'âge de 130 ans à l'aide de la méthode de Denuit et Goderniaux. En pratique, les tables de mortalité prospectives ainsi obtenues ont pour but de servir pour le calcul de provisions Best Estimate pour des portefeuilles pour lesquels on a encore très peu d'expérience. Nous avons choisi d'utiliser les différentes tables de mortalité prospectives d'expérience obtenues avec les différents modèles pour un traité de réassurance entré en vigueur en 2017. L'analyse d'expérience nous a permis de montrer que les tables de mortalité étaient

#### 94 CHAPITRE 6. APPLICATION À UN PORTEFEUILLE DE RENTIERS DANS LE CADRE D'UN SWAP DE LONGÉVITÉ

plutôt adaptées au portefeuille étudié. Par ailleurs, les provisions Best Estimate ont été calculées pour chacun des modèles. Ces calculs ont permis de mettre en évidence l'écart important entre les Best Estimate obtenus avec le modèle standard et ceux obtenus avec les autres modèles. Le modèle de référence qui a été choisi est prudent puisqu'il suggère un montant de provisions ainsi qu'un SCR longévité plus élevé que les autres modèles. Les écarts avec la plupart des autres modèles sont cependant relativement faibles. Notons que les impacts qui ont été mis en avant ne concernent qu'un seul traité. Cependant, en cumulant les impacts pour plusieurs traités, la solvabilité pourrait en être fortement impactée.

#### Limites et perspectives

En pratique, il n'existe pas de modèle parfait de mortalité, puisqu'on ne peut savoir de quoi est fait l'avenir. C'est pourquoi, dans ce mémoire, il a été question de mettre en place un modèle qui soit considéré comme optimal selon différents critères statistiques. Par ailleurs, les modèles qui ont été testés ne prennent pas en compte certains phénomènes tels que le dérèglement climatique ou encore la dégradation du système de santé. Ce choix est plus ou moins volontaire car, pour l'instant, nous avons assez peu de recul sur ces phénomènes. De plus, ceux-ci impliquent une hausse des taux de mortalité, ce qui reviendrait à utiliser des hypothèses moins prudentes lorsque l'on s'intéresse au risque de longévité. En revanche, lorsque le risque de mortalité est couvert comme c'est le cas dans d'autres équipes du service Provisionnement Vie de Partner RE, ces potentielles aggravations de la mortalité constituent un enjeu important. L'impact du dérèglement climatique sur les tables de mortalité fait d'ailleurs l'objet d'un sujet de mémoire au sein de Partner RE. D'autre part, les hypothèses qui ont été calibrées dans ce mémoire n'incluent pas de variables explicatives telles que la catégorie socio-économique ou bien la zone géographique par exemple. On explique cela par les données qui sont à notre disposition. En effet, pour mettre en place des modèles qui prennent en compte d'autres variables, il faudrait avoir des expositions dites initiales au risque, ce qui n'est pas le cas en Longévité. Par ailleurs, les données relatives aux rentiers qui sont fournies par la cédante ne sont pas assez riches et les données manquantes sont trop importantes pour envisager ce type de modélisation. Pour finir, nous avons été limités par le modèle de projection utilisé pour le calcul des métriques SII. En effet, pour chaque modèle, il aurait été préférable de calculer un Best Estimate pour chaque trajectoire de mortalité (10 000 au total), puis faire la moyenne de ces Best Estimate. En pratique, cela n'est pas possible puisque l'outil utilisé permet uniquement d'effectuer des projections déterministes. Ainsi, nous avons été contraint de calculer le Best Estimate à partir d'une trajectoire de mortalité moyenne. En revanche, nous avons commencé à mettre en place un modèle sur R qui réplique le calcul du Best Estimate afin d'accélérer les temps de calcul et permettre le calcul rapide de plusieurs milliers de Best Estimate. Pour ce faire, il a fallu utiliser des techniques de parallélisation de code, à l'aide du package parallel sur R.

## Annexe A

# Cartographie du Royaume-Uni avec les nomenclatures ITL 1 et ITL 2

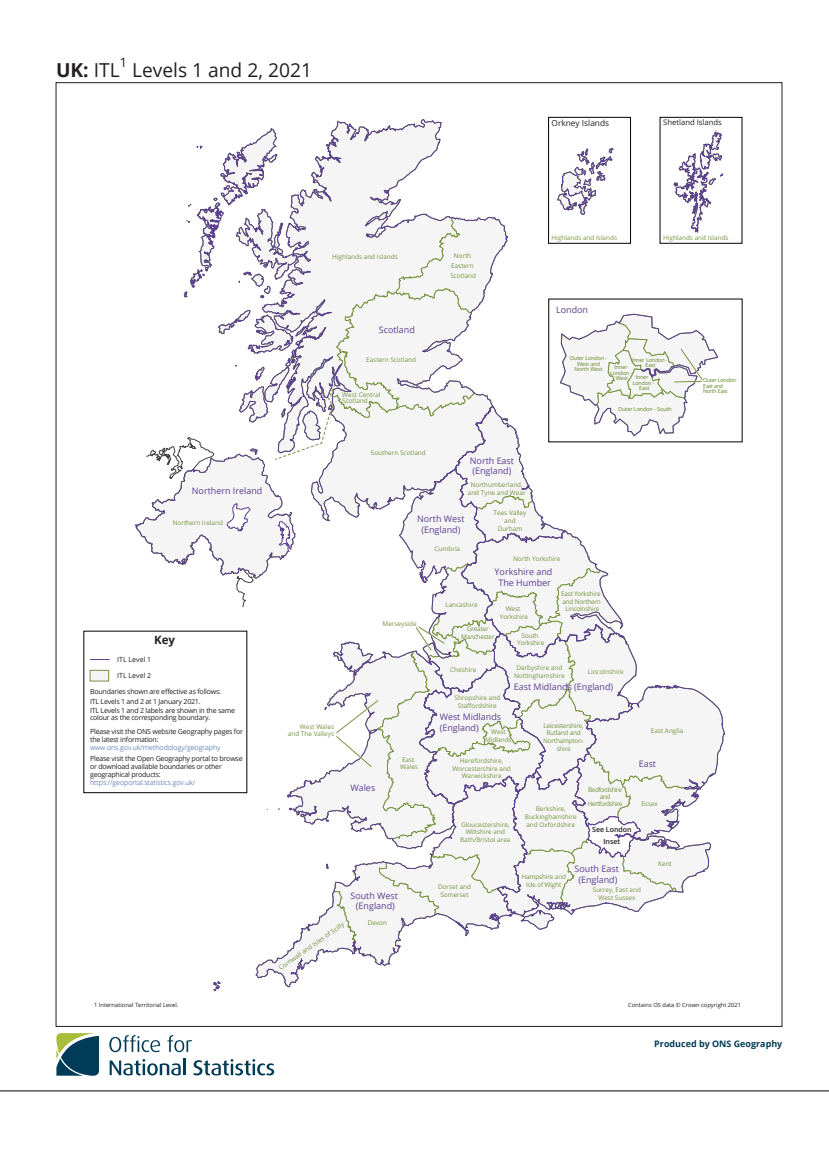

Mémoire [EURIA](http://www.univ-brest.fr/index.php?page=affiche_composante&object=euria)

## Annexe B

## Estimation de la log-vraisemblance des modèles

## B.1 Calibration du modèle standard (démonstration de la proposition 1)

On pose  $z_t = \kappa_{t+1} - \kappa_t \sim \mathcal{N}(\mu, \sigma^2)$ . On note K le nombre d'observations de la série des ( $\kappa_t$ ). On dispose alors de K − 1 observations de la série des ( $z_t$ ). Par ailleurs, on a :

$$
\forall i \in [1; K-1], f(z_i) = \frac{1}{\sqrt{2\pi}\sigma} e^{-\frac{(z_i - \mu)^2}{2\sigma^2}}
$$

D'où le résultat.

## B.2 Calibration du modèle à sauts transitoires (démonstration de la proposition 2)

On pose  $z_t = \kappa_{t+1} - \kappa_t$ . Alors :

$$
z_{t} = \mu + \sigma Z_{t+1} + Y_{t+1}N_{t+1} - Y_{t}N_{t}
$$

$$
z_{t+1} = \mu + \sigma Z_{t+2} + Y_{t+2}N_{t+2} - Y_{t+1}N_{t+1}
$$

Ainsi,  $z_t$  et  $z_{t+1}$  sont indépendants seulement dans le cas où  $N_{t+1} = 0$ . En revanche,  $z_t$ et  $z_{t+1}$  sont corrélés si  $N_{t+1} = 1$ , ce qui nécessite de calibrer les paramètres par la méthode de maximum de vraisemblance conditionnelle. Pour cette méthode, la log-vraisemblance se calcule comme suit :

$$
\log[f(z_1, ..., z_{K-1})] = \sum_{i=1}^{K-2} \log[f(z_{i+1}|z_i)] + \log[f(z_1)]
$$

Il s'agit donc de déterminer les expressions de  $f(z_{t+1}|z_t)$  et de  $f(z_1)$ . Commençons par calculer  $f(z_{t+1}|z_t)$ . Si  $N_{t+1} = 0$ , alors :

$$
z_{t+1} = \mu + \sigma Z_{t+2} + Y_{t+2} N_{t+2}
$$

Ainsi,  $z_{t+1}|(N_{t+1} = 0, N_{t+2} = 0) \sim \mathcal{N}(M_{nn}, S_{nn}^2)$  avec  $M_{nn} = \mu$  et  $S_{nn}^2 = \sigma^2$ et  $z_{t+1}|(N_{t+1} = 0, N_{t+2} = 1) \sim \mathcal{N}(M_{ny}, S_{ny}^2)$  avec  $M_{ny} = \mu + m$  et  $S_{ny}^2 = \sigma^2 + s^2$ . Si  $N_{t+1} = 1$ , alors :

$$
z_t = \mu + \sigma Z_{t+1} + Y_{t+1} - Y_t N_t
$$

$$
z_{t+1} = \mu + \sigma Z_{t+2} + Y_{t+2}N_{t+2} - Y_{t+1}
$$

En combinant ces deux équations, on obtient :

$$
z_{t+1} = \mu + \sigma Z_{t+2} + Y_{t+2}N_{t+2} - Y_{t+1}
$$

$$
z_{t+1} = -z_t + 2\mu + \sigma(Z_{t+1} + Z_{t+2}) + Y_{t+2}N_{t+2} - Y_tN_t
$$

Ainsi,  $z_{t+1}|(z_t, N_t = 0, N_{t+1} = 1, N_{t+2} = 0) \sim \mathcal{N}(M_{nyn}, S_{nyn}^2)$  avec  $M_{nyn} = 2\mu - z_t$  et  $S_{nyn}^2 = 2\sigma^2$ ,  $z_{t+1}|(z_t, N_t = 1, N_{t+1} = 1, N_{t+2} = 0) \sim \mathcal{N}(M_{yyn}, S_{yyy}^2)$  avec  $M_{yyy} = 2\mu - m - z_t$  et  $S_{yyyn}^2 = 2\sigma^2 + s^2,$  $z_{t+1}^{(s)}|(z_t, N_t = 0, N_{t+1} = 1, N_{t+2} = 1) \sim \mathcal{N}(M_{nyy}, S_{nyy}^2)$  avec  $M_{nyy} = 2\mu + m - z_t$  et  $S_{nyy}^2 = 2\sigma^2 + s^2$ et  $z_{t+1}|(z_t, N_t = 1, N_{t+1} = 1, N_{t+2} = 1) \sim \mathcal{N}(M_{yyy}, S_{yyy}^2)$  avec  $M_{yyy} = 2\mu - z_t$  et  $S_{yyy}^2 = 2\sigma^2 + 2s^2$ . La densité conditionnelle  $f(z_{t+1}|z_t)$  s'écrit donc :

$$
f(z_{t+1}|z_t) = f(z_{t+1}|(N_{t+1} = 0, N_{t+2} = 0))\mathbb{P}(N_{t+1} = 0, N_{t+2} = 0)
$$
  
+  $f(z_{t+1}|(N_{t+1} = 0, N_{t+2} = 1))\mathbb{P}(N_{t+1} = 0, N_{t+2} = 1)$   
+  $f(z_{t+1}|(z_t, N_t = 0, N_{t+1} = 1, N_{t+2} = 0))\mathbb{P}(z_t, N_t = 0, N_{t+1} = 1, N_{t+2} = 0)$   
+  $f(z_{t+1}|(z_t, N_t = 0, N_{t+1} = 1, N_{t+2} = 1))\mathbb{P}(z_t, N_t = 0, N_{t+1} = 1, N_{t+2} = 1)$   
+  $f(z_{t+1}|(z_t, N_t = 1, N_{t+1} = 1, N_{t+2} = 1))\mathbb{P}(z_t, N_t = 1, N_{t+1} = 1, N_{t+2} = 1)$ 

Mémoire [EURIA](http://www.univ-brest.fr/index.php?page=affiche_composante&object=euria)

soit :

$$
f(z_{t+1}|z_t) = \frac{1}{\sqrt{2\pi}S_{nn}}e^{-\frac{(z_{i+1}-M_{nn})^2}{2S_{nn}^2}} \times (1-p)^2
$$
  
+ 
$$
\frac{1}{\sqrt{2\pi}S_{ny}}e^{-\frac{(z_{i+1}-M_{ny})^2}{2S_{ny}^2}} \times (1-p)p
$$
  
+ 
$$
\frac{1}{\sqrt{2\pi}S_{nyn}}e^{-\frac{(z_{i+1}-M_{nyn})^2}{2S_{nyn}^2}} \times (1-p)^2p
$$
  
+ 
$$
\frac{1}{\sqrt{2\pi}S_{yyn}}e^{-\frac{(z_{i+1}-M_{nyn})^2}{2S_{yyn}^2}} \times (1-p)p^2
$$
  
+ 
$$
\frac{1}{\sqrt{2\pi}S_{nyy}}e^{-\frac{(z_{i+1}-M_{nyy})^2}{2S_{nyy}^2}} \times (1-p)^2
$$
  
+ 
$$
\frac{1}{\sqrt{2\pi}S_{nyy}}e^{-\frac{(z_{i+1}-M_{nyy})^2}{2S_{yyy}^2}} \times p^3
$$

Désormais, calculons  $f(z_1)$ . Pour  $z_1$ , on a :

$$
z_1 = \mu + \sigma Z_2 + Y_2 - Y_1 N_1
$$

Ainsi,  $z_1|(N_1 = 0, N_2 = 0) \sim \mathcal{N}(\hat{M}_{nn}, \hat{S}_{nn}^2)$  avec  $\hat{M}_{nn} = \mu$  et  $\hat{S}_{nn}^2 = \sigma^2$ ,  $z_1|(N_1 = 0, N_2 = 1) \sim \mathcal{N}(\hat{M}_{ny}, \hat{S}_{ny}^2)$  avec  $\hat{M}_{ny} = \mu + m$  et  $\hat{S}_{ny}^2 = \sigma^2 + s^2$ ,  $z_1|(N_1 = 1, N_2 = 0) \sim \mathcal{N}(\hat{M}_{yn}, \hat{S}_{yn}^2)$  avec  $\hat{M}_{yn} = \mu - m$  et  $\hat{S}_{yn}^2 = \sigma^2 + s^2$ et  $z_1|(N_1=1,N_2=1) \sim \mathcal{N}(\hat{M}_{yy},\hat{S}_{yy}^2)$  avec  $\hat{M}_{yy} = \mu$  et  $\hat{S}_{yy}^2 = \sigma^2 + 2s^2$ . La densité  $f(z_1)$ s'écrit donc :

$$
f(z_1) = f(z_1|(N_1 = 0, N_2 = 0))\mathbb{P}(N_1 = 0, N_2 = 0)
$$
  
+ 
$$
f(z_1|(N_1 = 0, N_2 = 1))\mathbb{P}(N_1 = 0, N_2 = 1)
$$
  
+ 
$$
f(z_1|(N_1 = 1, N_2 = 0))\mathbb{P}(N_1 = 1, N_2 = 0)
$$
  
+ 
$$
f(z_1|(N_1 = 1, N_2 = 1))\mathbb{P}(N_1 = 1, N_2 = 1)
$$

soit :

$$
f(z_1) = \frac{1}{\sqrt{2\pi}\hat{S}_{nn}} e^{-\frac{(z_1 - \hat{M}_{nn})^2}{2\hat{S}_{nn}^2}} \times (1 - p)^2
$$
  
+ 
$$
\frac{1}{\sqrt{2\pi}\hat{S}_{yn}} e^{-\frac{(z_1 - \hat{M}_{yn})^2}{2\hat{S}_{yn}^2}} \times (1 - p)p
$$
  
+ 
$$
\frac{1}{\sqrt{2\pi}\hat{S}_{ny}} e^{-\frac{(z_1 - \hat{M}_{ny})^2}{2\hat{S}_{ny}^2}} \times (1 - p)p
$$
  
+ 
$$
\frac{1}{\sqrt{2\pi}\hat{S}_{yy}} e^{-\frac{(z_1 - \hat{M}_{ny})^2}{2\hat{S}_{yy}^2}} \times (1 - p)p
$$

Ceci démontre la proposition.

Amin Ouhammou

## B.3 Calibration du modèle de changement de régime (démonstration de la proposition 3)

On pose  $z_t = \kappa_{t+1} - \kappa_t$ . Alors :

$$
z_t | (\rho_t = 1) = \varepsilon_t^1 \sim \mathcal{N}(\mu, \sigma^2)
$$

$$
z_t | (\rho_t = 2) = \varepsilon_t^2 \sim \mathcal{N}(m, s^2)
$$

Notons  $L_{K-1} = f(z_1, ..., z_{K-1})$ . Alors :

$$
L_{K-1} = f(z_1, ..., z_{K-1}, \rho_{K-1} = 1) + f(z_1, ..., z_{K-1}, \rho_{K-1} = 2)
$$

Or, pour  $s \in \{1, 2\}$ , on a :

$$
l_{K-1}(s) = f(z_1, ..., z_{K-1}, \rho_{K-1} = s)
$$
  
=  $f(z_{K-1}|z_1, ..., z_{K-2}, \rho_{K-1} = s) f(z_1, ..., z_{K-2}, \rho_{K-1} = s)$   
=  $f(z_{K-1}|z_1, ..., z_{K-2}, \rho_{K-1} = s) f(\rho_{K-1} = s|z_1, ..., z_{K-2}) f(z_1, ..., z_{K-2})$   
=  $f(z_{K-1}|\rho_{K-1} = s) \xi_{K-1|K-2,s} L_{K-2}$ 

où  $\xi_{K-1|K-2,s} = f(\rho_{K-1} = s|z_1,...,z_{K-2}).$ 

On en déduit que :

$$
L_{K-1} = L_{K-2} \sum_{s \in \{1,2\}} f(z_{K-1} | \rho_{K-1} = s) \xi_{K-1|K-2,s}
$$

Notons 
$$
f_{K-1} = \begin{pmatrix} f(z_{K-1}|\rho_{K-1} = 1) \\ f(z_{K-1}|\rho_{K-1} = 2) \end{pmatrix}
$$
 et  $\xi_{K-1|K-2} = \begin{pmatrix} \xi_{K-1|K-2,1} \\ \xi_{K-1|K-2,2} \end{pmatrix}$ . Alors :  
\n
$$
L_{K-1} = L_{K-2} \cdot f_{K-1}^{\mathsf{T}} \xi_{K-1|K-2}
$$
\n
$$
= \prod_{k=2}^{K-1} \cdot f_k^{\mathsf{T}} \xi_{k|k-1}
$$

Pour tout k, on peut déterminer  $f_k$  car  $z_k | (\rho_k = s) \sim \mathcal{N}(\mu_s, \sigma_s^2)$  avec  $\begin{cases} (\mu_s, \sigma_s) = (\mu, \sigma) & \text{si } \rho_k = 1 \\ (\mu_s, \sigma_s) = (m, s) & \text{si } \rho_k = 2 \end{cases}$ . Le terme  $\xi_{k|k-1}$  s'obtient à partir des relations suivantes :

$$
\xi_{k|k-1,1} = \xi_{k-1|k-1,1}p_{11} + \xi_{k-1|k-1,2}p_{12}
$$

$$
\xi_{k|k-1,2} = \xi_{k-1|k-1,1}p_{12} + \xi_{k-1|k-1,2}p_{22}
$$

où  $\xi_{k-1|k-1,s}$  représentent les probabilités filtrées et  $p_{s_1,s_2}$  les probabilités de transition de l'état  $s_1$  à l'état  $s_2$ .

Mémoire [EURIA](http://www.univ-brest.fr/index.php?page=affiche_composante&object=euria)

## Annexe C

# Tests de log-vraisemblance visant à déterminer la loi la plus adaptée à la série des  $(\Delta \kappa_t)$

Pour déterminer la loi alternative à utiliser au chapitre [4,](#page-76-0) nous nous sommes basés sur les graphes de Cullen et Frey. En réalité, d'autres tests ont été réalisés. En effet, 3 lois ont été testées : la loi normale, la loi logistique et la loi de Student. Les lois logistique et de Student ont été choisies car elles sont à valeurs réelles (contrairement à certaines lois qui sont à valeurs réelles positives par exemple) et qu'elles ont des queues plus lourdes que la loi normale. Les valeurs de la log-vraisemblance obtenues à l'issue de la calibration ont été comparées avec celles de la loi normale.

La loi la plus adaptée est celle pour laquelle la log-vraisemblance est la plus élevée. Si on s'en tient à cela, il faudrait retenir la loi logistique pour les femmes et la loi de Student pour les hommes. Cependant, les résultats sont très proches, contrairement aux résultats obtenus avec la loi normale. Pour simplifier l'étude, il a été décidé de ne retenir qu'une seule loi. Le choix s'est finalement porté sur la loi logistique.

|                   | Sexe |           |           | Loi normale   Loi logistique   Loi de Student |
|-------------------|------|-----------|-----------|-----------------------------------------------|
| Log-vraisemblance |      | -178.3848 | -173.3185 | -174.2761                                     |
|                   |      | -163.8538 | -155.4564 | -154.8716                                     |

Table C.1 – Valeurs de la log-vraisemblance pour les lois testées

## Annexe D

# Résultats obtenus pour les différents tests de validation des lissages

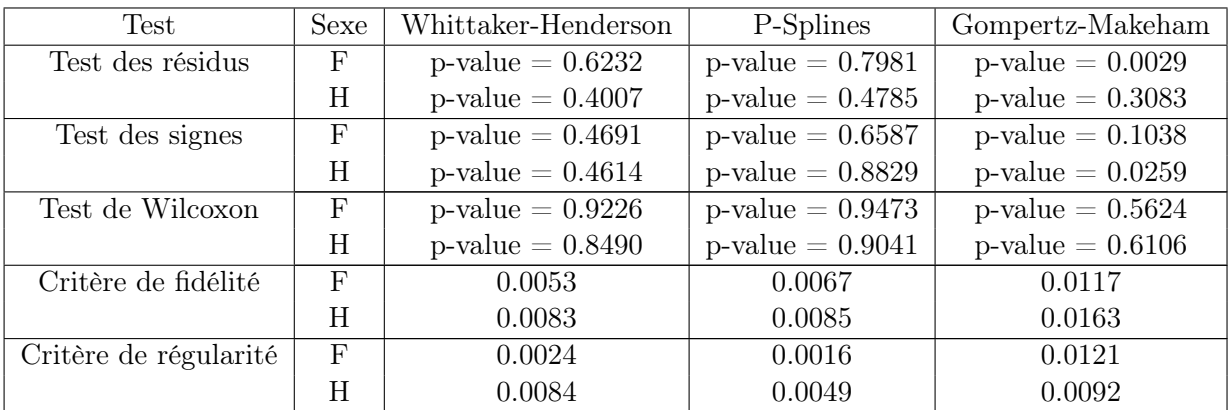

Table D.1 – Résultats obtenus pour les différents tests de validation des lissages

## <span id="page-140-0"></span>Bibliographie

- [1] Amundi. (2018) 77% des épargnants plébiscitent un produit retraite permettant une sortie en capital, selon une enquête réalisée par Amundi et Natixis auprès de plus de 130 000 salariés. Site internet Amundi.
- [2] F. Vermet. (2022) Cours sur les modèles de durée. EURIA.
- [3] F.Planchet. (2022) Modèles de durée. ISFA.
- [4] A.M. Villegas, P. Millossovich , V.K. Kaishev. (2018) StMoMo : An R Package for Stochastic Mortality Modeling. Journal of Statistical Software, Volume 84, Issue 3.
- [5] A. Elfassihi. (2020) Méthodes de prédiction et de correction automatique de données de mortalité, et applications. Ressources actuarielles.
- [6] S. Haberman, A. Renshaw. (2011) A comparative study of parametric mortality projection models Insurance : Mathematics and Economics, 48(1), 35–55.
- [7] F.Planchet. (2005) Tables de mortalité d'expérience pour des portefeuilles de rentiers. Institut des actuaires.
- [8] N.Yikmis. (2018) Construction et validation de tables de mortalité prospectives bestestimate pour un portefeuille de rentes viagères dans un contexte de données peu nombreuses. Ressources actuarielles.
- [9] J.Tomas, F.Planchet. (2014) L'approche développée par le CMI pour la construction de tables prospectives spécifiques. Institut des actuaires, II1291-13 v1.2.
- [10] Continuous Mortality Investigation. (2021) Working Paper 157 : Plans for CMI 2021. Institute and Faculty of Actuaries.
- [11] G. Biessy. (2022) Cours sur les modèles de durée, partie II. EURIA.
- [12] R.C. Willets. (2004) The Cohort Effect : Insights And Explanations. Institute of Actuaries and Faculty of Actuaries.
- [13] Office for National Statistics (ONS). (2023) Deaths registered weekly in England and Wales, provisional : week ending 12 May 2023. ONS website, statistical bulletin.
- [14] Office for National Statistics (ONS). (2023) Excess deaths in England and Wales. ONS website, dataset.
- [15] S. Schnürch, T. Kleinow , R. Korn, A. Wagner. (2022) The impact of mortality shocks on modelling and insurance valuation as exemplified by COVID-19. Annals of Actuarial Science, 16 :498–526.
- [16] Continuous Mortality Investigation. (2022) England & Wales mortality monitor end of 2022. Institute and Faculty of Actuaries.
- [17] Lignes directrices mortalité de la Commission d'Agrément. Institut des actuaires, version approuvée après consultation des membres de l'Institut des Actuaires insérée en tant que recommandation dans les règles professionnelles de l'Institut par le Conseil d'Administration du 20 juin 2006.
- [18] H. Chen, S. H. Cox. (2009) Modeling Mortality With Jumps : Applications to Mortality Securitization. Journal of Risk and Insurance, 76(3) :727-751.
- [19] H. Chen, J. D. Cummins. (2010) Longevity bond premiums : The extreme value approach and risk cubic pricing. Insurance : Mathematics and Economics,  $46(1)$ :150-161.
- [20] J. Carreau. (2007) Modèles Pareto hybrides pour distributions asymétriques et à queues lourdes. Thèse présentée à la Faculté des études supérieures de l'Université de Montréal.
- [21] N. Raillard. (2022) Cours sur la modélisation statistique des valeurs extrêmes. EU-RIA.
- [22] A. Milidonis, Y. Lin, S. H. Cox. (2011) Mortality Regimes and Pricing. North American Actuarial Journal, 15(2) :266–289.
- [23] K. Lemoine. (2015) Mortality regimes and longevity risk in a life annuity portfolio. Scandinavian Actuarial Journal, 2015(8) :689–724.
- [24] P. H. C. Eilers, B. D. Marx. (1996) Flexible Smoothing with B-splines and Penalties. Statistical Science, 11(2) :89–121.
- [25] M. Denuit, A-C. Goderniaux. (2005) Closing and projecting life tables using loglinear model. Bulletin de l'Association Suisse des Actuaires, sous presse.
- [26] M. Denuit, A. Quashie. (2005) Modèles d'extrapolation de la mortalité aux grands âges. Institut des Sciences Actuarielles et Institut de Statistique Université Catholique de Louvain.